# L'ÉLECTRONIQUE CRÉATIVE

**MAI** le télétéoinntulée de la principale 195 FB · 8,50 FS

**AMPLIC MILLIVOLTMÈTRE** 

**LIAISON IrDA**<br>GRANDE DISTANCE

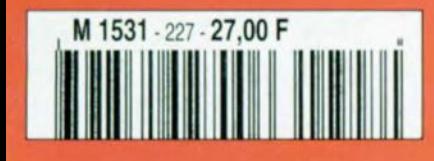

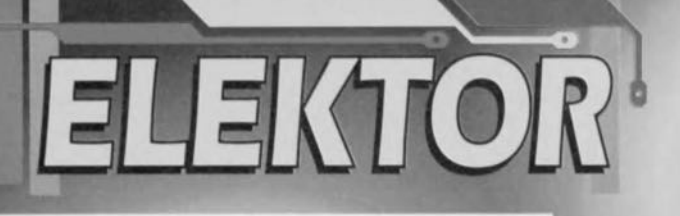

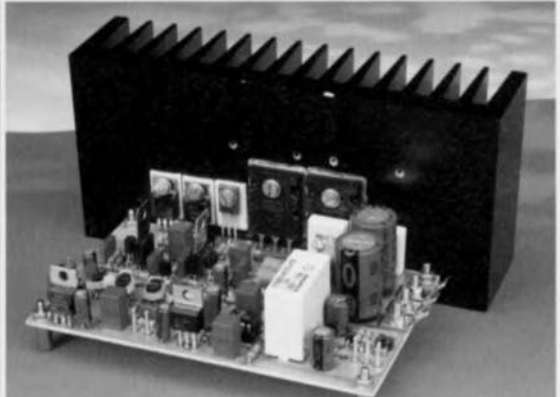

# : July 11 50 W compact

## 34 errémitlevillim Elittid stirtl

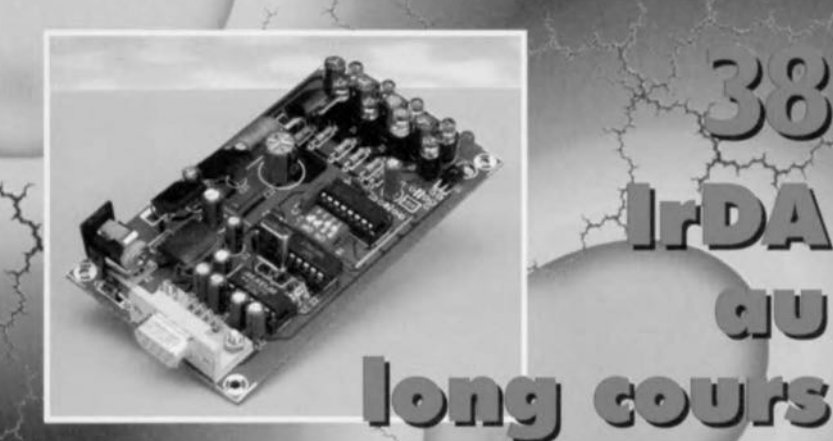

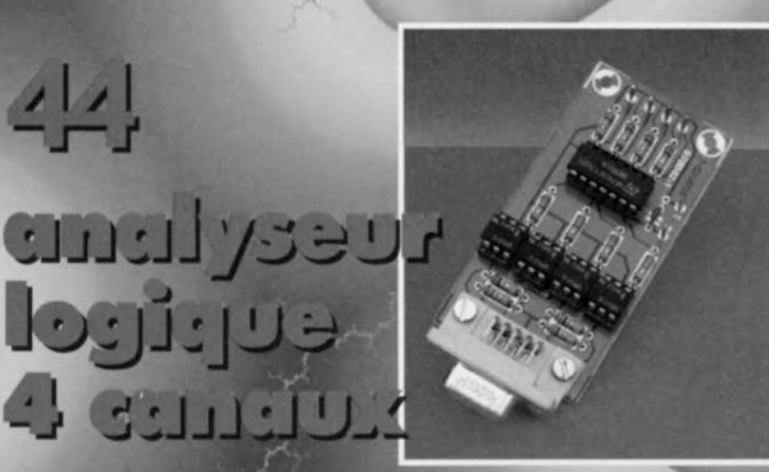

## **SOMMAIRE**

### **Mai 1997**

22

### Elektor 227

- **RÉALISATIONS**
- LCR-mètre « high-tech » 12 2<sup>ème</sup> partie : la réalisation
- $22$ ampli 50 W compact 六六 audio haut de gamme rapide
- 34 millivoltmètre large bande  $\Lambda x$ des mesures précises avec des moyens sobres
- 38 IrDA au long cours téléchargement IR jusqu'à 20 m  $\lambda x$
- analyseur logique 4 canaux 44 difficile de faire moins cher! Ò.

### **INFORMATIONS**

- 18 pratique de la diode P-I-N
- 30 RNIS, prénom Numéris la communication numérique progresse
- 48 logiciels Quickroute 3.6 PRO+
- 51 infocartes LT1252. amplificateur vidéo faible coût

### **RUBRIOUES**

- $27$ Élékubrations ...
- 46 L'électronique et votre sécurité
- 50 La réglementation CEM
- 53 Le coin du lecteur
- 53 Le tort d'Elektor
- 54 Marché
- 55 Elekture
- 59 Répertoire des annonceurs
- 60 **Publitronic Service**
- Petites Annonces Gratuites Elektor 66
- 68 Avant-Première

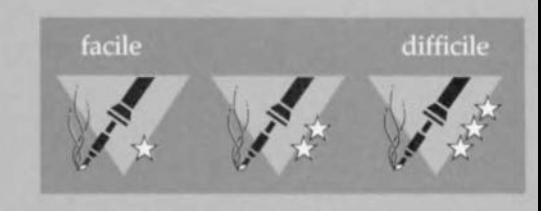

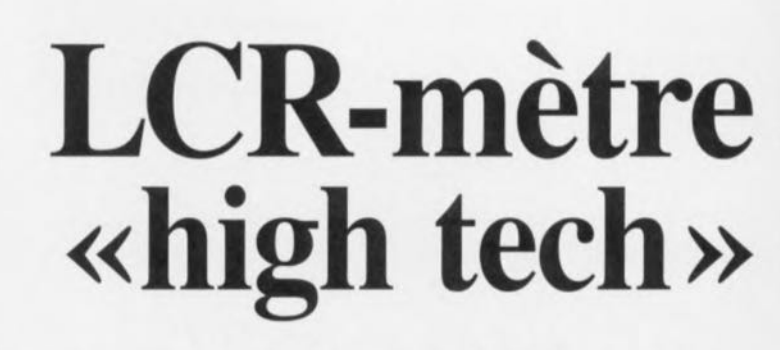

*2ème partie: La réalisation*

**Nous avons, dans le premier article, parlé en long et en large de la théorie sur laquelle repose cet appareil qui n'usurpe pas son qualificatif de** « **high tech » et décrit le concept sur lequel il est basé. Dans ce second article il sera question de l'aspect réalisation. La précision exige la prise de mesures de blindage, mais avec un rien de soin, la réalisation pratique est à la portée de chacun d'entre nos lecteurs. Vous disposerez ainsi d'un appareil d'exception aux caractéristiques techniques impressionnantes.**

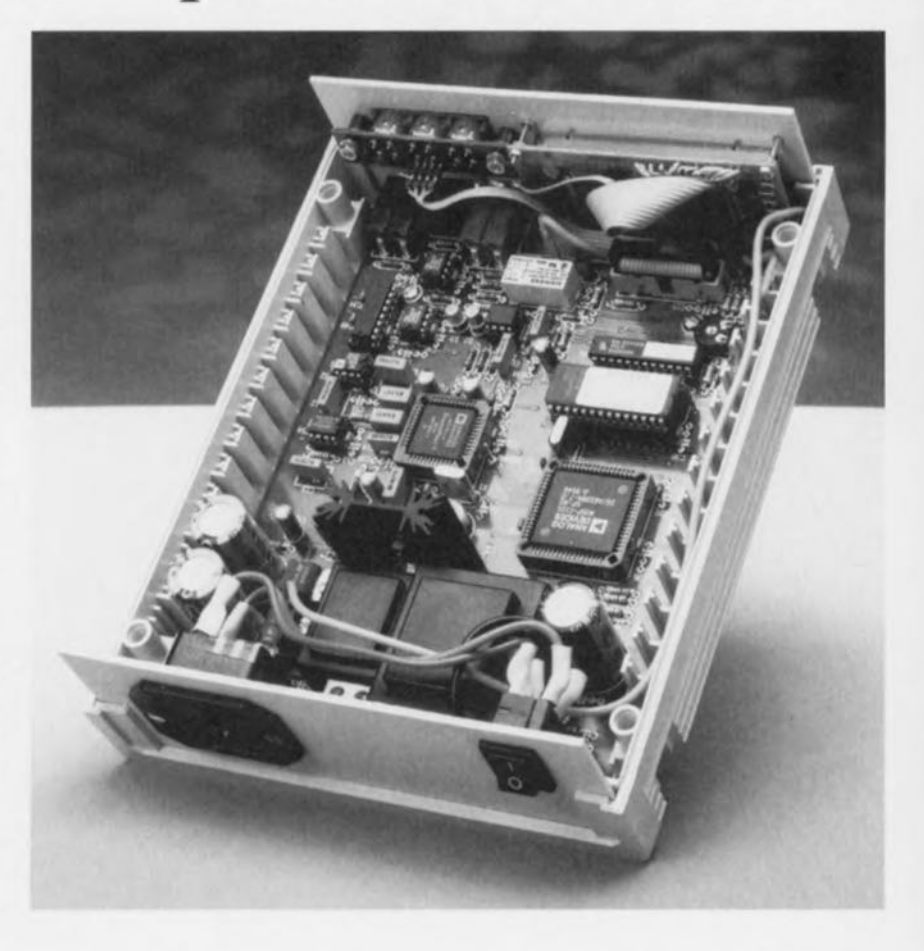

L'utilisation de composants puissants et partant complexes, a permis de réduire sensiblement le nombre total de composants nécessaire à la réalisation du LCR-mètre. La photographie n début d'article où l'on voit l'un de nos prototypes ouvert, donne une bonne idée de l'approche adoptée. L'appareil a besoin d'un blindage efficace vu qu'il travaille avec des signaux faibles et à une impédance parasitaire définie. Ceci explique que le blindage en tôle solide et soigneusement réalisé soit une partie importante de la réalisation. La platine, le blindage et la face avant sont tous prévus pour le boîtier mentionné dans la liste des composants. Bien que pour de nombreuses réalisations décrites dans Elcktor, cela ne soit pas le cas, il est important pour le projet décrit ici, de respecter scrupuleusement l'approche proposée tout au long de l'article. Il n'est pas exclu que le choix d'un blindage différent ait des conséquences sur la précision recherchée.

On commencera par séparer la platine des touches Sl à S3 du reste de la platine double face à trous métallisés dont on retrouve le dessin des pistes et la sérigraphie de l'implantation des composants en figure 1. On s'aperçoit que le morceau à découper est plus grand que la platine des touches proprement dite. Cet espace supplémentaire est néces aire pour permettre la fixation du module LCD sur la face avant. Une fois ce morceau de platine découpé on glissera, à titre de vérification, la platine dans le boîtier qui sera disposé de manière à ce que les orifices de ventilation soient sur l'arrière; c'est également sur le dos que viendront s'implanter l'embase d'entrée secteur ct l'interrupteur marche/arrêt.

Cette opération d'ajustage permet

### Liste des composants

 $1a$ 

Résistances :  $R1, R18, R22 \land R28, R30 = 10 k\Omega$ R2 à R5 =  $10 \text{ k}\Omega$ , 1% (MRS25 Philips)  $R6.R19 = 100 \Omega$  $R7 = 100 \text{ k}\Omega$ , 0,1% (MPR24 Philips)  $R8 = 100 \Omega$ , 0,1% (MPR24 Philips)  $R9 = 4k\Omega7$  $R10 = 10 \Omega$ R11 à R16 = 1 k $\Omega$ , 1% (MRS25 Philips)  $R17 = 5k\Omega49$  $R20 = 18 k\Omega$  $R21 = 12 \Omega$  $R29 = 22 k\Omega$  $R31 = 1\Omega5$  $P1 = 10 k\Omega$  ajustable horizontal Condensateurs :  $C1 = 56$  pF  $C2 = a$ justable 65 pF  $C3, C5, C18 = 10 \,\mu\text{F}/10 \,\text{V}$  radial C4, C10, C15, C20, C22, C24, C28, C29, C31 à C40, C43 à C54 = 100 nF Sibatit  $CG, C7 = 1 \mu F$  MKT<br> $CB, C9 = 1 \text{ nF}$  MKT  $C11 = 470 nF MKT$  $C12, C13 = 220$  nF MKT  $C14 = 47 nF MKT$  $C16$ , $C17 = 22$  pF céramique  $C19 = 150$  pF céramique  $C21 = 2200 \,\mu\text{F}/16 \,\text{V}$  radial C23, C25 = 1 000  $\mu$ F/35 V radial  $C26 = 330$  nF MKT C27, C30, C41, C42 =  $10 \mu$ F/16 V radial Selfs :

 $L1 = 100 \,\mu F$ 

Semi-conducteurs :  $D1, D6, D7 = 1N4148$  $D2,D3 = BAV45$  $D4, D5, D8 = BAT85$ D9 à D12 = 1N4001 D13 à D16 = 1N4002  $D17 =$  diode zener 5V6/1W3  $D18,D19 =$  diode zener  $16V/1W3$  $T1 = BC337$ IC1 = AD1847 JP (Analog Devices) IC2 = AD847 JN (Analog Devices)  $IC3, IC4 = OP282 GP (Analog)$ Devices) IC5 = ADG433BN (Analog Devices) IC6 = AD620 AN (Analog Devices) IC7 = PGA103 P (Burr-Brown) IC8 = 27C512 (programmée EPS 976507-1) IC9 = ADSP2101 KP80 (Analog Devices) IC10 = GAL 22V10 (programmée EPS 976506-1) IC11 = ST93C46CB1 (SGS-Thomson)  $IC12 = 7805$  $IC13 = 7815$  $IC14 = 7915$ Divers: Re1 = relais tel que, par exemple, Siemens V23042-A2001-B101 S1 à S3 = bouton-poussoir D6-R-RD, avec capuchon D6Q-RD-CAP (ITT)  $X1 =$  quartz 24,576 MHz  $X2 =$  quartz 10 MHz  $TR1 = transformation$ secondaire 9 V/4VA5 (tel que, par

exemple, Monacor VTR-4109, Velleman 1090050M ou Block VR  $4,5/1/15$ 

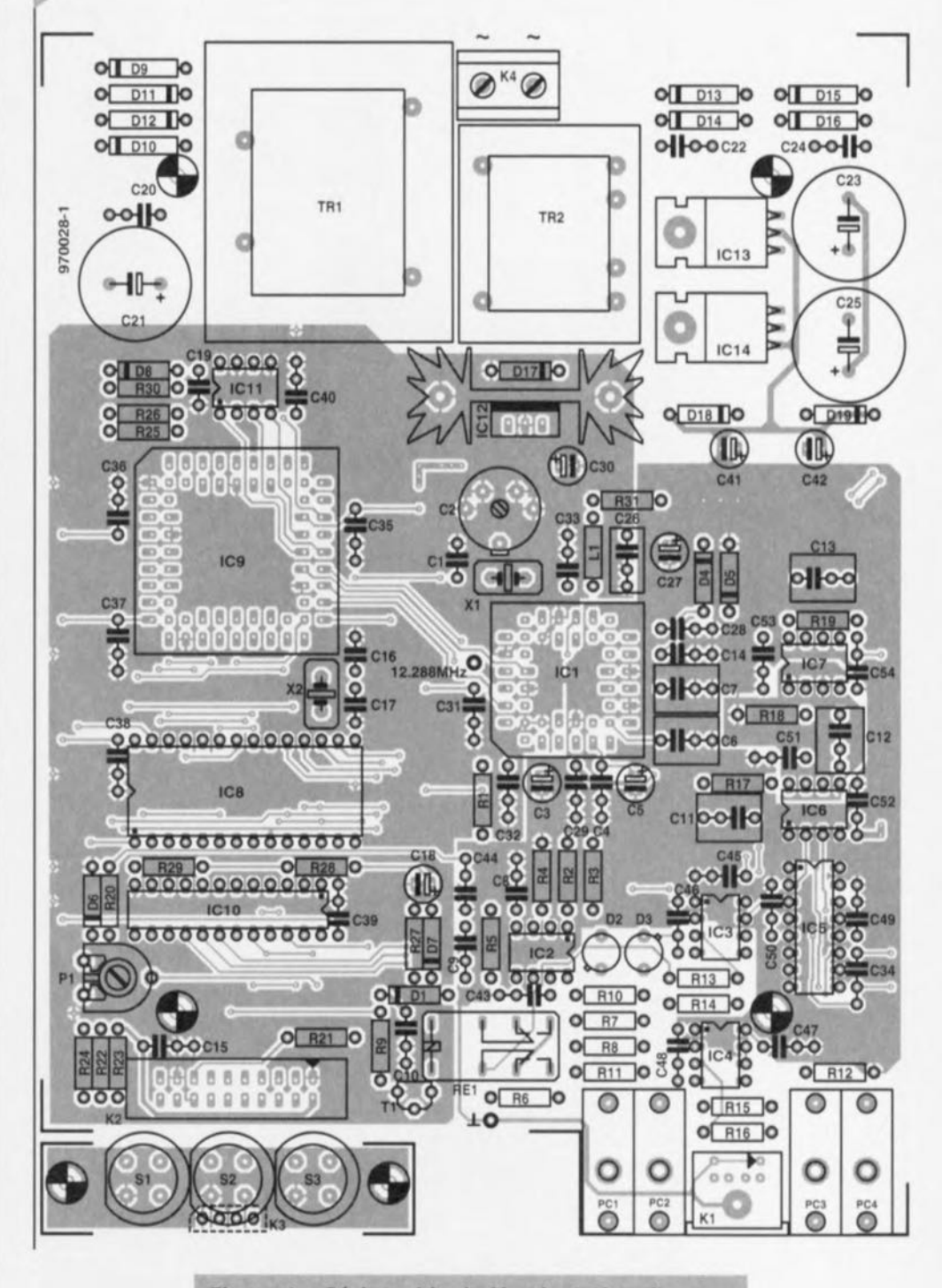

Figure 1a. Sérigraphie de l'implantation des composants de la platine du LCR-mètre.

TR2 = transformateur secteur avec secondaire 15 V/1VA5 (tel que, par exemple, Monacor VTR-1215, Velleman 2150018M ou Block VV 1215) PC1, PC2 = embase rouge encartable (série PB-4 de Hirschmann)

 $PC3, PC4 = embase female noire$ encartable (série PB-4 de Hirschmann)

- $K1$  = embase mini-DIN à 6 contacts K2 = embase autosécable droite à
- 2 rangées de 10 contacts encartable K3 = morceau de support tulipe à
- 1 rangée de 4 contacts
- K4 = bornier encartable à 2 contacts au pas de 7,5 mm
- radiateur = SK104/38,1 (11 K/W)

### (Fischer)

- $affichage = L1642B1J000.$ 2 x 16 caractères avec rétro-éclai-
- rage (Seiko)
- boîtier = par exemple UM32009L (Bopla, avec fentes de ventilation), 2 x FPK 30018 (faces avant et arrière plastique) et 1 x UM-ASK (pieds rétractables)
- $F1 = f$ usible 50 mAT
- $S4 =$  interrupteur unipolaire type **MSR5/1**
- entrée secteur avec terre et portefusible
- 15 cm de câble en nappe à
- 20 conducteurs

 $5/97$ 

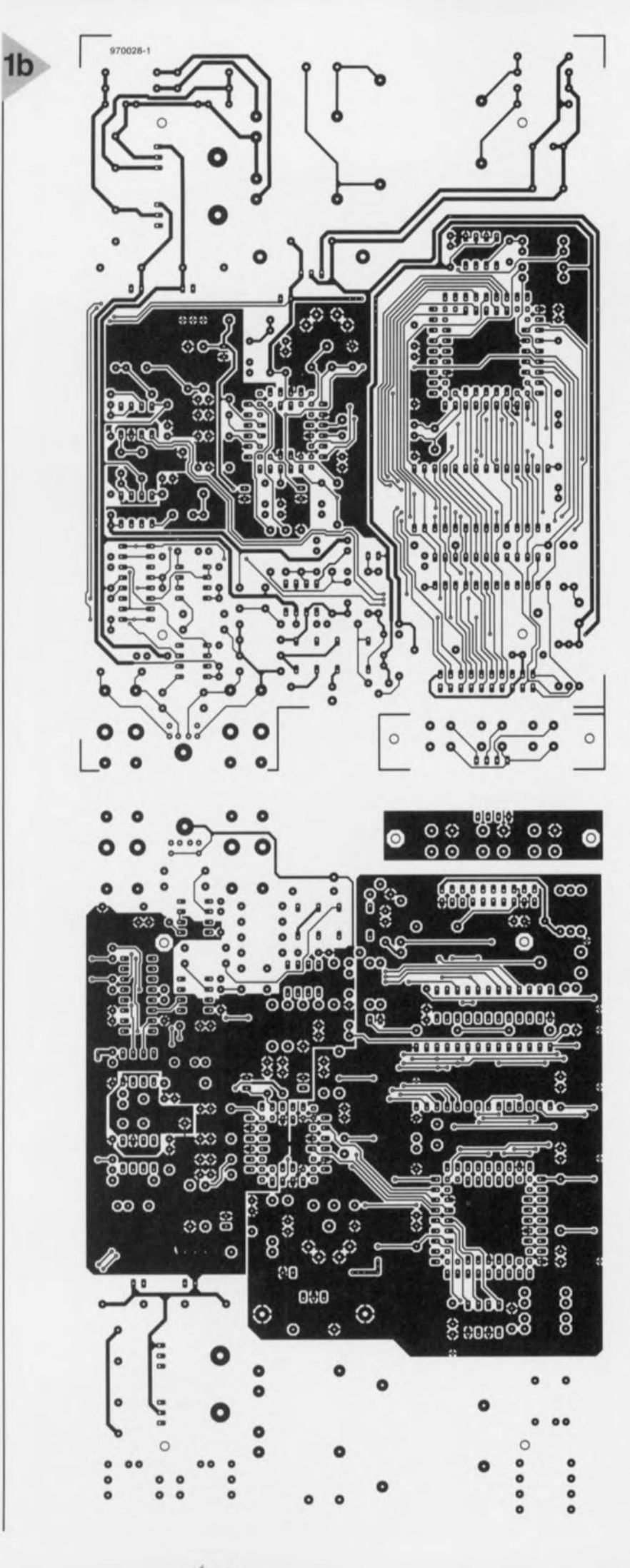

**Figure 1b. Dessin des**  $p$ *istes de la platine du* **LCR-mètre. Pou, gagne, un peu de** place, nous avons *réduit 1. d.ssln d•• pl.t ••* **<sup>à</sup> 75%).**

d'identifier les 4 plots sur lesquels la platine viendra se fixer. Il se trouve un cinquième plot à l'endroit où nous avons enlevé le morceau de platine. Ce sont ces 5 plots et eux seuls qui resteront sur le fond du boîtier. Le reste des plots seront enlevés à l'aide d'un couteau affûté ou d'un petit biseau. Si vous avez la chance d'avoir accès à une perceuse à support vertical un foret de grande taille (10 mm) aura vite fait d'arriver à bout des plots inutiles. S'il devait arriver un malheur, aucune raison de paniquer, le boîtier étant constitué de 2 demi-coquilles identiques, vous aurez droit à une séance de rattrapage. On repositionne la platine dans le boîtier pour s'assurer de la compatibilité entre les 2 éléments. On effectue ensuite une petite découpe dans le rebord de plastique du fond du boîtier à l'aplomb des composants PC4, R12 et D19. Au niveau de PC4 la tête de la *vis* servant au montage tombe dans le creux, au niveau de RJ2 et D19 il est destiné à l'îlot de soudure. II est temps maintenant de doter le fond du boîtier d'un blindage de métal. On découpe un morceau de tôle (épaisseur 0,5 mm) de la forme représentée en figure 2. (11 n'est pas question d'opter pour un blindage de dimensions plus importantes sachant que l'on risque dans ce cas-là des problèmes au niveau de la sécurité électrique vu la présence, au niveau des transformateurs, de la tension du secteur sur le côté « pistes »). On percera les 5 orifices et les 2 fentes prévues. Le blindage peut alors prendre place dans la demi-coquille inférieure du boîtier et vient, après que l'on ait quelque peu relevé sa lèvre avant, s'y caler joliment. Si tout se présente bien on pourra fixer le blindage à l'aide de colle à 2 composantes. La lèvre relevée est fixée - à l'aide d'une vis autotaraudeuse pour plastique de préférence - dans le cinquième plot.

### **LES SOUD RES**

Cette étape de mécanique appliquée menée à bonne fin, il est temps de passer à l'implantation des composants. L'instrument proposé ici étant de par sa nature semi-professionnel, nous supposons que vous avez une certaine expérience du soudage. La mise en place des composants ne devrait pas poser de problème. Nous aimerions cependant attirer votre attention sur un certain nombre de points. li faudra commencer par fixer les embases PC1 à PC4 à l'aide de vis autotaraudeuses

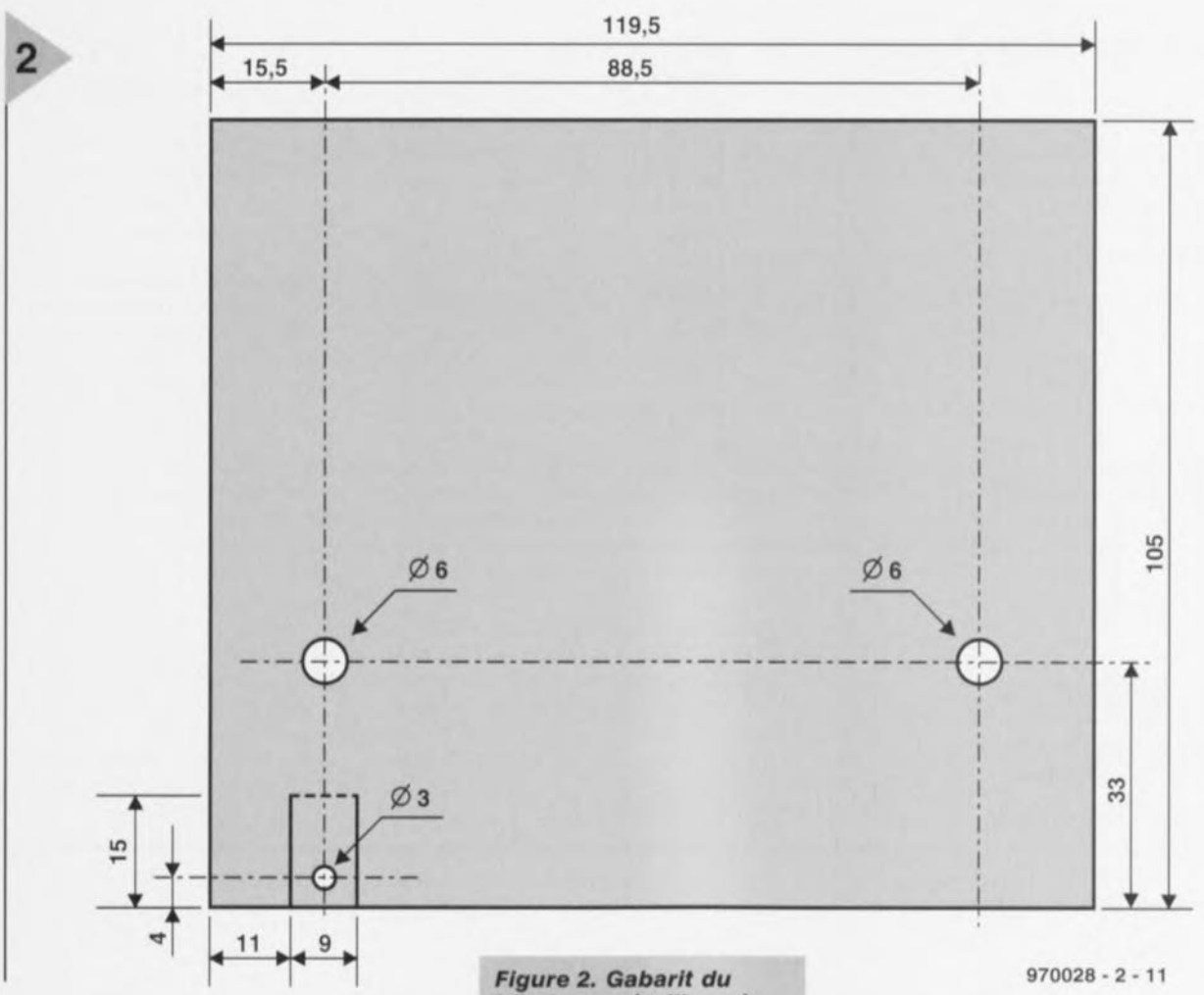

avant de les souder. Les quartz seront à monter de manière à ce que leur boîtier se trouve à 1 mm environ de la platine, ccci pour éviter que le boîtier ne produise de court-circuit entre 2 îlots de soudure.

Les régulateurs lC13 et lC14 dont on aura replié les pattes à l'équerre « flottent » eux aussi à 5 mm de la platine, écartement introduit par une entretoise de ette taille; ceci en facilite le refroidissement. Une remarque, pour finir, au sujet des résistances de mesure R7 et RB. Ces composants seront montés en dernier sur la platine. Leur stabilité est inversement proportionnelle aux charges mécanique et thermique qu'ils ont à subir. Le *reste* des composants sera monté comme d'habitude. On évitera l'utilisation de supports, ceux-ci influant sur la qualité de l'instrument.

On montera, en ce qui concerne la platine du clavier, un petit morceau d'embase autosécable mâle de 4 contacts côté « pistes » celui-ci devant s'enficher dans un morceau de support tulipe simple. Après soudure on coupera les broches au ras de la platine côté « composants» pour éviter qu'ils n'entrent en contact avec S210rs d'une action sur cette touche. On utilisera, pour ces 3 touches, les capuchons mentionnés, ceci pour éviter qu'elles ne se gênent l'une l'autre lors d'une action sur l'une *blindage métallique* **à** *placer* **dans le** *fond du* **co"ret\_** *Il faudra, pour la* **sécurité, respecter** *scrupuleusement* **les cotes données** *tet.*

### d'entre elles.

L'embase K2 possède 2 rangées de 10 contacts qui seront reliés au clavier et à l'affichage par le biais d'un morceau de câble en nappe de ID à 15 cm. Les 4 dernières lignes, 17 à 20, sont destinées aux 3 touches, les 16 restantes étant utilisées par l'affichage. Les 4 lignes du clavier vont vers K3. Elles seront dotées à l'autre extrémité d'un morceau de 4 contacts tulipe femelle. Sur la plupart des affichages (chez celui de Seiko proposé) la ligne de l'éclairage de l'arrière-plan est distincte des lignes de données. Les broches 16 (masse) et 15 (alimentation) devront être reliés aux connexions de l'éclairage de l'arrière-plan. Elles seront tout simplement identifiées par un + et un voire un C(athode) et un A(node). Les 14 lignes restantes sont reliées aux points correspondant de l'affichage. L'affichage et la platine du clavier sont montées sur la face avant en plastique et fixées à l'aide de quelques vis et écrous. La figure 3 vous propose le gabarit de découpage et de perçage de la face avant. La fixation de l'affichage se fera à l'aide de vis M2 à tête fraisée

qui viendront s'intégrer dans la face avant, Les **vi ...**seront **bloquée,", à l'aide** d'un rien de colle. La fixation du clavier se fera à l'aide de 4 vis M3. Il est **important** d'ajuster **j'écartement entre** la platine et la face avant à l'aide d'une entretoise de 5 mm et d'un écrou de **manière** à ce que les touches soient harmonieusement positionnées sur la face avant. Le film plastique de la face **avant ne** sem **monté** qu'en phase **finale** de la réalisation.

La plaquette constituant le dos du boîtier sera dotée des perçages aux cotes représentées en figure 3, ceux de l'embase secteur et *de* l'interrupteur marche/arrêt. La figure 4 vous propose le plan de câblage de l'ensemble de la réalisation. Une fois celui-ci réalisé, l'appareil est pratiquement terminé.

### BLINDER, UNE NÉCESSITÉ

Il nous faudra, pour réaliser le blindage optimal, reprendre la cisaille de ferblantier. Le dessus de la platine sera lui aussi doté d'un blindage, ceci pour protéger l'instrument des influences extérieures, Le gabarit de la figure 5 vous en donne les cotes et les lignes de pliage. On utilisera à nouveau de la tôle de 0,5 mm et on respectera les dimensions et les pliages indiqués. Dans ce cas-là le blindage tombe par-

### **Faire lia** *propre* **lioode**

Nous avons, pour vous permettre d'effectuer une mesure à 4 points dans les règles de l'art, imaginé un adaptateur de mesure spécialement prévu pour cet instrument de mesure. Les contacts extérieurs fournissent le courant devant traverser le composant, les contacts intérieurs servant à la mesure de la chute de tension. On pourra réaliser soi-même sa sonde à condition de disposer du matériel nécessaire (un taraud de 4 mm, un set de forets BP standard et une scie à métaux). La base de notre adaptateur est une plaquette de laiton de 10 mm de large et de quelque 2 mm d'épaisseur (en vente dans de nombreux magasins de bricolage et de modélisme) ainsi qu'une plaquette de plastique. Le gaba*rit donne la largeur de l'adaptateur. On voit clairement où percer et/ou tarauder.*

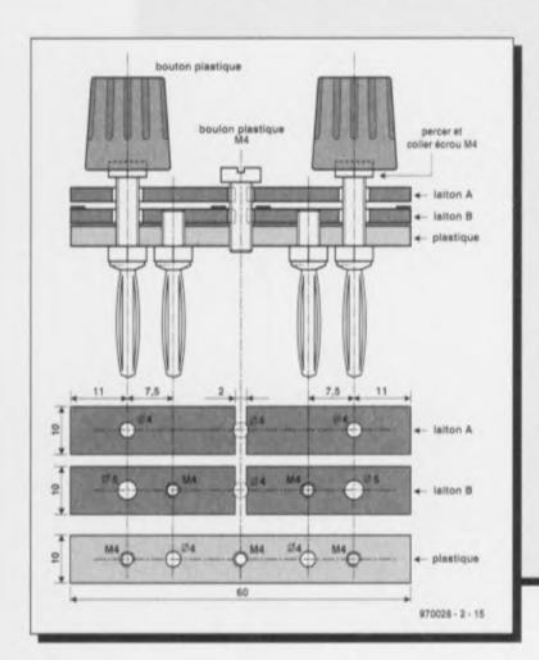

*On voit également que les* 2 *contacts intérieurs sont en contact électrique avec les plaquettes de laiton du dessous, les* 2 *contacts extérieurs l'étant avec les plaquettes de laiton supérieures. La plaquette en plastique sert d'élément porteur, un boulon en plastique* assurant *la rigidité mécanique de l'ensemble. On commencera par découper les plaquettes de laiton et de plastique* à *la longueur requise. On les assure dans une pince et on perce les* 5 *orifices* à *l'aide d'un foret de* 3,2 *mm. Pas de problème* si *les orifices traversent l'ensemble des plaquettes. On sépare ensuite les plaquettes et,* à *raide d'un taraud de* 4 mm *on dote les plaquettes Indiquées du filetage requis. Aux endroits ne devant pas comporter de filetage on détourre l'orifice* à *l'aide du foret indiqué. On donnera aux contacts intérieurs la taille requise en raccourcissant le filetage et en montant par son intermédiaire les plaquettes de laiton sur le support en plastique. Le reste s'explique de lui-même. On coupera le boulon* M4 *central* à *la longueur adéquate permettant aux plaquettes de laiton d'avoir un jeu de* 2 à 4 *mm. 1/ faudra placer, aux endroits indiqués, un petit morceau de feutre autocollant. 1/ reste maintenant* à *doter une paire de boutons d'un écrou métallique. Pour* ce *faire on augmente au foret le diamètre du trou destiné* à *l'axe pour y placer un écrou, en veillant* à ce *que* ce *dernier dépasse légèrement le plan de la* surface *du bouton. On assure ainsi un bon contact galvanique entre le laiton et l'écrou lors d'une rotation de* ce *dernier. On fixe ensuite le boulon sur l'écrou* à *l'aide de colle* à 2 *composantes. La sonde* est *prête.*

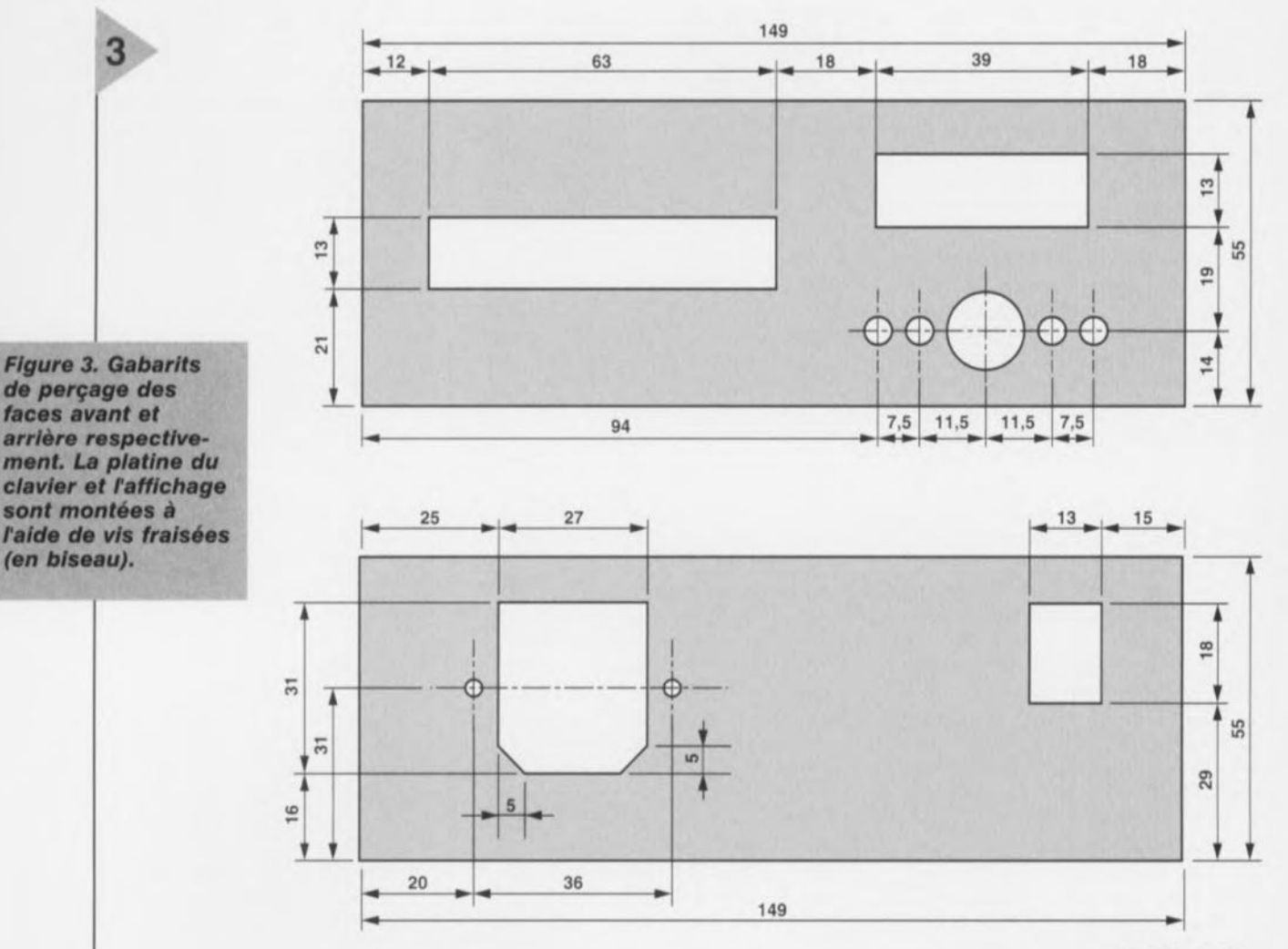

972028 - 2 -12

16

Elektor 5/97

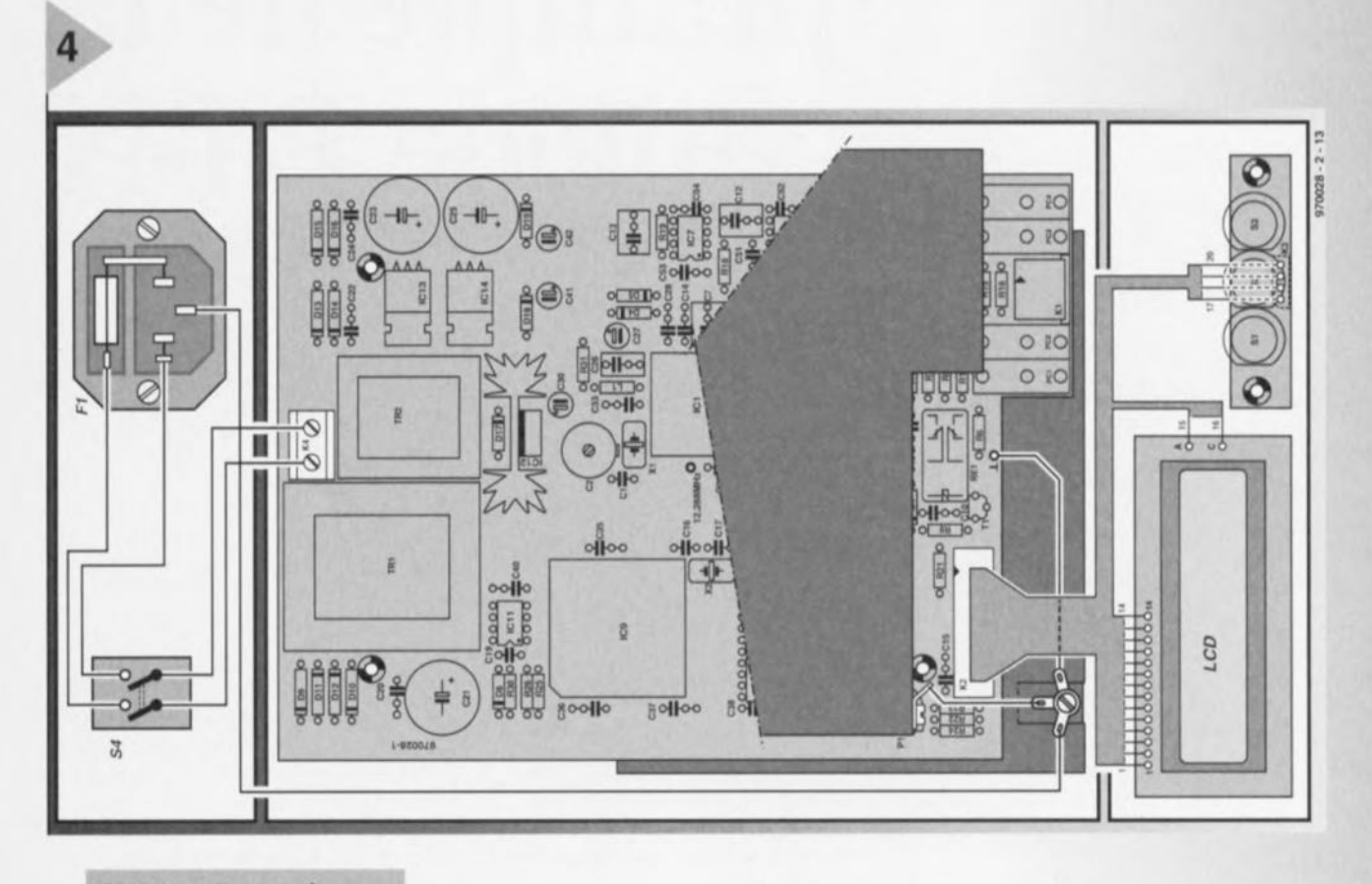

Figure 4. Il reste à interconnecter proprement les différents sous-ensembles. Le plan de câblage donne les liaisons à effectuer.

faitement bien dans le boîtier et repose sur le fond du fond du boîtier. Cette partie du blindage doit elle aussi être mise à la terre. Pour ce faire on visse dans le métal une petite vis autotaraudeuse dotée d'une rondelle. Une paire de ces vis fixent latéralement le blindage. On s'assurera que le métal du blindage n'entre pas en contact avec les parties métalliques de l'affichage. Un contact à ce niveau produirait un court-circuit entre les masses analogique et numérique du circuit, ce qui aurait une influence néfaste sur la précision de l'instrument.

On aura saisi, à la lecture de ce qui précède, l'importance du blindage pour cette réalisation. On utilisera la terre de la prise secteur pour assurer une mise à la terre correcte du montage. Le plan de câblage montre comment faire; on y voit que le blindage est relié à la terre. La présence de cette mise à la terre donne, aux impédances de 500 kΩ et plus, un résultat de mesure plus stable. Nous venons de terminer la réalisation pratique du LCR-mètre. Dans le dernier article à publier le mois prochain nous aborderons l'étalonnage et procéderons à une description succincte du logiciel.

Figure 5. La platine sera surplombée par un blindage. Le gabarit donne les cotes. les emplacements à découper et les pliages à effectuer.

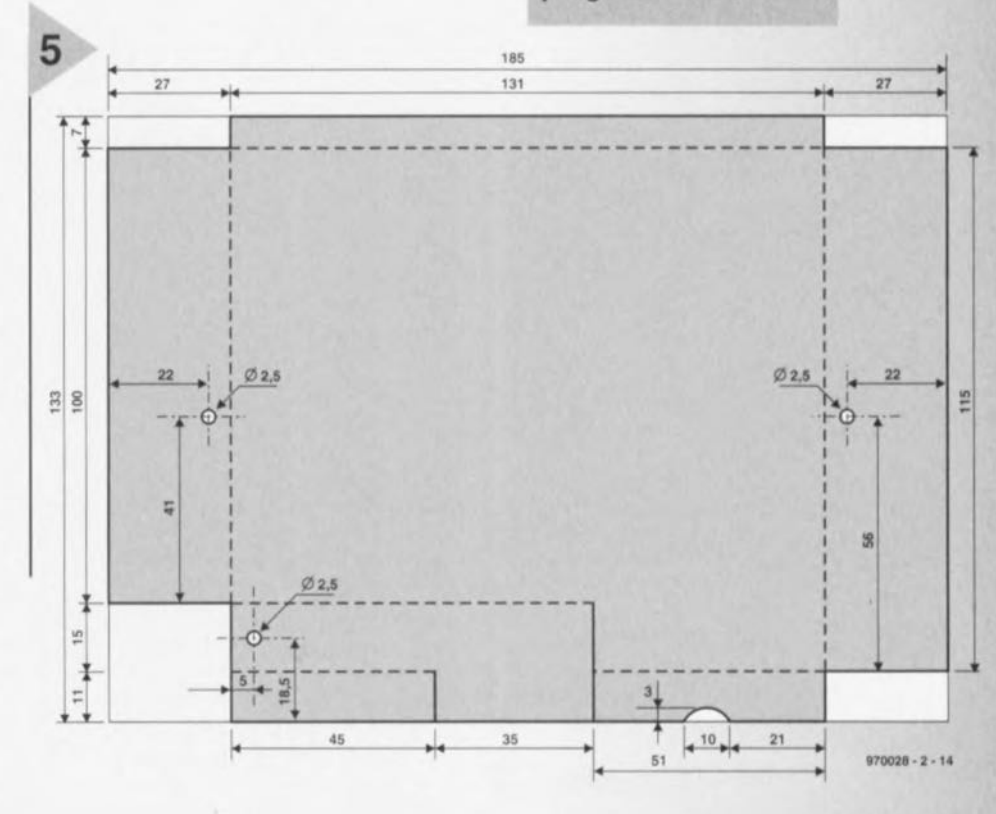

 $17$ 

Elektor

970028-II

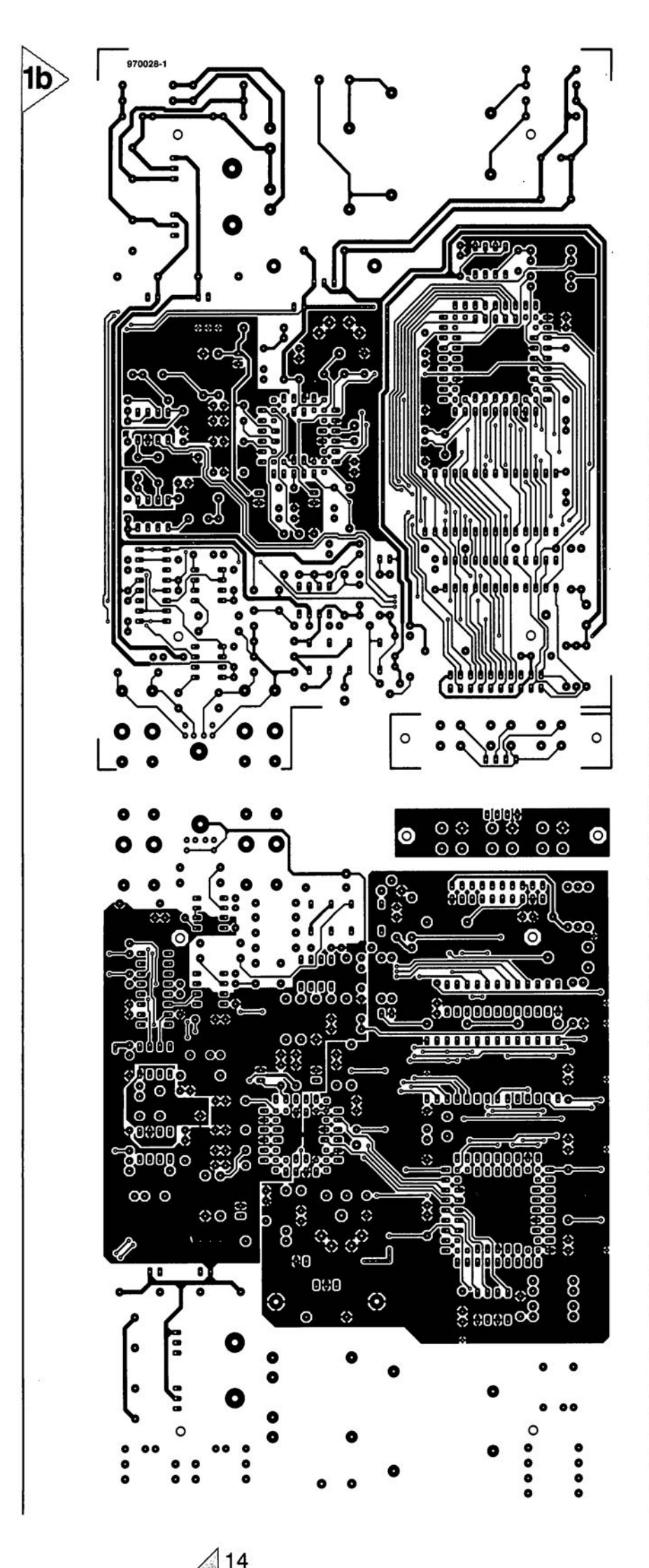

**Figure 1b. Dessin des** pistes de la platine du **LCR-mètre. Pour** gagner un peu de place, nous avons réduit le dessin des pistes à 75%).

d'identifier les 4 plots sur lesquels la platine viendra se fixer. Il se trouve un cinquième plot à l'endroit où nous avons enlevé le morceau de platine. Ce sont ces 5 plots et eux seuls qui resteront sur le fond du boîtier. Le reste des plots seront enlevés à l'aide d'un couteau affûté ou d'un petit biseau. Si vous avez la chance d'avoir accès à une perceuse à support vertical un foret de grande taille (10 mm) aura vite fait d'arriver à bout des plots inutiles. S'il devait arriver un malheur, aucune raison de paniquer, le boîtier étant constitué de 2 demi-coquilles identiques, vous aurez droit à une séance de rattrapage. On repositionne la platine dans le boîtier pour s'assurer de la compatibilité entre les 2 éléments. On effectue ensuite une petite découpe dans le rebord de plastique du fond du boîtier à l'aplomb des composants PC4, R12 et D19. Au niveau de PC4 la tête de la vis servant au montage tombe dans le creux, au niveau de R12 et D19 il est destiné à l'îlot de soudure. Il est temps maintenant de doter le fond du boîtier d'un blindage de métal. On découpe un morceau de tôle (épaisseur 0,5 mm) de la forme représentée en figure 2. (Il n'est pas question d'opter pour un blindage de dimensions plus importantes sachant que l'on risque dans ce cas-là des problèmes au niveau de la sécurité électrique vu la présence, au niveau des transformateurs, de la tension du secteur sur le côté « pistes »). On percera les 5 orifices et les 2 fentes prévues. Le blindage peut alors prendre place dans la demi-coquille inférieure du boîtier et vient, après que l'on ait quelque peu relevé sa lèvre avant, s'y caler joliment. Si tout se présente bien on pourra fixer le blindage à l'aide de colle à 2 composantes. La lèvre relevée est fixée – à l'aide d'une vis autotaraudeuse pour plastique de préférence - dans le cinquième plot.

### LES SOUDURES

Cette étape de mécanique appliquée menée à bonne fin, il est temps de passer à l'implantation des composants. L'instrument proposé ici étant de par sa nature semi-professionnel, nous supposons que vous avez une certaine expérience du soudage. La mise en place des composants ne devrait pas poser de problème. Nous aimerions cependant attirer votre attention sur un certain nombre de points. Il faudra commencer par fixer les embases PC1 à PC4 à l'aide de vis autotaraudeuses

**pratique de la diode P-I-N**

La diode p-i-n (ou encore PIN) est une diode à semiconducteur qui contient, entre les zones de type « p » et de type « n », une zone de conducteur quasi intrinsèque (type « i »}. La couche de déplétion associée à la jonction p-n est entièrement contenue dans la zone de type « i » de la structure p-i-n. Pour des signaux basses fréquences, la diode se comporte de la même manière qu'une jonction p-n normale mais aux hautes fréquences, elle fait montre d'une résistance variable. La diode p-i-n est fréquemment utilisée comme modulateur et comme interrupteur dans les systèmes à micro-ondes.

> Examinons certaines des applications de la diode p-i-n. la plupart des émetteurs-récepteurs utilisent une technique« sans relais» pour effectuer le basculement entre les états « émission » et « réception ». La commutation « sans relais » est habituellement réalisée à partir de diodes p-i-n. Les filtres de récepteurs à infrarouge et les filtres passe-bande frontaux sont sélectionnés à partir d'un commutateur en face avant qui ne gère qu'un courant direct. Comment ? Une fois encore, des diodes p-i-n. Ces petits composants très intéressants nous permettent de réaliser des commutations en RF, FI et aux fréquences audio sans acheminer les signaux eux-mêmes à travers tout le boîtier. Dans cet article, nous allons voir comment fonctionnent ces circuits.

la diode p-i-n est différente de la jonction p-n standard (cf. figure 1A). Elle possède une zone isolante [« intrinsèque », d'où provient le « i » de « p-i-n ») entre les couches de type « p » et « n ». Il s'agit donc d'un semi-conducteur

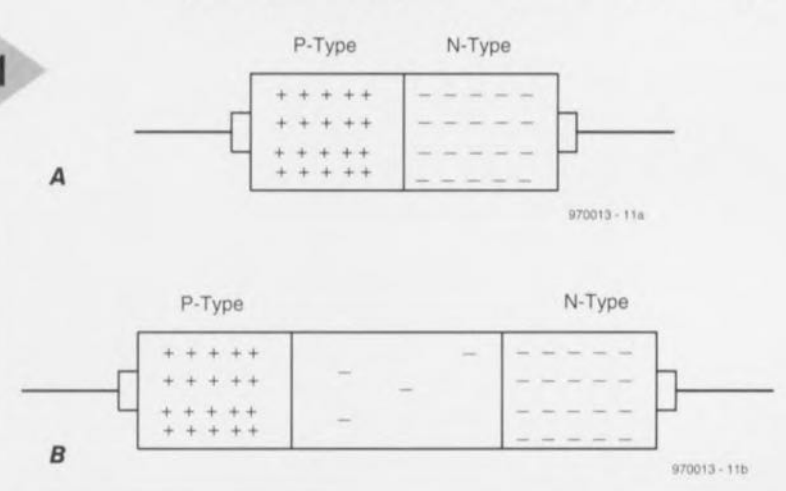

*Figure* 1. *(A) Diode* à *Jonction p-n; (B) diode p*-*i*-*n*.

multi-régions, bien qu'il ne possède que deux électrodes. La région «i» n'est pas en réalité un véritable isolant semi-conducteur mais plutôt une zone de type « n » très légèrement dopée. Elle est appelée zone intrinsèque, car elle ne possède que très peu de porteurs de charge pour acheminer un courant électrique.

Quand un potentiel de polarisation direct est appliqué à la diode p-i-n, des porteurs de charge sont injectés dans la zone « i » <sup>à</sup> la fois <sup>à</sup> partir de la zone « n » et de la zone « p ». La conception légèrement dopée de la région intrinsèque est telle que les porteurs de charge de type *«* n » ct « p» ne *se* recombinent pas immédiatement (comme dans les diodes à jonction p-n). Il y a toujours une période de retard pour cette recombinaison. À cause de ce phénomène de retard, il y a toujours un petit nombre fini de porteurs dans la zone « i » qui ne sont pas combinés. Le résultat en est que la résistance de la zone *«* i » est alors très faible.

Une application qui découle du retard des signaux traversant la région intrinsèque est l'utilisation de la diode p-i-n en temps que déphaseur RF. Dans certaines antennes micro-ondes, le décalage de phase est réalisé à partir d'une ou plusieurs diodes p-i-n en série avec la ligne du signal. Bien qu'il y ait d'autres formes de déphaseurs RF utilisables à ces fréquences, la diode p-i-n reste néanmoins très populaire.

Plusieurs types de boîtiers sont utilisés pour les diodes p-i-n de faible puissance. La plupart d'entre eux seront familiers à beaucoup de lecteurs, mais certains ne seront reconnaissables que

par les gens ayant une certaine expérience des circuits de commutation UHF et « au-dessus ». Les diodes p-i-n NTE-553 et ECG-553 peuvent dissiper 200 mW ct possèdent un boîtier de la forme cylindrique habituelle. D'un autre côté, les composants NTE-555 et ECG-555 utilisent un boîtier plat du type UHF et peuvent dissiper 400 mW. J'ai utilisé ces diodes pour les expériences réalisées en vue de la rédaction de cet article, car elles sont assez faciles à trouver et que tant l'ECG que la NTE sont largement disponibles dans les magasins de composants locaux. Une alternative qui pourrait s'avérer plus délicate à se procurer est la MPN3404, montée dans un boîtier plastique TO-92. Les signaux radio-fréquences peuvent

traverser la diode p-i-n et ne rencontrer sur leur chemin, dans certaines circonstances, rien de plus qu'une capacité. Nous pouvons utiliser les diodes p-i-n en temps que commutateurs pour des signaux RF, comme ligne à retard RF ou encore comme déphascur ou comme modulateur d'amplitude.

### CIRCUITS DE COMMUTATION À DIODE P-I-

les diodes p-i-n peuvent être utilisées comme commutateurs tant en mode parallèle qu'en mode série. la figure 2 montre deux circuits de commutation similaires. Dans le circuit de la figure 2A, la diode (Dl) est placée en série dans la ligne du signal. Quand la diode est alimentée, ce chemin offre au signal une résistance faible et quand la diode est désactivée, il présente une très haute résistance (et fait donc office de commutateur). Quand l'interrupteur 51 est ouvert, la diode n'est pas polarisée et le circuit est donc ouvert en vertu de la résistance en série très élevée. Mais quand S1 est fermé, la diode est

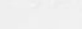

J. Carr

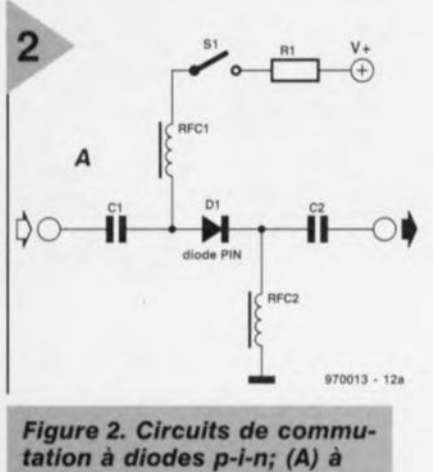

tation à diodes p-i-n; (A) à<br>base de selfs de choc RF; (B) à base de résistances.

polarisée dans le sens passant ct le chemin présenté au signal possède alors une très faible résistance. Le rapport des résistances «ouvert/fermé» donne une mesure de l'isolation que le circuit est en mesure de fournir. Une paire de selfs RF (RFCl et RFC2) sont utilisées pour présenter une haute impédance aux signaux RF, tandis qu'elles offrent une faible résistance c.c. La figure 2B est similaire à la figure 2A à l'exception des selfs qui ont été supprimées ct d'une résistance qui a été ajoutée. La figure 3 montre les résultats d'un test que j'ai réalisé sur le circuit de la figure 2B en utilisant un signal FI de 455 kHz (l'oscilloscope était calibré pour ne montrer que quelques cycles du signal à 455 kHz). La trace supérieure d'oscilloscope représentée en figure 3A montre le signal d'entrée, celle du bas le signal de sortie. L'amplitude du signai de sortie resté pratiquement inatténué est de 1 200  $mV_{cc}$  (crête à crête). La trace de la figure 3B montre le même signal avec l'interrupteur en position ouverte (et donc en l'absence de la tension de 12 V) mais pour la même calibration de l'oscilloscope. L'augmentation de la sensibilité de l'oscilloscope montre qu'un signal de sortie de 12 mV passe quand même. Cela montre que ce circuit ultra-simple fourni un rapport «ouvert/fermé» de 100:1, ce qui correspond à une isolation de 40 dB (note: les diodes p-i-n utilisées pour cette expérience étaient du type ECG-555 et NTE-555).

La figure 4 présente le circuit d'un commutateur « shunt » à base de diode p-i-n. Dans ce cas, la diode est placée en travers de la ligne du signal plutôt que série avec celui-ci. Quand la diode est *«* fermée ». la résistance de dérivation du signal est élevée, ce qui laisse le circuit fonctionner normalement. Mais quand la diode est « ouverte » (S1 fermé), il se trouve un quasi court-circuit en travers du chemin du signal. Le circuit est donc désactivé quand la diode est polarisée en sens direct. Ce comportement est à comparer à celui des commutateurs série pour lesquels le circuit est activé

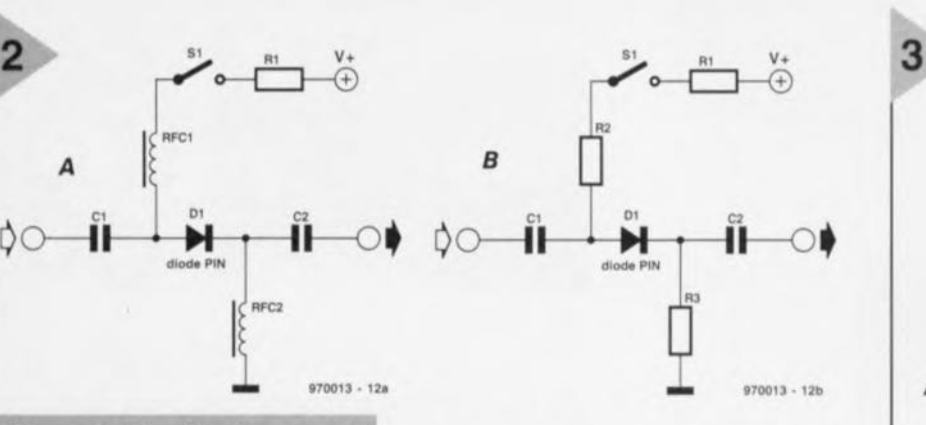

par une diode polarisée en sens direct. A la figure 5 se trouve un circuit combinant les modes série et shunt. Dans ce circuit, D1 et D2 sont placées en série avec la ligne du signal, alors que 03 est en parallèle avec cette ligne. Dl et D2 seront « ouvertes » par l'application d'un potentiel positif, tandis que D3 sera «ouverte» par l'application d'un potentiel négatif. Quand S1 est en position inférieure, un potentiel positif est appliqué au point nodal des trois diodes. Suite à cela, Dl et D2 sont polarisées en sens direct ct présentent dès lors une faible résistance. Au même moment, 03 est fortement polarisée en sens inverse et présente donc une résistance élevée. Le signal passe alors de l'entrée vers la sortie pratiquement sans être altéré (la plupart des diodes p-i-n possèdent une résistance série très faible).

Quand par contre SI est dans la position supérieure, on obtient l'effet inverse. Dans ce cas, le potentiel appliqué est négatif, Dl-D2 sont polarisées en inverse (ceci se traduit par une résistance-série élevé), alors que D3 est polarisée en sens direct (et présente une résistance série faible). La mise en oeuvre de ce circuit introduit une énorme atténuation du signal entre l'entrée ct la sortie.

### D'AUTRES APPLICATIONS À BASE DE DIODES P-I-

Utilisées en temps qu'interrupteurs, les diodes p-i-n peuvent servir à mettre en- et hors-circuit des appareillages tels qu'atténuateurs, filtres et amplificateurs. Il est devenu très courant dans les équipements radio modernes de ne commuter que des tensions c.c. pour polariser des diodes p-i-n plutôt que de directement commuter les signaux RF et FI. Dans certains cas, la diode pi-n est utilisée pour court-circuiter le cheminement du signal afin de contourner un élément.

La diode p-i-n peut également servir de modulateur d'amplitude. Dans ce cas, une diode p-i-n est placée en travers de la ligne de transmission ou installée à une extrémité d'un guide de micro-ondes. La tension de modulation audio est appliquée à travers une self de choc RF à la diode p-i-n. Quand un signal de niveau constant passe par

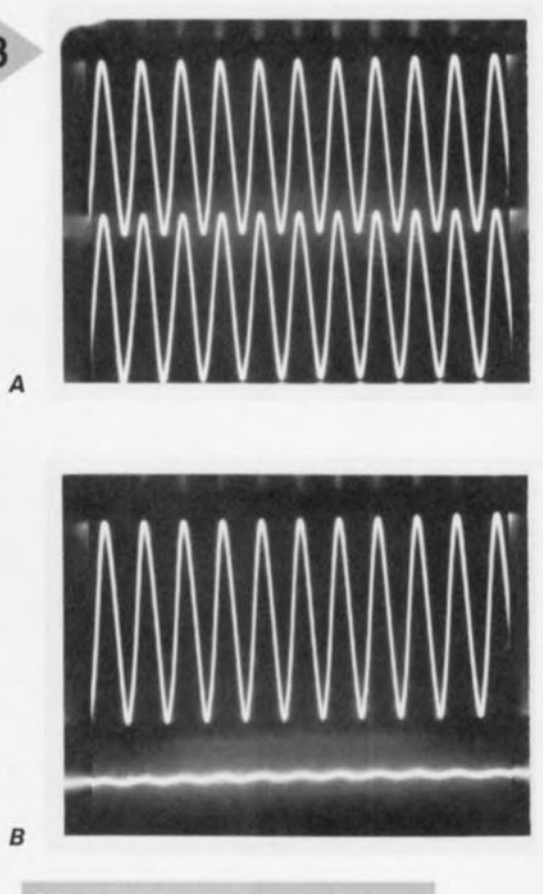

*Figure* 3. Formes *d'ondes .n* entrée *et en* sortie en mode *commuté et non commuté.*

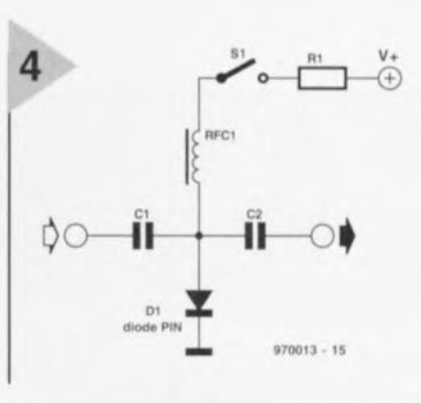

*Figure* 4, *Circuit de commutation " shunt 0".*

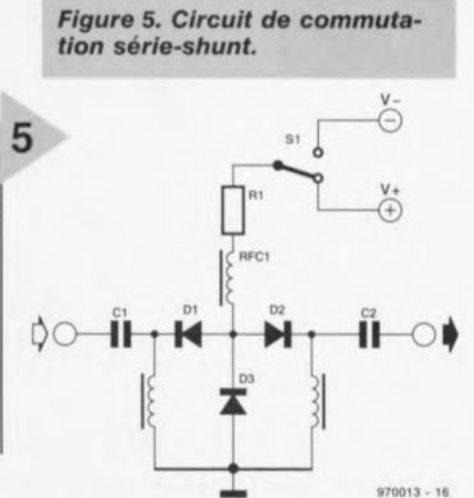

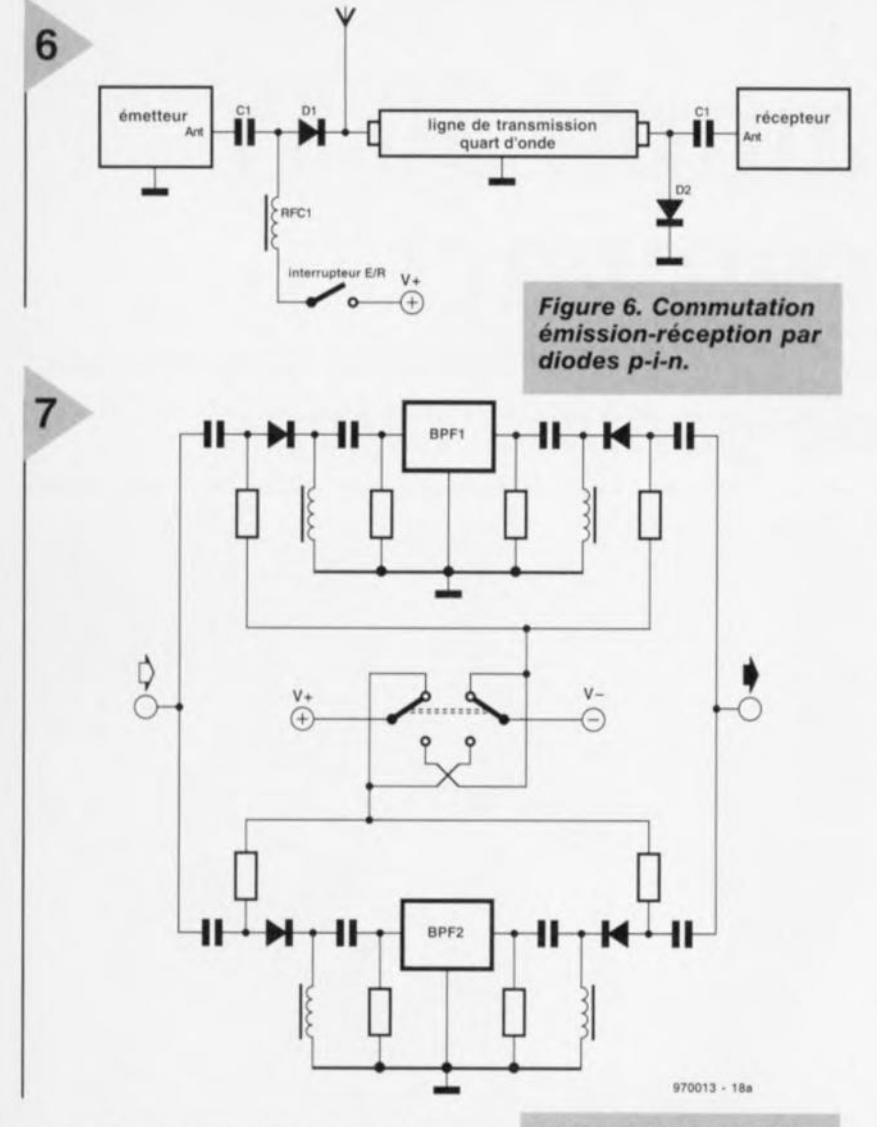

la ligne de transmission, la variation de résistance de la diode p-i-n module c signal en amplitude.

La figure 6 montre une autre application. Nous avons ici une paire de diodes p-i-n utilisée en commutateur émission-réception dans un émetteur radio; cette technique est utilisée par des modèles couvrant des plus « basses » des hautes fréquences jusqu'aux micro-ondes. Quand vous voyez quelque part qu'il est question de « commutation émission-réception sans relais », vous pouvez être pratiquement ertain **qu'il y a là derrière un rés au de** diodes p-i-n tel que celui de la figure 6. Quand SI est ouvert, les diodes Dl et 02 ne sont pas polarisées et présentent donc une haute impédance au signal. La diode D1 est en série avec le signal de la partie émettrice et l'empêche donc d'atteindre l'antenne; de l'autre côté, la diode 02 est «en travers» de l'entrée du récepteur et n'atténue donc pas du tout le signal d'entrée qui lui est destiné. Quand le commutateur SI est fermé, la situation inverse se présente : à la fois Dl et 02 sont maintenant polarisées. La diode Dl présente donc maintenant une faible résistance en série pour le signal de sortie de l'émetteur, ce qui signifie que celui-ci est effectivement raccordé à l'antenne. La diode 02 présente également une faible

### *Figure* **7.** *Commutation de filtres de bande FI.*

résistance et se trouve en dérivation sur l'entrée du récepteur, laquelle est donc court-circuitéc.

La figure 7 montre comment de multiples filtres FI peuvent être sélectionnés en n'acheminant que des tensions c.c. dans le boîtier entre la circuiterie et le panneau de face avant. Quand le commutateur est dans la position indiquée, la tension V + arrive aux diodes du filtre n° 2 et V - à celles du filtre passe-bande nº 1 (BPF1); de sorte que le filtre no 2 est alors activé et BPF1 bloqué. Quand le commutateur est dans la position opposée, c'est l'autre filtre qui est activé. Le même dispositif peut être implémenté en amont du récepteur ou de l'oscillateur local pour la sélection de différents composants LC pour différentes bandes. Une autre méthode de sélection de filtre est présentée à la figure 8. Ce circuit est une représentation partielle de la circuiterie frontale du récepteur O.C. Heathkit *SW-7800*. Le circuit de la figure 8 fait usage d'un commutateur (S1) pour appliquer ou supprimer la tension de polarisation de +12 V sur les diodes mais, dans le récepteur réel, cette tension est contrôlée de manière numérique. Les éléments de logique numériques déterminent laquelle des trente bandes disponibles est utilisée et sélectionnent les filtres d'entrée RF en conséquence.

### ATTÉNUATEURS À DIODES **P-I-N**

La réalisation d'atténuateurs contrôlés en tension dans les circuits RF est encore un autre champ d'application des diodes p-i-n. Grâce à sa caractéristique de résistance variable, la diode pi-n peut être utilisée dans une large gamme de circuits d'atténuation. Un des plus simples est l'atténuateur «shunt» de la figure 9. La diode p-in se comporte comme une résistance commandée électroniquement. La résistance aux bornes de la diode dépend de la tension de polarisation appliquée. Cette tension, et donc le degré d'atténuation du signal RE sont proportionnels à la position du potentiomètre R1. La résistance en série R2 sert à limiter le courant quand la diode est polarisée dans le sens direct. Cette précaution est indispensable, car la diode tend à présenter une résistance très faible au moment ou un certain potentiel relativement bas est dépassé. Ce circuit est utilisé en temps que contrôleur de gain RF dans certains récepteurs modernes. 970013-1

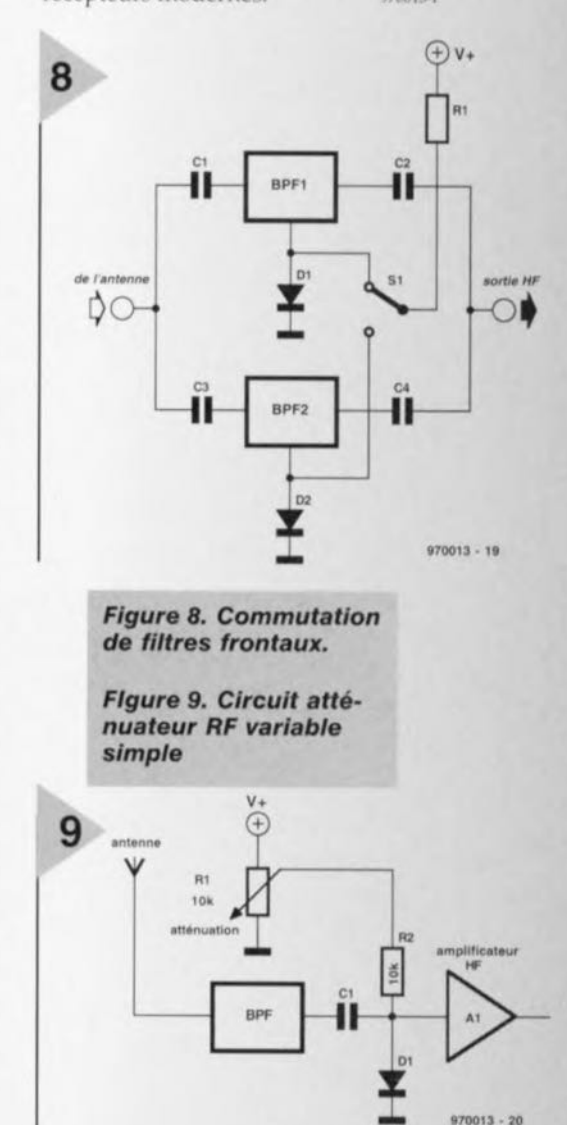

# **ampli 50W compact**

### *audio haut de gamme rapide*

**Le préamplificateur alimenté par piles décrit dans le numéro de janvier aura sans doute incité un certain nombre d'entre nos lecteurs à la réalisation d'un amplificateur qui serait conçu à son intention. Nous publions à intervalle plus ou moins régulier un montage de cette classe dans Elektor, mais notre dernier amplificateur haut de gamme date de plus de 2 ans déjà. C'est la raison pour laquelle nous vous présentons ici un amplificateur de puissance tout chaud dont la qualité est du niveau de celle du dit préamplificateur et le concept proche. Notre ampli compact fournit une puissance plus que suffisante, n'est pas trop complexe et se distingue par sa vitesse.**

22

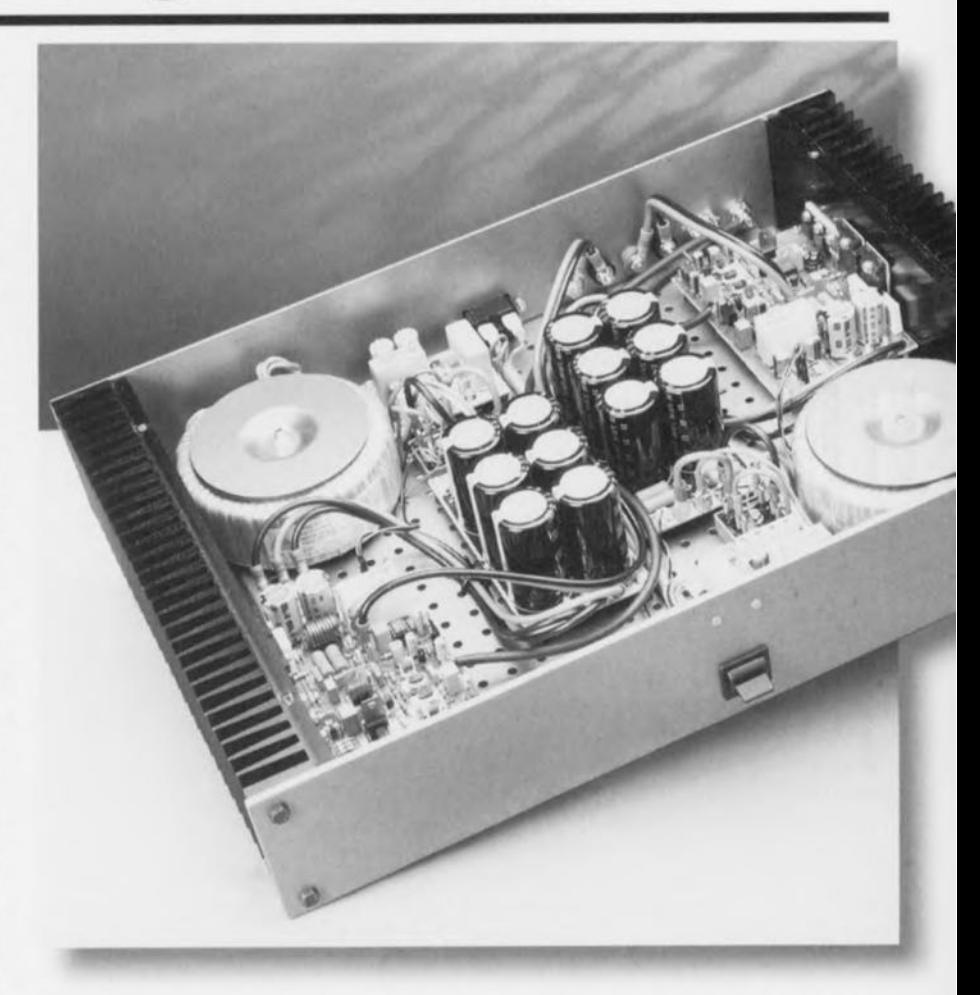

L'introduction résume « sommairement» de quoi il retourne. Faisons une rapide description caractérielle de notre nouvel amplificateur. Le qualificatif de compact caractérise tant la puissance qu'il fournit que la quantité d'électronique qu'il nécessite. La compacité en question est bien évidemment relative puisque le montage en question comporte encore quelque 19 transistors ! Les temps ont cependant changé. Si, voici quelques année; **encore, on n'aurait attribué 1 qualifi**catif de compact que si l'amplificateur en question comportait moins d'une dizaine de transistors, on est plus royal aujourd'hui, la limite sc situant plutôt aux alentours de 25! La qualité a son prix - facteur dont on cst, de nos jours, de plus en plus conscient. La puissance de notre ampli a été calculée pour une utilisation dans une

pièce normale. Il fournit 50 W dans une charge de 8 Q, pouvant même aller jusqu'à 85 W dans 4  $\Omega$ . Cette puissance dépasse largement les besoins courants sachant que l'on n'utilise que très rarement plus de 1 à 2 W. Cela pourra paraître incroyable aux amateurs de décibels, mais une puissance de 1 à 2 W met la grande majorité des enceintes en mesure de produire des puissances acoustiques de l'ordre de 90 dB, de quoi rendre presque sourd! Notre ampli compact dispose donc, avec ses 50 voire 85 W, de suffisamment de réserves pour rendre mêmes les crêtes de musique les plus fortes. Il présente un avantage additionnel: son courant de repos est tellement important qu'aux dites puissances (jusqu'à de l'ordre de 2,5 W), il travaille en classe A, ce qui est tout bénéfice pour le niveau de qualité de l'ensemble.

Que pouvons-nous ajouter au sujet de cet amplificateur? Evoquons brièvement un certain nombre de points auxquels nous reviendrons plus dans le détail au cours de l'article.

La puissance est fournie par une pair d' IGBT (Insulated Gate Bipolar Transistor). Ce type de transistor « FETMOS bipolaire » ou si vous préférez « transistor commandé par la grille» est loin d'être un inconnu pour le lecteur assidu de ce magazine vu que nous l'avions utilisé voici 2 ans dans notre amplificateur IGBT. Nous avions, sur le dit amplificateur, utilisé non pas une contre-réaction **de tension classique,** mais **une contre-r action de courant.** Cette approche a une influence très positive sur la bande passante en boucle ouverte, sur la bande passante de puissance et sur le taux de montée *(slew-rate)*. Le tableau des caractéristiques techniques nous apprend en **outre que** notre **ampli compact** n'a pas à rougir de ses valeurs de distorsion harmonique, de distorsion d'interrnodulation et de facteur d'atténuation. Nous

sommes **ici en présence**

d'un ampli, compact il est vrai, mais de haute qualité.

### UN CONCEPT DIFFÉRENT

Un premier coup d'oeil au schéma de la figure 1 n'aura pas manqué d'apprendre aux connaisseurs que le oncept adopté ici diffère très scnsiblernent de l'approche classique. L'amplificateur différentiel d'entrée quasiindispensable brille par son absence; il est remplacé ici par un étage d'entrée symétrique qui présente certains traits communs avec l'étage tampon du « préampli alimenté par pile ». Par la combinaison avec le concept de contre-réaction de courant nous nous trouvons en présence d'un amplificateur sensiblement plus rapide qu'une version « classique » à étage différentiel à l'entrée. Notre ampli compact possède une bande passante en boucle ouverte de 40 kHz au moins, à un gain relativement faible de 2500 x. Cette dernière valeur permet de limiter la redoutée contre-réaction résultante *(overall feed-back)* à une valeur extrêmement faible.

Chaque approche possédant son pour

et son contre, il n'en va pas différemment de la contre-réaction de courant. L'un des inconvénients connu ct malheureusement incontournable est une **mauvaise** réjection en mode commun et de la tension d'alimentation. Nous en éliminant cependant les consé**quen es** dans **une grande** mesure **par** l'utilisation de régulateurs intégrés pour l'alimentation. Cette solution présente à son tour l'inconvénient d'une tension d'alimentation de l'amplificateur de tension inférieure à celle de l'amplificateur de courant (elle devrait au contraire être supérieure) et partant d'une plage de modulation plus étroite. Nous compensons cet inconvénient en donnant à l'amplificateur de courant un gain de 2 x. Ceci

> *Figure* **1,** *L'absence d'amplificateur différentiel* **à** *rentrée est la caractéristique la plus frappante du schéma* **de** *notre amplificateur compact Le courant* **de** *sortie est fourni par une paire d'IGBT.*

23

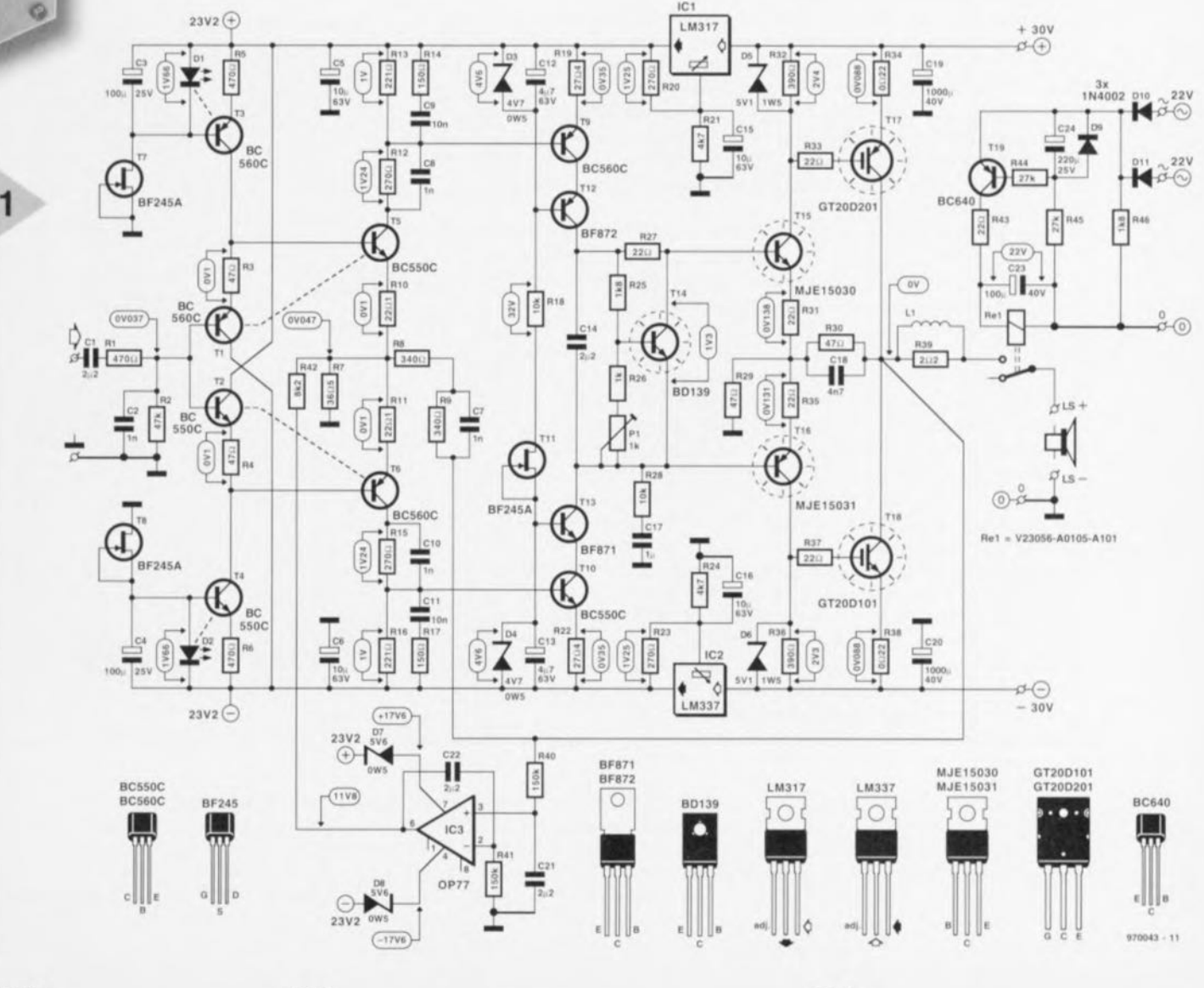

5/97

Caractéristiques techniques :

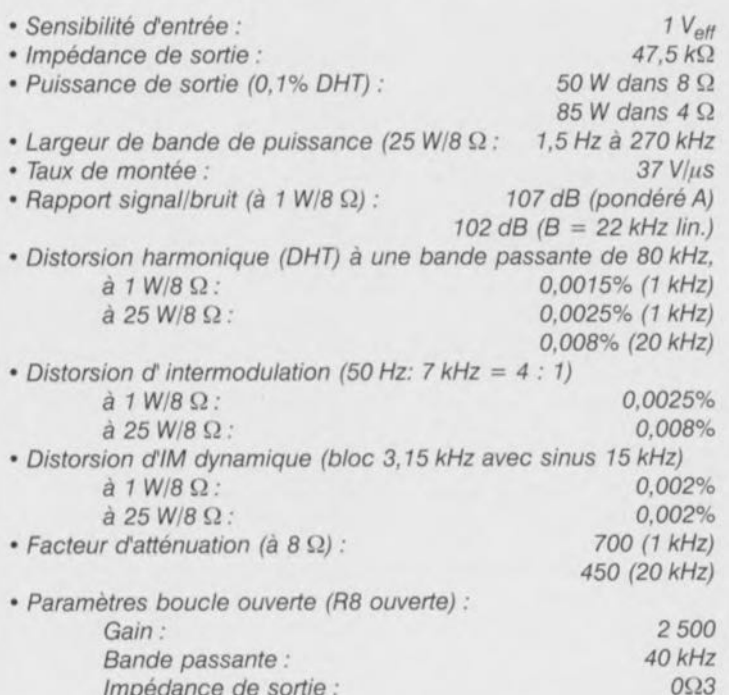

L'énumération des spécifications parle d'elle-même. Toutes les valeurs sont bonnes, certaines d'entre elles, la bande passante de puissance et le taux de montée, étant largement supérieures à la moyenne. Dans certains milieux audiophiles on considère les caractéristiques techniques avec une certaine condescendance - le seul et unique jugement de la qualité devant se faire à l'écoute y dit-on. Une position casse-cou. S'il est vrai que de bonnes notes ne disent pas tout, on peut être certain que de mauvais chiffres soulignent certains défauts qui ne peuvent jamais ô grand jamais avoir d'effet positif sur les qualités reproduisibles à l'écoute. Comme à l'accoutumée nous vous proposons un certain nombre de courbes relevées à l'aide de notre analyseur Audio Precision.

La figure A rend la distorsion harmonique totale (DHT+B) de 20 Hz à 20 kHz. La courbe du haut a été mesurée à 25 W/8 Ω, celle du bas à 1 W/8 Ω. Ces 2 courbes sont impeccables. On ne retrouve pas ici la classique augmentation de distorsion aux fréquences élevées.

La figure B rend la distorsion à 1 kHz en fonction de la modulation, valeur mesurée à une bande passante allant de 22 Hz à 22 kHz. La légère augmentation sensible aux alentours de 2,5 W montre que l'amplificateur quitte la classe A à partir de ce moment. Le point d'écrêtage se situe à 50 W.

La figure C visualise la puissance de sortie de l'amplificateur en fonction de la fréquence et ce à des charges de 4 et 8 Ω respectivement.

La figure D montre elle, pour terminer, une analyse de Fourrier d'un signal de 1 kHz à 1 W dans 8 Ω. Bien que visibles, les harmoniques 2 et 3 se trouvent, à -105 et -122 dB respectivement, à distance respectable de la fondamentale. Les autres harmoniques se fondent dans le bruit. À l'écoute, notre ampli compact se tire encore mieux d'affaire que les nombres ne le laissent penser. Il s'enveloppe d'une image sonore agréable et très présente, offrant de très bons aigus ne devenant jamais trop pointus. Les graves obtenus restent, quel que soit le matériau sonore reproduit, parfaitement présents en volume et en masse. Dès le premier son, l'amplificateur s'était rendu maître des enceintes avec une poigne de fer dans un gant de velours, contrôle qu'il n'a plus jamais perdu ensuite.

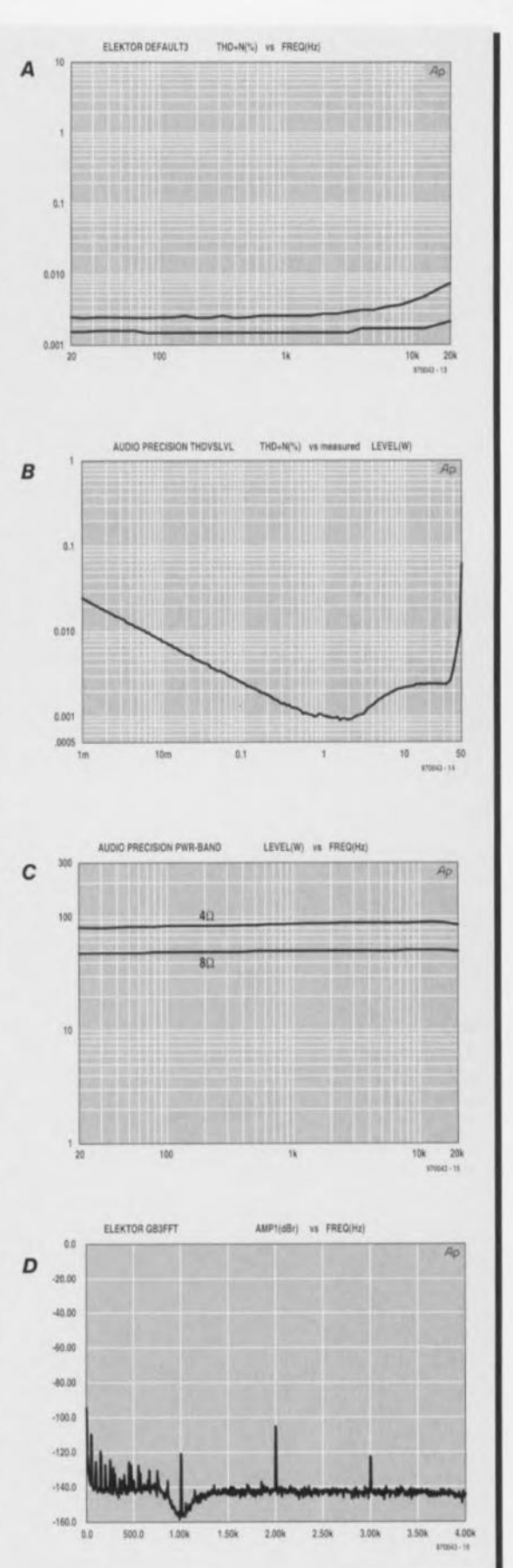

explique que l'étage de sortie ne présente pas la configuration émetteursuiveur classique mais une configuration (compound). Les transistors de sortie (T17/T18) sont, comme souligné plus haut, des IGBT que l'on peut considérer comme des transistors à

24

entrée FETMOS, qui ont l'avantage d'exiger des transistors de commande (driver, T15/T16) un courant moindre, ce qui décharge quelque peu la contreréaction locale. Dans ces conditions les drivers peuvent fournir un gain plus important ce qui exerce une influence

extrêmement positive sur la linéarité de l'amplificateur de courant.

### L'ÉTAGE D'ENTRÉE

Elektor

L'étage d'entrée de l'amplificateur consiste, comme le montre le schéma, en une paire d'émetteurs-suiveur,

*TlfT2,* ct de 2 étages d'arnplification symétriques, T5/T6. La contre-réaction de courant est réalisée par le biais de ces transistors sur l'émetteur desquels arrive la contre-réaction en provenance de la sortie de l'amplificateur. Les émetteurs-suiveur servent non seulement à l'adaptation d'impédance mais encore à la polarisation de base de T5 et T6. La tension aux bornes de R10 et R11 est pratiquement égale à celle présente à celles de R3 et R4. La tension aux bornes de ces dernières est maintenue constante à l'aide de sources de courant basées sur T3 et T4. Précaution additionnelle, les LED DI et D2 utilisées comme référence pour les sources de courant sont à leur tour alimentées à un courant constant par le biais de sources de courant à FET rustiques, T7/T8. De manière à éviter toute dérive due à des variations de la température, T5 et T6 sont couplés thermiquement à T1 et T2, les LED de référence D1 et D2 étant elles aussi couplés thermiquement aux transistors de source de courant, T3 et T4. On constatera que le hasard n'a que peu d'influence sur la réalisation décrite ici. Il est recommandé, pour obtenir les meilleures performances possibles, de procéder à une sélection des transistors Tl et T2 de manière à cc qu'ils aient la tension base-émetteur et le gain en courant les plus proches possibles et que la tension d'offset aux bornes de R2 soit inférieure à 50 mV. « La perfection n'étant pas de ce monde », il restera toujours une tension d'offset, aussi petite soit-elle, ce qui explique la présence du circuit centré sur IC3. La dite électronique est chargée de compenser l'offset d'entrée par la génération, sur le point nodal de contre-réaction R10/R11, une tension identique. Nous reviendrons à ce sujet. Les réseaux R14/C9 et R17/C11 servent à la compensation de l'amplificateur; les condensateurs C8 et C10 servent à réduire l'influence de la capacité para site de T5 et T6.

### AMPLI DE TENSIO ET ÉTAGE DE SORTIE

L'amplificateur d'entrée T5/T6 attaque un étage push-pull constitué par les transistors T9 à T13. Le concept sur lequel repose cet étage est la cascode, principe adopté pour les raisons suivantes : primo cette configuration permet une limitation de la tension aux bornes de l'amplificateur de tension proprement dit T9/T10 et partant de sa dissipation. Secundo, un étage à cascode convient presque idéalement à l'obtention d'un gain élevé à une bande passante importante (produit gain x bande passante).

Les diodes zener 03 et D4 définissent le réglage en courant continu des cascodes, qui à leur tour se voient alimentées à un courant constant par la

dance d'entrée de la paire T15/T16 constitue la charge de l'étage à cascode; en raison de la variation de ce facteur en fonction du courant de sortie de l'amplificateur, il a été prévu une linéarisation de cette impédance par l'adjonction de R28. Le condensateur C 17 est chargé de protéger la base de T16 contre toute tension continue. Le transistor T14 et ses composants connexes constitue une « zener à transistor » thermosensible, dispositif que l'on retrouve sur la majorité des amplificateurs de puissance. T14 est monté sur le radiateur à proximité immédiate des transistors de sortie T17/T18 et stabilisé à l'aide d'un courant de repos (réglable à l'aide de PI). La résistance R27 sert à créer un coefficient de température négatif supplémentaire destiné à la compensation de l'inertie et de la chute thermique du radiateur. La sortie de l'amplificateur de tension attaque l'amplificateur de courant que constituent les transistors T15 à T18. Ce dernier suit le principe compound et fournît, outre un gain en courant, également un gain en tension de 2 x. Ce gain en tension dépend des valeurs de R29 et R30; C18 a pour fonction d'améliorer le comportement (la réponse) face aux signaux rectangulaires. Vu qu'avec une configuration compound telle celle utilisée ici les collecteurs des transistors de sortie constitue la sortie de l'amplificateur de courant, la ten sion grille-émetteur n'a pas d'influence sur la modulation maximale de l'étage amplificateur - avantage indiscutable vu que la tension grille-émetteur peut atteindre plusieurs volts. Le facteur limitatif est ici la tension de coude des IGBT T17 et Tl8. Les résistances d'émetteur R34 et R38

source de courant à FET T11. L'impé-

sont du type à faible induction, ceci en vue d'éviter toute tendance à l'oscillation et autres effets gênants. La self L1 bobinée sur R39 améliore le comportement de l'amplificateur face aux charges capacitives. Les diodes zener D5 et D6 protègent les grilles des IGBT contre tout risque de surmodulation. En vue de garantir autant que faire se peut la stabilité en température de l'amplificateur de courant, les drivers TI5 et T16 sont eux aussi, en plus de la « zener à transistor », montés sur le même radiateur que les transistors de puissance T17 et T18. Il est apparu en pratique que la température des drivers exerçait une très grande influence sur le réglage du courant de repos. En tout état de cause le courant de repos variera quelque peu en fonction de la température, mais le couplage thermique utilisé ici maintient cette dérive dans des limites acceptables.

DÉTAILS IMPORTANTS

Comme nous voulions réaliser un amplificateur aussi compact que possible nous n'avons pas prévu de système de sécurité sophistiqué. Nous avons cependant prévu un *dispositif*  $de$  *temporisation*  $\hat{a}$  *la mise* sous *tension* en vue d'éliminer les bruits génants à la mise en et hors-fonction. C'est là la fonction du relais Rel. Ce relais est doté de sa propre alimentation pour en éviter le disfonctionnement suite à un problème au niveau des trajets suivis par les signaux audio. Les diodes D10 et D11 redressent à cet effet la tension dérivée directement de l'enroulement du secondaire. C23 assure la présence d'une tension moyenne de 22 à 24 V aux bornes de l'enroulement du relais. Après application de la tension d'alimentation T19 est amené progressivement en conduction par l'intermédiaire de R44/R45/C24, de sorte que le relais n'est activé qu'au bout de quelques secondes. R46 permet une décharge rapide et complète de C24 en cas de coupure de l'alimentation, assurant ainsi une désactivation immédiate du relais.

Le *réglage de l'offset* mérite quelques explications. Son principe devrait être connu de nos lecteurs réguliers sachant qu'il a été utilisé sur plusieurs amplificateurs publiés par Elektor, L'astuce se situe au niveau de l'amplificateur opérationnel IC3 qui, par le biais du filtre passe-bas R40/C21, compare la tension continue présente à la sortie au potentiel de la masse. Dès qu'il existe une divergence entre ces 2 éléments le réglage de T5/T6 est, à travers R42, adapté de manière à ce que la sortie se retrouve, en moyenne, au potentiel de la masse. R41 et C22 font en sorte que IC3 n'ait de gain en tension important que pour les tensions continues. Tout ceci fait que la tension d'offset à la sortie de l'amplificateur ne dépasse pas l'offset d'entrée de l'amplificateur opérationnel utilisé pour IC3, à savoir un OP77, c'est-àdire  $100 \,\mu\text{V}$  au maximum (à 25 °C). Une variation de température peut bien évidemment entrainer une légère ariation de cette valeur. La seule fonction des diodes zener D7 et D8 est de ramener la tension d'alimentation de ±23,2 V à une valeur acceptable par l'amplificateur opérationnel.

Un mot encore au sujet de la *régulation* de l'alimentation de l'amplificateur d'entrée et de tension. Nous avons déjà évoqué l'aspect « pourquoi ». Nous utilisons ici des régulateurs de tension connus, du type LM317 et LM337, IC <sup>1</sup> et IC2, ceci en raison de leur bonne réjection du ronflement résiduel et du niveau élevé de la tension d'entrée qu'ils acceptent. L'un des intérêt de ce type de régulateur est qu'il suffit d'une paire de résistances, R20/R21 et R23/R24 respectivement pour définir avec précision la tension de sortie requise. Les condensateurs C15 et C16

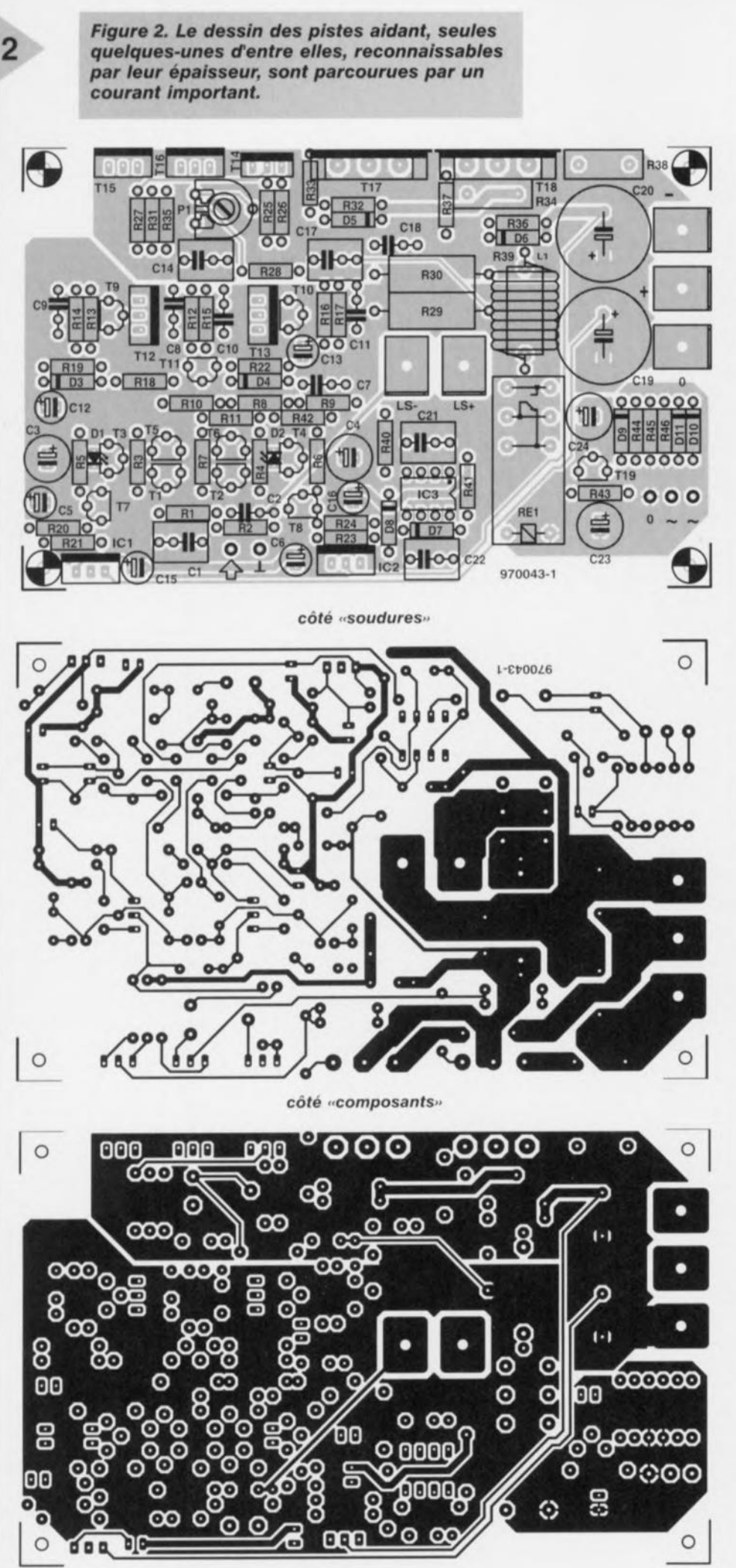

26

Liste des composants Résistances:  $R1, R5, R6 = 470 \Omega$  $R2 = 47 k\Omega$  $R3, R4 = 47 \Omega$  $R7 = 36\Omega51%$  $R8, R9 = 340 \Omega 1%$  $R10, R11 = 22\Omega11\%$  $R12, R15, R20, R23 = 270 \Omega$  $R13, R16 = 221 \Omega 1%$  $R14, R17 = 150 \Omega$  $R18, R28 = 10 \text{ k}\Omega$  $R19, R22 = 27\Omega41%$  $R21.R24 = 4k\Omega$  $R25, R46 = 1k\Omega8$  $R26 = 1 k\Omega$  $R27, R31, R33, R35, R37, R43 = 22 \Omega$  $R29, R30 = 47 \Omega/5 W$  $R32.R36 = 390 \Omega$  $R34, R38 = 0$  $\Omega$ 22/5 W à faible induction telle que, par exemple, MPC71  $R39 = 2\Omega2/5 W$  $R40, R41 = 150 \text{ k}\Omega$  $R42 = 8k\Omega2$  $R44, R45 = 27 k\Omega$  $P1 = a$ justable 1 k $\Omega$ Condensateurs:  $C1, C14, C21, C22 = 2\mu F2$  MKT au pas de 5/7,5 mm  $C2, C7, C8, C10 = 1$  nF  $C3, C4 = 100 \mu F/25 V$  radial  $C5, C6, C15, C16 = 10 \,\mu\text{F}/63 \,\text{V}$  radial  $C9.C11 = 10 nF$  $C12, C13 = 4\mu$ F7/63 V radial  $C17 = 1 \mu F$  MKT au pas de 5/7,5 mm  $C18 = 4nF7$  $C19$ , $C20 = 1000 \mu F/40 V$  radial  $C23 = 100 \,\mu\text{F}/40 \,\text{V}$  radial  $C24 = 220 \,\mu F/25$  V radial Selfs: LI = 8 spires de fil de cuivre émaillé de 1,5 mm diamètre intérieur 9 mm Semi-conducteurs:  $D1, D2 = LED$  plate 5 mm  $D3, D4 =$  diode zener  $4V7/0W5$  $D5, D6 =$  diode zener  $5V1/1W5$ 07,08 = diode zener 5V6/0W4 09 à 011 = 1N4002  $T1, T3, T6, T9 = BCS60C$  $T2, T4, T5, T10 = BC550C$  $T7,T8,T11 = BF245A$  $T12 = BF872$  $T13 = BF871$  $T14 = BD139$ T15 = MJE15030 (Motorola) T16 = MJE15031 (Motorola) T17 = GT200201 (Toshiba) T18 = GT200101 (Toshiba)  $T19 = BC640$  $IC1 = LM317T$  $IC2 = LM337T$ IC3 = OP77 (Analog Devices) Divers: Re1 = relais 24 V/875  $\Omega$  à contact travail 16 *N250* V tel que, par exemple, V23056-A0105-Al01 de Siemens 5 languettes plates de 3 mm à fixation par vis radiateur 1,2 "C/W tel que, par exemple, SK85SA/75 mm (Fischer) plaquettes d'isolation pour T14 à T18 exemple d'alimentation: transformateur torique 2 x 22 v/160 VA tel que, par exemple, Amplimo 51015, pont 200 V/35 A, 6 condensateurs 10 000  $\mu$ F/50 V (cf. figure 4)

accroissent ia réjection de l'ondulation  $r$ ésiduelle jusqu'à 70 à 80 dB.  $\overline{3}$ 

UNE PLATINE COMPACTE POUR UN AMPLI COMPACT La figure 2 vous propose la platine conçue à l'intention de cette réalisation. Nous avons pu, en en faisant un double face à trous métallisés, lui garder des dimensions très compactes. Cette approche a l'avantage d'éviter en outre les longueurs de pistes inutiles et permet une disposition claire des composants ce qui facilite très sensiblement la réalisation de ce montage. Les transistors T14 à T18 trouvent place, l'un blotti contre l'autre, sur un même côté de la platine, *ce* qui en facilite la fixation sur un radiateur commun. Il faudra bien entendu les isoler galvaniquement l'un par rapport à l'autre à l'aide de plaquettes ct de rondelles d'isolation. Il est recommandé, pour des raisons de stabilité en température, de garder les broches de T14 aussi longues que possible de manière à ce que ce transistor se trouve à la hauteur du « coeur » de T17, ce qui lui permet de suivre rapidement la température de ce dernier. Le reste des semiconducteurs ne demande pas de refroidissement, les régulateurs IC1 et 1C2 non plus d'ailleurs.

Le couplage thermique des différents composants de l'étage d'entrée évoqué plus haut constitue un «détail» important de la réalisation de cet amplificateur. les «couples thermiques » dont il s'agit sont Tl/T5, T4/T6, D1/T3 et D2/T4. La solution la plus simple consiste à serrer les paires de composants l'un contre l'autre à l'aide d'un serre-câble, ce qui ne pose pas de problème dans le cas de D1/T3 et D2/T4 à condition d'utiliser pour les dites lED des LED plates, II est recommandé de commencer par fixer les paires de composants pour ensuite les monter d'une seule pièce à l'endroit prévu sur la platine. Attention à la polarité de D1 et D2 lors de leur positionnement sur leur transistor respeetif. On n'oubliera pas non plus

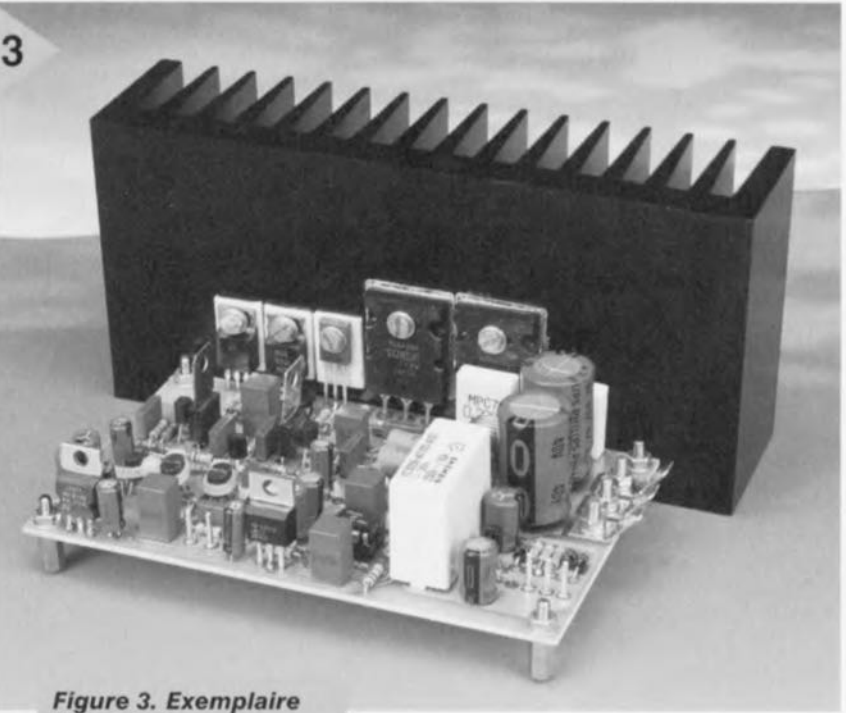

*terminé de notre amplificateur doté de son radiateur. Le branchement de la tension d'alimentation et la connexion aux enceintes* se *font par le biais de languettes vissables.*

d'identifier les transistors NPN et PNP pour pouvoir distinguer le couple NPN du couple PNP.

le reste de l'implantation des compo sants n'appelle pas de commentaire particulier. La réalisation de la self L1, constituée de 8 spires de fil de cuivre émaillé de 1,5 mm de diamètre sans

> *Figure* 4. *Pourquoi faire compliqué* ? *1/ faut cependant du solide.* Ce *schéma vaut pour la réalisation d'une version monophonique de l'amplificateur.*

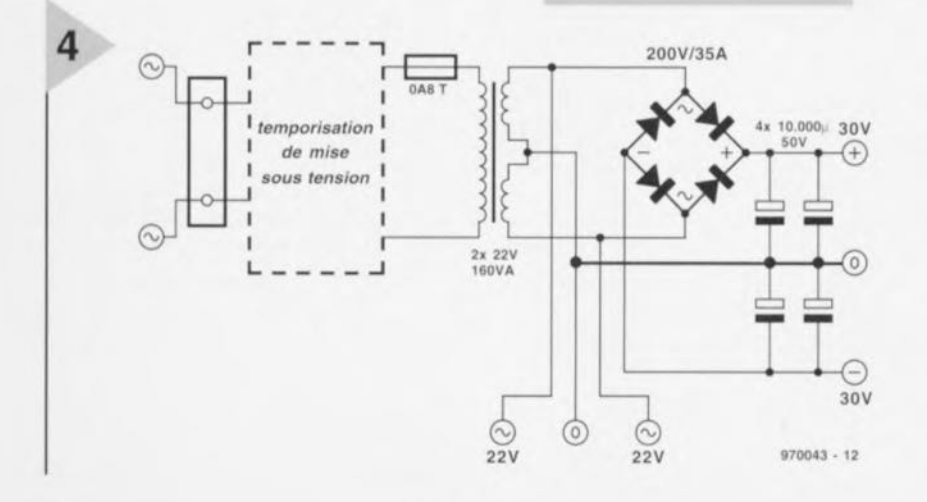

noyau ne doit pas poser de problème. On pourra utiliser J'extrémité ronde d'un foret de 9 mm comme gabarit de bobinage. On glisse ensuite la résistance R39 au coeur de la self avant de monter l'ensemble sur la platine en ménageant un espace de quelques millimètres.

Toutes les connexions ayant à véhiculer des courants importants sont réalisées sous la forme de languettes plates, Les bornes d'alimentation se trouvent sur le bord de la platine, les points baptisés LS+ et LS - pratiquement au centre de elle-ci. Les bornes d'alimentation de la commande du relais prennent la forme de picots classiques. Ceux-ci sont reliés à l'alimentation à l'aide de 3 morceaux de câble souple distincts; il ne saurait être question d'interconnecter le zéro du relais avec la masse de l'amplificateur!

La figure 3 vous propose un exemplaire terminé de notre amplificateur 50 W compact doté de son radiateur dont la caractéristique de résistance thermique *devra* être inférieure ou égale à 1,2 °C/W (un SK85SA/75 mm de Fischer par exemple).

### ALIMENTATION ET COURANT DE REPOS

Une fois l'implantation des composants terminée et après avoir vérifié soigneusement l'absence de « maldonne » il sera temps de passer à l'étape la plus « excitante », celle des premiers essais pratiques. Il nous faudra pour cela disposer d'une alimentation que l'on pourra réaliser selon la recette classique, à savoir transformateur, pont de redressement et condensareurs de lissage. La figure 4 vous propose un schéma d'alimentation utilisable - notons qu'il s'agit en l'occurrence d'une version mono. Il faudra la

réaliser en double si l'on construit un amplificateur stéréophonique. Notre prototype utilisait un transformateur torique de 2 x 22 V/160 VA, un pont de 35 A et une demi-douzaine (6!) condensateurs électrochimiques d'une capacité de 10 000  $\mu$ F chacun. Cette alimentation fonctionne parfaitement même dans le cas d'une charge de 4  $\Omega$ . **Le** schéma **montre également, pour éviter tout** risque d'erreur, **comment** doit se faire le branchement de la commande de relais. Bien que n'étant pas indispensable, le bloc « temporisation de l'application de la tension d'alimentation » représenté en pointillés est fortement recommandé. II remplit exactement la fonction recouverte par **5,) dénomination, à** savoir **éviter la** naissance de crêtes de courant importantes lors de l'application de la tension d'alimentation. Elektor a, au cours des ans, **publié un certain** nombre **de** schémas utilisables à cet effet. Notre prochain Hors-Gabarit (juillet/août 1997) vous proposera une version inédite de temporisateur. Il est important, lors de la réalisation de l'alimentation, d'assurer de bonnes interconnexions pour éviter que les courants importants ne rencontrent d'obstacles inutiles sur leur chemin en direction

de l'amplificateur; Il est temps maintenant de faire une  $remarque importante : il faudra, avant$ de connecter l'alimentation à l'amplifi**cateur, de tourner j'ajustable Pl en** butée *vers* la gauche! On court le risque, si l'on oublie celte précaution, de voir le courant de repos traversant les transistors de puissance prendre des valeurs sortant de la zone de fonctionnement sûr des dits composants. **On commencera par** érifier **à l'aide d'un multimètre, après** mise **sous ten**sion, la présence à la sortie de IC1 et IC2 des tensions requises, à savoir  $+23,2$ et - 23,2 V respectivement. On mesu**rera** ensuite **la tension de** sortie **de** l'amplificateur : elle devrait en tout état de cause se trouver très proche de 0 V. Si tel n'était pas le cas, il faudra réexaminer soigneusement l'ensemble de la réalisation, et tout particulièrement l'étage d'entrée. Si tout se passe comme prévu on devrait avoir allumage visible des LED D1 et D2, ce qui laisserait supposer que la platine est réalisée correctement et que l'on peut passer tranquillement en revue les différents points de mesure indiqués en figure l. Il nous faut maintenant ajuster le courant de repos par l'intermédiaire de P1. Ce courant prend ici une valeur **relativement** élevée, **il savoir** 400 mA - on pourrait même aller jusqu'à 500 mA si l'on dispose d'un radiateur largement dimensionné «0,6 °C/W. On branche un voltmètre en parallèle sur R34 ou R38 et on joue sur Pl jusqu'à lire, aux bornes de la dite résistance, une tension de 88 mV

(voire 110 mV pour un courant de 0,5 A). On donne ensuite une demiheure à l'amplificateur pour qu'il atteigne sa température de croisière et l'on vérifie le réglage correct de Pl.

LA «MISE EN BOÎTE» Le dessin des pisres est optimisé pour

une réalisation mono-bloc de l'amplificateur. Il apparaît dans la pratique que cette approche est, qualitativement, la meilleure pour la réalisation d'un amplificateur de puissance. On choisit ensuite un coffret compact à radiateur intégré ou non et fait de la platine et de l'alimentation un amplificateur monophonique indépendant. La version stéréophonique prendra tout simplement la forme d'une paire de ces blocs de base. Le câblage à effectuer est simple. Les points  $+$ ,  $-$  et 0 de l'alimentation sont, à l'aide de câbles de bonne section, reliés aux points de même dénomination de la platine de l'amplificateur; Les bornes d'entrée présentes sur les enceintes sont elles reliées, à l'aide du même type de câble, aux bornes LS+ et LS - de la platine. On interconnecte ensuite, à l'aide d'un morceau de câble audio blindé, l'ernbase Cinch d'entrée aux 2 picots d'entrée.Il ne reste plus, pour en avoir terminé, à connecter la double tension d'alimentation de 22 V aux picots d'ali $m$ entation de la commande de relais. L'entrée de la tension secteur (230 V) prendra, dc préférence, la forme d'un bloc d'entrée secteur à porte-fusible intégré de bonne facture. Il restera à coller la plaquette d'identification pour satisfaire aux exigences de sécurité. L'un des aspects les plus importants de la réalisation d'un amplificateur est d'éviter à tout prix la création de boucles de terre, Il faudra donc veiller à ce que la liaison entre la masse (zéro de l'alimentation) de l'amplificateur et la masse du coffret ne se fasse qu'en un seul et unique point central. L'endroit idéal est, dans le cas présent, l'embase d'entrée. Si, pour l'entrée, on utilise une embase Cinch classique et qu'on la **monte normalement** dans **la face avant** métallique du coffret, cette liaison de masse est établie automatiquement de sorte que l'on n'a plus à s'en soucier. Il est également possible de placer une paire d'amplificateurs dans un même coffret pour réaliser une version stéréo de l'amplificateur 50 W compact. Nous recommandons dans ce cas-là de doter chacun des blocs mono de sa propre alimentation - chacun des transformateurs étant alors doté de sa propre sécurité. La photo en début d'article vous montre comment nous nous y sommes pris pour la réalisation de notre prototype. Le boîtier utilisé était un UC-112/SW de Monacor aux dimensions de 445 x 75 x 305 mm doté de radiateurs largement dimensionnés. **Q700I3-1**

*Un grand nombre de lecteurs de ce magazine savent qu'il est. hors de l'Hexagone, également publié SOUS une forme identique-du moins en ce qui conceme les articles-en anglais, allemand, néerlandais ainsi qu'en grec, polonais, portugai . espagnol et suéâoi. sous IIne forme différente celle fois. Les éditions française, anglai e, allemande et néerlandaise sont produites aux Pays-Bas, mais distribuées dans les différents pays concernés. Ces diverses éditions sont due à une équipe intemationale*  $de$  *rédacteurs/traducteurs et d'éditeurs techniques.*

**Elekubrations ...**

, ,

*fine devrait pas être difficile, dans ces conditions, de donner naissance à un magazine d'électronique supranational sachant qu'il est difficile d'imaginer un domaine de conception plus international que l'électronique. Le marché de l'électronique est, comme aucun autre,* <sup>1111</sup> *marché mondial: il n'existe pas de fabricant de circuit intégré* ou *de semi* $conducteur$  *ne travaillant pas* à cette échelle. On a, de même, défini interna*tioualetnent* <sup>1111</sup> *certain nombre de normes et de spécifications.*

*Travailler dans une équipe mufti-lingue ne présente pas de vrais problèmes: une partie non négligeable de l'équipe de rédacteurslédùeurs techniques travaille depuis près de 20ans ensemble. /1 [aut reconnaître que la traduction technique diffère quelque peu de 'on homologue littéraire: le traducteur technique doit comprendre de quoi il parle!*

*Les problèmes majeurs rencontrés sont dûs aux différences entre les divers standards défi/lis voici des lustres déjà. Un article ayant pour sujet la télévision devra tenir compte de l'utilisation en France (et ex-Allemagne de l'Est) du procédé Secam, du PAL-I en Grande Bretagne (sachant que de nombreux autres pays anglophones utilisent le NTSC) et du PAL-BIG en Allemagne et aux Pays-Bas. li en va de même lorsque /'01/ parle de prises secteurs qui diffèrent très sensiblement entre ces* 4 *pays.* Si *les transmissions cr'Astro SOI/tpopulaires en Grande Bretagne et en Allemagne, elles le salit beaucoup moins aux Pays-Bas (pays câblé pratiquement à* 95%). *De même. les téléphones mobiles GSM tral'aillant en bundeli (1800 MHz) sont fort prisés en Grande Bretagne et en Allemagne et inconnus en France et aux Pays-Bas.*

*On rencontre d'autres surprises: il est impossible de trot/l'er aux Pays-Bas de l'époxy* ou *du tlibage PVC d'épaisseurs courantes en Allemagne. Certains produits* Siemens sont difficiles à trouver *même en Allemagne et auprès des distributeurs de la dite marque. Notre constctation la plus étrange: essayez donc de trouver 1/11 [eu arrière pour bicycteue standard pour les* 4 *dits pays.*

*(975043)*

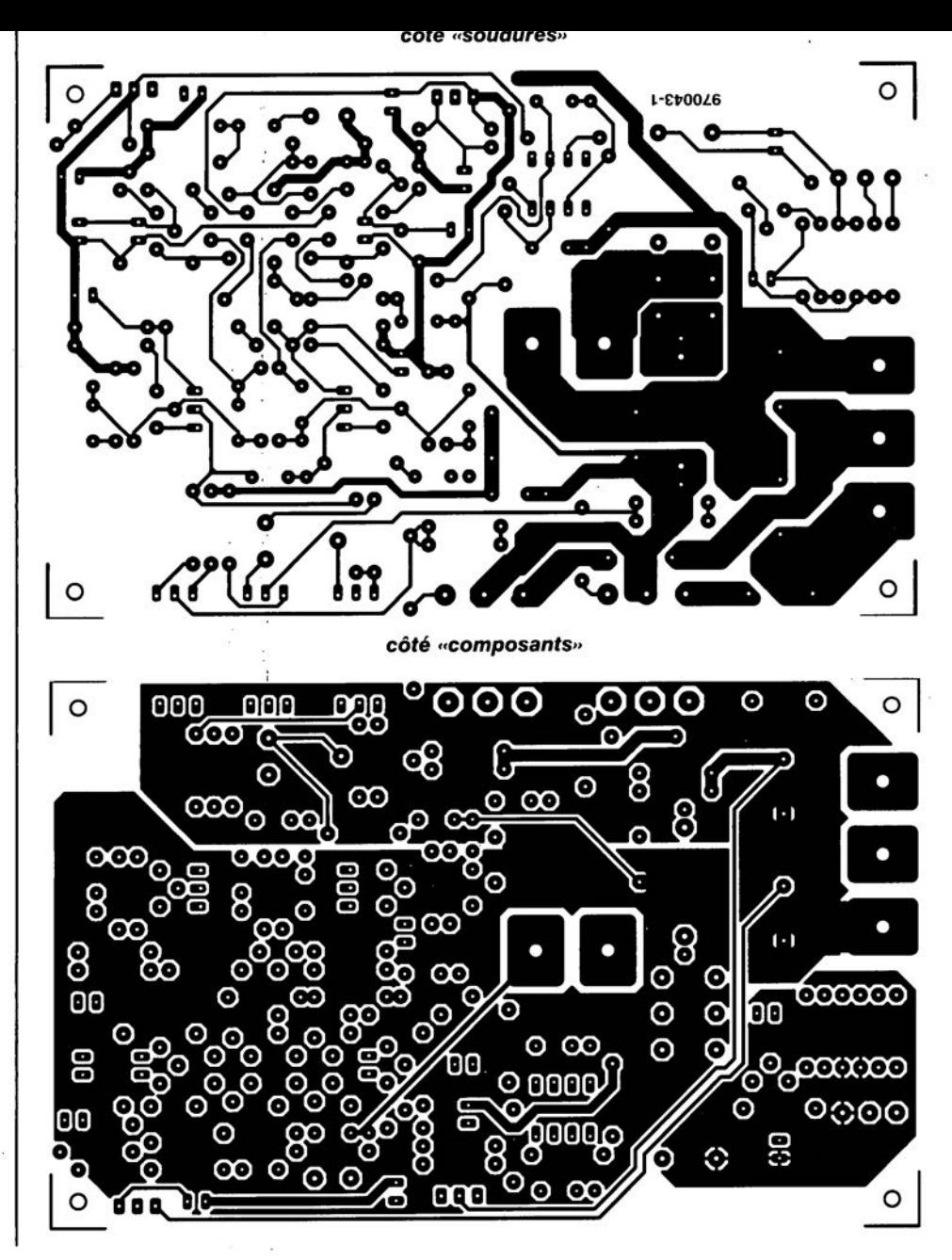

26

 $C2.C7.C8.C10 = 1.0F$  $C3, C4 = 100 \,\mu F/25$  V radial.  $C5.C6.C15.C16 = 10 uF/63 V radial$  $C9.C11 = 10 nF$  $C12, C13 = 4\mu$ F7/63 V radial  $C17 = 1.4$ F MKT au pas de 5/7,5 mm  $C18 = 4nF7$  $C19$ ,  $C20 = 1000$   $\mu$ F/40 V radial  $C23 = 100 \mu F/40$  V radial  $C24 = 220 \,\mu F/25$  V radial Selfs: L1 = 8 spires de fil de cuivre émaillé. de 1.5 mm diamètre intérieur 9 mm Semi-conducteurs  $D1, D2 = LED$  plate 5 mm D3.D4 = diode zener 4V7/0W5  $D5. D6 =$  diode zener  $5V1/1W5$  $D7, D8 =$  diode zener 5V6/0W4 D9 à D11 = 1N4002  $T1.73.T6.T9 = BC560C$  $T2.14.15.110 = BC550C$  $T7.T8.T11 = BF245A$  $T12 = BF872$  $T13 = BF871$  $T14 = BD139$  $T15 = MJE15030$  (Motorola)  $T16 = MJE15031$  (Motorola) T17 = GT20D201 (Toshiba).  $T18 = GT20D101$  (Toshiba)  $T19 = BC640$  $IC1 = LMS17T$ **IC2 = LM337T** IC3 = OP77 (Analog Devices) Divers: Re1 = relais 24 V/875  $\Omega$  à contact travail 16 A/250 V tel que, par exemple, V23056-A0105-A101 de Siemens 5 languettes plates de 3 mm à fixation par vis radiateur 1,2 °C/W tel que, par exemple, SK85SA/75 mm (Fischer) plaquettes d'isolation pour T14 à T18 exemple d'alimentation : transformateur torique 2 x 22 v/160 VA tel que, parexemple, Amplimo 51015, pont 200 V/35 A, 6 condensateurs 10 000 uF/50 V (cf. figure 4)

Elektor

 $5/97$ 

# **RNIS, prénom Numéris**

### *la communication numérique progresse*

Internet va de succès en succès, la télécopie est à la portée de chacun et tout le monde souhaite davantage de lignes téléphoniques disponibles:

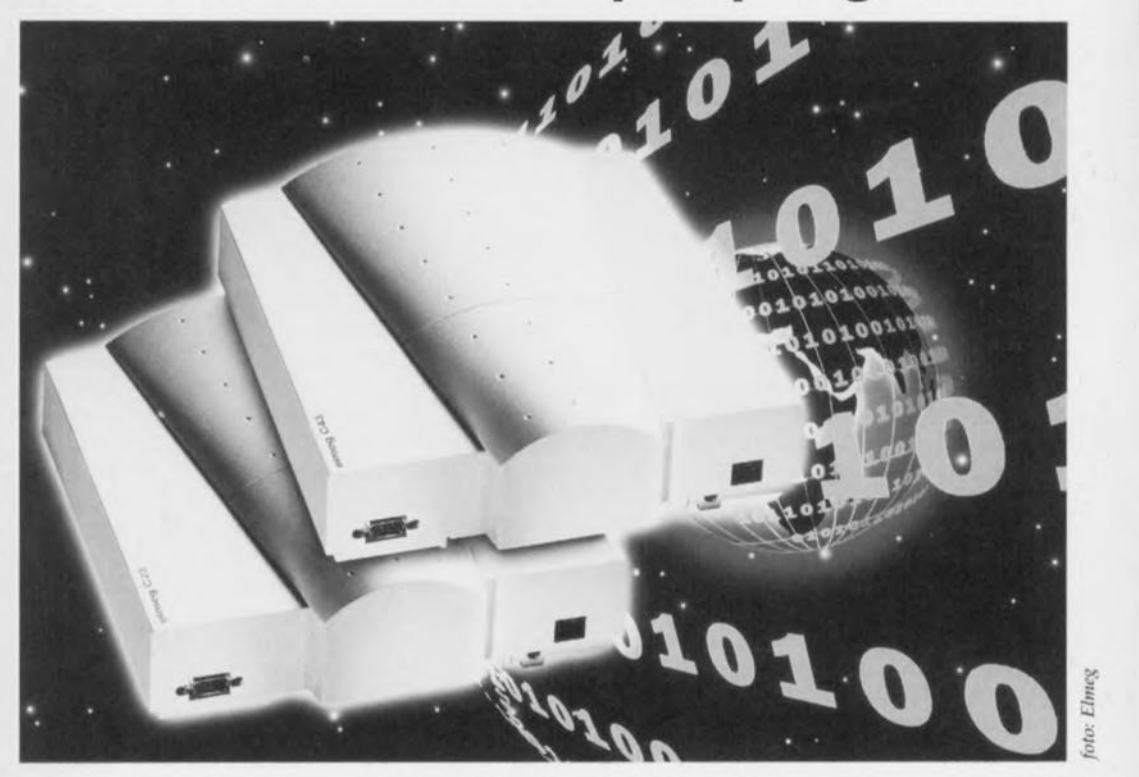

on réclame de toutes parts des raccordements à un réseau numérique à intégration de services, RNIS en bref. De quoi s'agit-il, quelles possibilités offre pareil système et qui peut en profiter, voilà quelques questions auxquelles nous allons tenter de répondre par un bref historique et une analyse des particularités de RNIS.

RNIS, réseau numérique à intégration de services ou ISDN en anglais, pour *IlIlcgmlcd Services Digital Netuork,* est une forme assez récente de réseau avancé de télécommunications, basée sur la variante numérique du système commuté existant. Au lieu des signaux analogiques en usage depuis la découverte du téléphone, on fait passer un flux de messages numérisés susceptibles de transiter sur les câbles en service. Grâce au fait qu'un système numérique ne s'intéresse plus qu'au format des données, qu'il s'agisse de blocs d'information ou de signalisation, en faisant abstraction de la forme des signaux, RNIS est en mesure d'offrir beaucoup plus de potentialités que le simple échange de conversations téléphoniques. Comme on peut traduire presque toute information numérique en un format standardisé, RNIS est tout désigné pour la diffusion de données, de sons ou de vidéo. Le tout, c'est de disposer de la bande passante suffisante. Les avantages du tout numérique sont évidents : meilleure qualité des communications, débit supérieur, moins d'erreurs de transmission, flexibilité accrue et établissement des liaisons accéléré.

### L'HISTORIQUE

Dans les années 50, on disposait dans le monde entier de deux réseaux : le téléphone public normal et le Télex, numérique, pour les télégrammes. Le réseau téléphonique n'a guère évolué depuis ses origines, quant au télex, il fonctionnait à 50 bauds.

Pour vaincre les limitations de vitesse et l'attente lors des commutations, on s'est mis à chercher une solution dans des services numériques spécifiques. C'est ainsi qu'est apparu, à côté du réseau Télex, un service de transmission en commutation de paquets, dont la norme a été fixée en 1976 et baptisée X25. Elle permet des transmissions à 4800 et 9600 bauds.

### LE TÉLÉPHONE AUSSI SE NUMÉRISE

Parallèlement à ce nouveau service, le numérique s'est aussi emparé de notre bon vieux téléphone. II s'est d'abord occupé d'améliorer l'intelligibilité des communications à longue distance. Les signaux sont échantillonnés à une fréquence de 8 kHz et codés sous huit bits. Le résultat est un débit de données à 64 kbps (millier de binaires par econde). Dès les années 70, toutes les compagnies de téléphone ont commencé à transformer leurs anciennes installations analogiques en infrastructure numérique. Les liaisons en vigueur depuis lors sont capables de transmettre trente canaux numériques (vingt-trois aux États-Unis) entrelacés. On a de la sorte fondé le système de téléphonie numérisée à la capacité de

64 kbps. En France, l'aventure Numéris a commencé en 1987, à titre expérimental à St-Brieuc, avant de se généraliser en 1990.

### $R NIS:$

### LA TECHNOLOGIE

Pour simplifier, on peut dire que RNIS n'est rien d'autre que le mutant numérique de la ligne téléphonique analogique traditionnelle. À cette infrastructure sont venus e greffer une série de services gui ont donné naissance au réseau numérique à intégration de services RNIS. La norme ISDN/RNIS a été définie par la CCITT en 1984 et entérinée en 1988 par l'Institut européen des Standards de télécommunication (ETSI).

Une communication téléphonique ordinaire occupe une bande passante de 3100 Hz (de 100 Hz à 3200 Hz). Elle peut transiter sur une voie numérique d'une largeur de bande de 64 kbps. Dans le jargon du métier, on l'appelle un canal B, le canal de base. Sur RNIS, les canaux B se voient adjoindre un canal D à 16 kbps, Lors d'une conversation normale, on utilise le canal B pour l'échange vocal numérisé tandis que le canal D reste disponible pour les données, par exemple pour relier entre eux deux ordinateur. *Cc* même canal supplémentaire sert à convoyer les informations de commande, les transactions par codes secrets et les signaux d'alerte des installations de surveillance : ces services supplémentaires n'entrent donc pas en concurrence *avec* le canal principal.

En RNIS, deux variantes coexistent : le BRI (Basic Rate Interface) ou interface à débit normalisé qui constitue l'accès de base et un PRI (Primary Rate Interface), l'interface à haut débit appelé accès primaire, conçu pour les centraux domestiques. La différence réside dans le nombre de canaux B disponibles et la largeur de bande du canal D.

### L'ACCÈS DE BASE RN 1S

Le poste à débit normalisé RNIS est le remplaçant direct de la ligne téléphonique analogique et le choix le plus immédiat pour un particulier ou un petit bureau. Le raccordement se fait au moyen des lignes en cuivre traditionnelles déjà en place.

Le recours à la technique numérique permet à un poste RNIS de base d'offrir quantité d'autres services que le système antérieur. Tout usager d'un poste normalisé dispose ainsi de deux canaux B duplex d'une largeur de bande de 64 kbps et d'un canal D duplex de 16 kbps.

> *Figure* 2. *Huit terminaux peuvent* se *raccorder* au même accès *RNIS.*

La simple conversion d'un poste analogique au service de base donne donc à l'utilisateur l'accès à une seconde ligne téléphonique, totalement indépendante de la première. Voilà qui permet de naviguer sur Internet ou d'employer son télécopieur tout en téléphonant, voire de s'entretenir avec deux correspondants distincts simultanément! La plupart des postes autorisent également le transfert de communications. En outre, rien n'empêche d'additionner la bande passante des deux canaux pour atteindre un débit de 128 kbps sur une seule ligne numérique. ISDN 2 permet aussi de raccorder huit appareils, dont deux ont accès en même temps au réseau extérieur.

### L'ACCÈS PRIMAIRE À **RNIS**

L'interface à haut débit (ISDN 30) donne accès à trente canaux B indépendants à côté d'un canal D d'une capacité de 64 kbps (30B+D). C'est le système adapté aux gros utilisateurs, les entreprises par exemple. Il permet de relier au mode extérieur leur central interne et leur réseau local.

France Télécom propose différents abonnements Numéris

uméris Duo: c'est de l'équivalent de deux lignes téléphoniques pour raccorder des équipements existants et d'une ligne Numéris pour transmettre des données ou accéder à Internet.

L'accès de base isolé : l'équivalent de deux lignes téléphoniques pour établir deux communications simultanées et raccorder jusqu'à 5 terminaux Numéris (micro-ordinateurs ou téléphones). Le Groupement d'accès de base: destiné aux entreprise; qui souhaitent disposer d'un petit standard téléphonique et accéder à l'ensemble des services liés à la téléphonie sur Numéris.

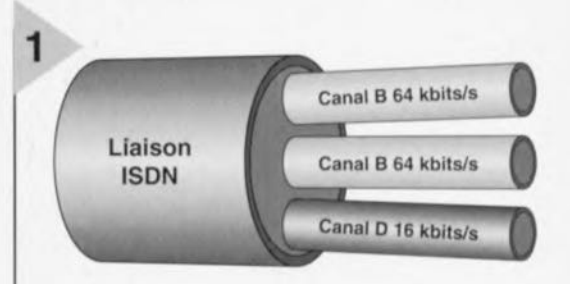

910016·11

*Figure* 1. *Un* accès *de base* à *RNIS offre deux canaux B d'une capacité de* 64 *kbps chacun et* un *canal* D à 16 *kbps.*

sieurs accès, de base ou primaires, différents équipements permettent le raccordement à Numéris.

Les autocornrnutateurs

L'accès primaire : installation téléphonique de moyenne ou grande capacité. Les équipements : à partir d'un ou plu-

Une interface unique de raccordement au réseau permet à chaque poste de travail d'accéder aux services offerts par Nurnéris.

Micro-commutateurs Numéris : sur un accès de base Numéris, possibilité de connecter jusqu'à 6 postes téléphoniques internes.

PABX de petite capacité : environ 10 utilisateurs peuvent être connectés à Numéris à travers des postes téléphoniques classiques, postes numériques, télécopieurs, Minitel, terminaux informatiques. Ils offrent la possibilité de commutation de paquets en interne.

### RNIS <sup>À</sup> LA MAISON

Le raccordement du câble, la paire téléphonique normale, au poste RNI d'un abonné doit s'effectuer à travers un adaptateur de bouclage (NTI) qui passe de deux à quatre fils selon la norme de bus S définie par la CCITT en ce qui concerne l'usage de câbles

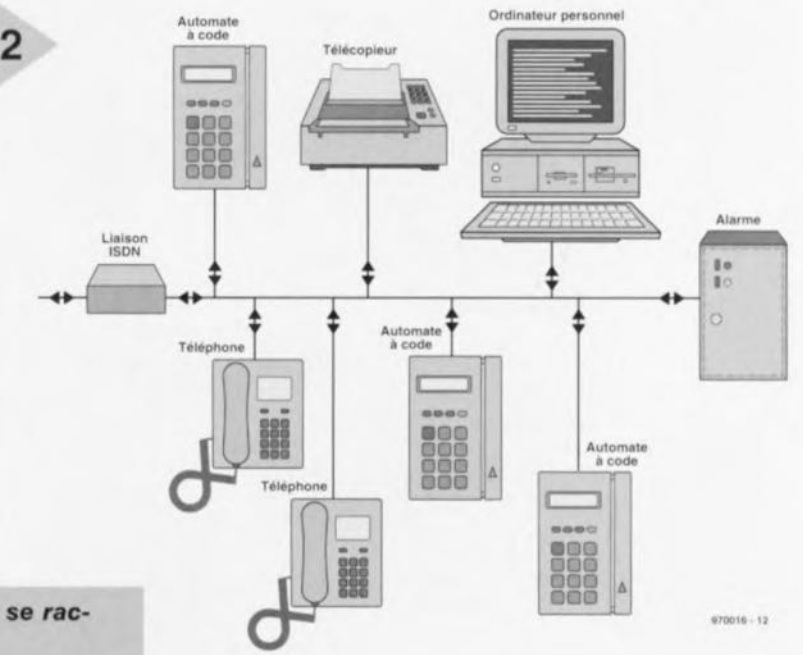

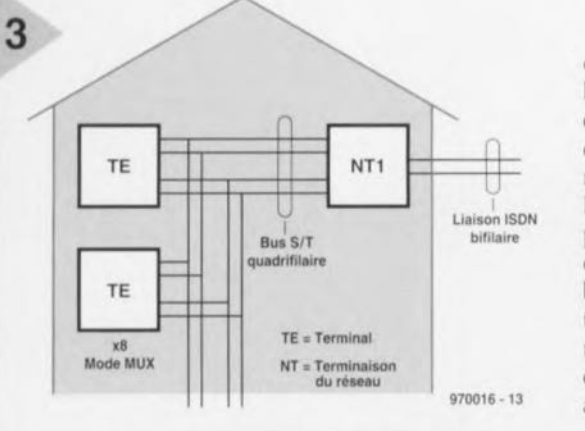

*Figure* **3.** *Selon le nombre d'appareils* **à connecter, on** *fait appel* **à une** *liaison point* **à** *point* **ou** *point* **à** *multipoint.*

traditionnels. L'appareil peut se raccorder de deux manières différentes: point à point ou point à multipoint. Dans le premier cas, on ne raccorde qu'un seul appareil et la longueur de câble peut atteindre 1 km. En mode multipoint, on peut raccorder jusqu'à huit appareils en parallèle sur le bus passif et la distance peut aller jusqu'à 200 m. le bus S doit être bouclé sur **une résistance en** terminaison. **Les** connexions s'effectuent au moyen d'une variante à huit broches de la prise téléphonique standard.

Sur le bus S, on retrouve à côté des deux canaux B transparents à 64 kbps et du canal D à 16 kbps d'autres octets

> *Figure* **4,** *S'abonner* **à** *RNIS* **ne** *signifie pas qu'on doive renouveler* **ses** *appareils. Entre* les « anciens » termi*naux* **et** *la ligne RNIS,* **on** *Installe* **des** *conver***tisseurs** *AIN* **et** *NIA,* **tandis** *que les nouveaUKappareils* **se** *raccordent directement.*

destinés à différentes tâches, telles que la synchronisation. Il y va de 48 kbps en comptant le contrôle du transfert de données, ce qui nous amène à un débit maximal de 192 kbps sur le bus S. Dans la configuration où plusieurs postes sont reliés en parallèle, tous ont accès, suivant une procédure établie, au canal D, mais un canal B est toujours dévolu exclusivement au terminai concerné par la communication en cours, les autres ne peuvent y **avoir accès.**

### **EURO-RNIS**

Lors des balbutiements d'un nouveau système, on voit souvent bourgeonner une série de variantes indésirables, si on n'a pas pris la peine, dès le départ, de fixer de manière draconienne les règles du jeu. C'est ce qui s'est passé avec RNIS. les compagnies nationales de télécommunication ont établi des normes précises, mais applicables uniquement sur leur territoire. Pour les utilisateurs, le mal n'est pas bien grand, puisque à l'intérieur de leurs frontières, ils restent standardisés. En revanche, pour assurer la compatibilité à l'échelle européenne ou mondiale, les choses se compliquent sérieusement. L'échange de matériel au-delà des frontières n'est possible que si des normes plurinationales sont établies.

Une convention entre la plupart des pays européens a été conclue en 1993 pour unifier les services offerts : elle s'appelle Euro-ISDN ou Euro-RNIS. Elle définit les normes qui concernent les services suivants:

- ::> l'accès dc base (BA) et l'accès primaire (PRA)
- $\circ$  un système de télécommunication susceptible de se raccorder à l'infrastructure analogique
- $\circ$  un débit de 64 kbps par canal

En outre, il y a toute une série de services supplémentaires, parmi lesquels :

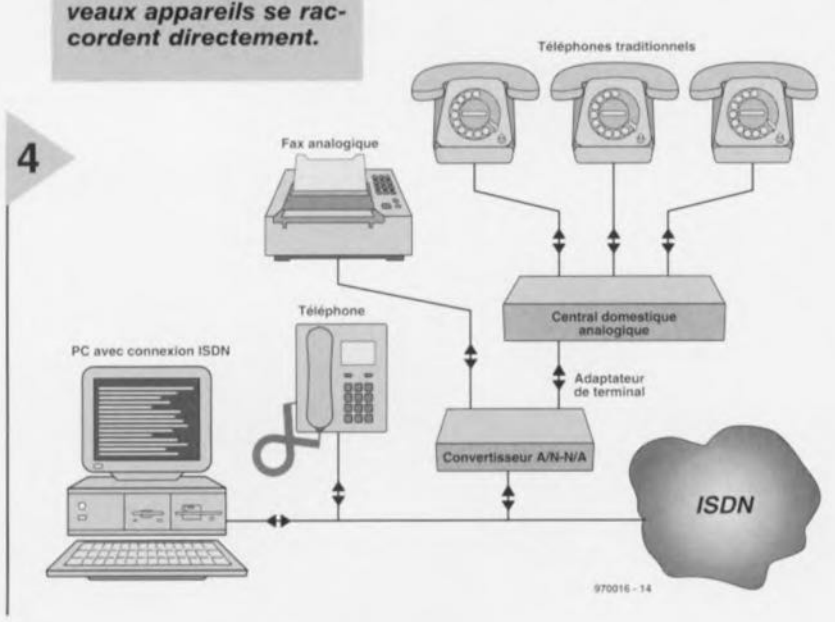

32

- $\Diamond$  identification de l'appelant (CLIP)
- $\Diamond$  restriction à l'identification de l'appelant (CLlR)
- $\Diamond$  sélection directe (DDI)
- o numéro d'usager multiple (MSN)
- $\Diamond$  déviation d'appel

### **LES** SERVICES SUPPLÉMENTAIRES

fout le monde n'est pas encore familier avec ces appellations, aussi est-il peut-être intéressant de préciser quelque peu de quoi il retourne.

Par CLIP (calling ligne identification presentation), on entend l'affichage du numéro de l'abonné appelant. C'est un service exclusif de RNIS, que chacun peut inhiber par souci de protection de sa vie privée. L'appelé ne peut demander cette identification qu'après l'établissement de la communication. Si le **numéro** n'est **pas** acces iblc, **par** exemple si la communication a transité par un autre réseau, ou si l'appelant ne souhaite pas le communiquer, l'appelé en est averti. Ce sont deux fonctions particulières, CLIR (calling ligne identi*fication restriction*) et COLR (connected  $ligene$  *identification restriction*) qui permettent de bloquer celte information si l'on veut garder l'anonymat, que ce soit pour un appel particulier ou de manière permanente (par abonnement).

MSN (multiple subscriber numbering) offre la possibilité d'attribuer plusieurs numéros, jusqu'à huit, pas nécessairement consécutifs, à un seul accès de base, de manière à sélectionner un ou plusieurs terminaux distincts connec**tés** au même bus passif.

La portabilité du terminal TP (termi-*I/nlporln/lility)* donne à l'utilisateur la possibilité de suspendre une communication en cours et de la reprendre dans les quatre-vingt-dix secondes qui **suivent, sur le** m êrne **terminal ou sur lin autre.**

Outre ces fonctions générales, il existe quantité d'autres services, tels que l'in**formation sur la taxation, les restric**tions d'appels sortants, l'appel en attente, l'avertissement de l'arrivée d'un second appel, la sélection directe, le sous-adressage, l'identification d'appels malveillants et le transfert d'appel. Ces services sont d'habitude facturés en supplément et tous ne sont pas encore disponibles dans toutes les régies.

**À côté des canaux B, nOLIS avons vu** qu'il y avait un canal D. Il joue le rôle de porteuse et transmet les informations de service.

La porteuse joue un rôle important dans l'interface entre RNIS et le réseau traditionnel commuté. Les informations de service ont entre autre pour objet de diriger l'appel  $vers$  le *terminal* utilisateur concerné, qu'il s'agisse d'un téléphone, d'un télé $c$ *copieur ou d'un ordinateur.* 

Elektor 5/97

5

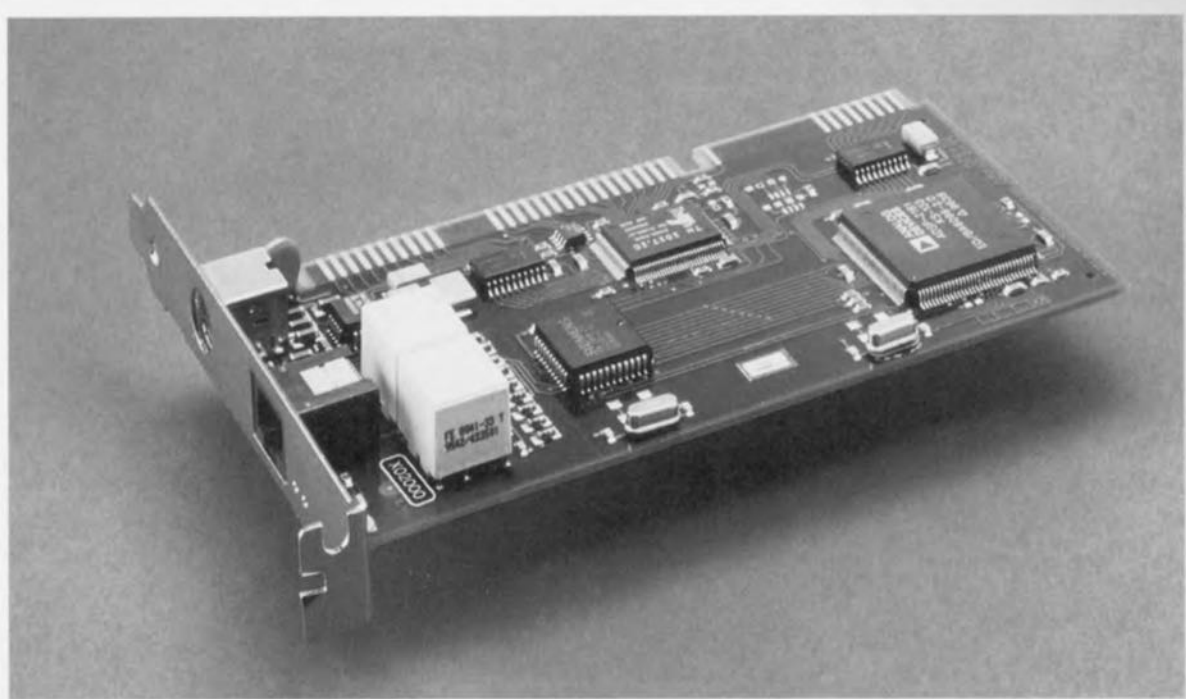

*Figure* **5.** *Une carle enfichable particulière (telle qu'une Eicon Diva Pro 2 de Eicon Technology) permet de raccorder un ordinateur* **sur** *RNIS. Il* **en** *résulte une appréciable accélération du transfert* **des données.**

### LES SERVICES SUPPORTS

Les services supports permettent à l'utilisateur d'avoir accès aux différentes formes de communication offertes par le réseau. Ils identifient **l'information à** transrneüre sur **un** canal RNIS. La norme Furo-RNIS  $reconn$ aît les modes suivants :

- 064 kbps transparent, pour le visiophone, le téléfax de groupe 4, la transmission de données ou de textes, par exemple
- $\Diamond$  64 kbps structuré pour la parole, c'est le cas normal de la téléphonie
- v <sup>64</sup> kbps structuré pour la bande audio de 3,1 kHz, utilisé par les modems ou les téléfax de groupe 3. Toute connexion RNIS fait usage de l'un de CeS trois modes: à chaque

appel, le mode approprié est sélectionné, mais le débit est identique, toujours 64 kbps. C'est au niveau de l'interprétation du flux de données que le mode prend toute son importance. En effet, suivant le service choisi, le gestionnaire **de réseau lui applique un** protocole, voire des traitements diffé**rents, Pour** LIne communication **vocale,** les exigences sont tout autres que pour  $une$  **liaison** entre ordinateurs, par exemple. Un appel téléphonique, à fortiori s'il est transocéanique, fait appel à la compression d'amplitude, alors que dans un transfert de données, il faut  $v$ eiller à l'intégrité absolue du message. La reconnaissance du type de communication permet ainsi de faire le meilleur usage possible de l'infrastructure disponible. Voici un aperçu des traitements applicables aux informations qui **transitent:**

- $\heartsuit$  en mode 64 kbps transparent, la liaison est la plus limpide possible, **aucune** modification **n'est admise.**
- $\Diamond$  en mode 64 kbps structuré pour la parole, on utilise des convertisseurs au standard G.711/G.713 pour le pas-**...age** de l'analogique **au numérique.** Il est possible également de procéder à une compression jusqu'à 32 kbps.

### *De§* **lTIodelTl§** *analogique§ au§§i rapide§ que RNI§* **?**

*Les constructeurs de modems sont occupés* à *développer des modems* ana*logiques qui peuvent atteindre* 56 *kbps sur une ligne analogique commutée ordinaire, ce qui rejoint presque le débit de RNIS. Est-ce comparable? Pour tenir pareille vitesse sur une ligne téléphonique ordinaire,* il *faut rencontrer un certain nombre de spécifications. D'abord, il faut que rabonné soit raccordé* à *un central numérique. Sur* ces *réseaux, il subsiste toujours en ligne un peu du signal rfhorloge et c'est précisément en se synchronisant dessus que* les *nouveaux modems atteignent leurs performances. En outre, cette haute vitesse n'est possible que dans un sens, d'un accès RNIS vers un raccordement analogique; deux abonnés d'un central analogique n'atteindront pas le débit. Ce sont surtout les serveurs Internet qui profiteront de la technologie pour connecter leurs clients" analogiques* ».

 $\Diamond$  en mode 64 kbps structuré audio, le **travail e...t** vimilaire **à celui de la** parole, mais sans faire usage de la suppression d'écho. C'est le type de liaison prévu en RNIS pour les modems analogiques.

Mais à côté de ces normes de base, il y a encore d'autres modes existants:

- $\Diamond$  deux fois 64 kbps transparent
- $\heartsuit$  384 kbps transparent  $\Rightarrow$  1 920 kbps transparent
- $\Diamond$  mode par paquets sur le canal B
- $\Diamond$  mode par paquets sur le canal D

LES TÉLÉSERVICES

Les téléservices indiquent à quoi la **communication va** servir, **ils permet**tent une signalisation de poste à poste. C'est de cette manière qu'on peut mettre en relation directement un télécopieur du groupe 4 avec un numéro RNIS sur lequel se trouve un appareil téléphonique et un ordinateur, par exemple. Les informations nécessaires à l'orientation correcte des données y sont jointes automatiquement.

Au sein d'Euro-RNIS, chaque compagnie nationale fait un choix dans les services qu'il propose à ses clients, On peut y trouver, outre la téléphonie normale 3,1 kHz:

- v la télécopie de groupe <sup>2</sup> ou <sup>3</sup>
- $\circ$  la télécopie de groupe 4
- Co le télétex
- $\bigcirc$  le vidéotex
- $\Rightarrow$  le MHS (message handling system)
- $\circ$  la téléphonie à 7 kHz
- $\Diamond$  la vidéotéléphonie

**Comme on le voit, un cul 0** cès **à** RNIS peut rendre une foule de services et s'adapter à tous les besoins. Et ce n'est pas fini, il y a encore toute une série de possibilités ouvertes et en développement, en particulier dans le domaine du multimédia. <sub>970016-1</sub>

 $N$ os remerciements à France Télécom, Belgacom et PTT Telecom pour leurs infor $i$ <sup>*mations nationales respectives.*</sup>

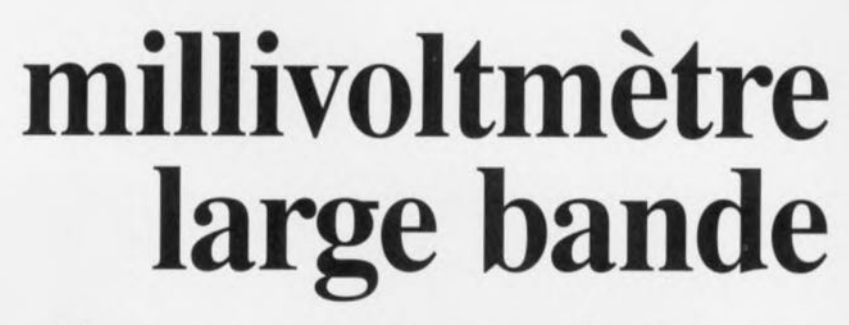

*des mesures précises avec des moyens sobres*

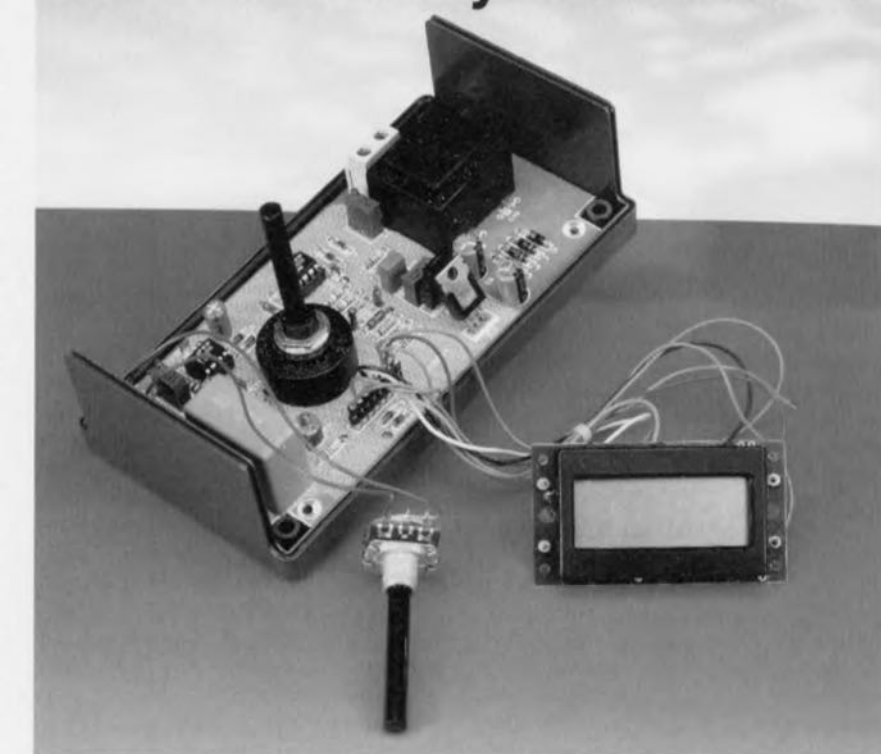

La présence d'un amplificateur opérationnel ordinaire dans un circuit de mesure entraîne une limitation grave de la plage de fréquences dans laquelle ce dernier peut opérer. Comme même l'utilisation d'amplificateurs opérationnels de précision ne permet guère qu'une bande passante de quelques centaines de kilohertz, on trouve, en règle générale, dans un rnillivoltmètre large bande une électronique à base de technologie discrète, c'est-à-dire de transistors HF. On arrive bien, par la mise en *oeuvre* de gains par étage faibles, de maintien à faible impédance du circuit et de blindage sélectif étape

par étape, à la bande passante requise, mais à quel prix (élevé). Une tête de sonde à redresseur HF

suivi d'un amplificateur en tension continue constitue bien une alternative, mais elle est bancale en raison des risques de problèmes de stabilité ct du manque de précision dans le domaine des millivolts dû à la courbure de la caractéristique de la diode de redressement. Comme le montre un coup d'oeil au schéma de la figure 1, il est possible, à partir d'un amplificateur opérationnel à contre-réaction de courant et d'un tout petit nombre de composant connexes, de réaliser un millivoltmètre large bande n'ayant pas à rougir de ses caractéristiques techniques,

### Du FILTRE AU **REDRESSEUR**

Le signal à mesurer, débarrassé de sa composante continue, arrive, par le biais de l'embase BNC d'entrée au diviseur de tension d'entrée. Le condensateur de couplage C2 s'est vu attribuer une capacité largement suffisante en vue de pouvoir transmettre sans perte des fréquences très faibles. Les carac-

Il est impossible, même aux multimètres numériques haut de gamme, d'effectuer avec précision des mesures de tensions alternatives dès lors que l'on se trouve dans des domaines de fréquences quelque peu élevées. Il faut disposer, en cas de développement de circuits d'émetteurs ou de récepteurs voire de leur réparation, de même que dans le cas de travaux sur des appareils ultra-soniques, d'un instrument de mesure capable de donner des valeurs correctes jusque dans le domaine des mégahertz. Les millivoltmètres à large bande du commerce font parfaitement l'affaire, mais leur coût dépasse bien souvent les limites du budget d'un électronicien amateur,

même fervent.

F. Hueber

### **Caractéristiques** *techniques*

*Plage de fréquences utile:*

*Calibres de mesure: Tension d'entrée mini. : Impédance d'entrée: Affichage: Alimentation:*

*30 Hz* à 3 *MHz (±0,2 dB,* ± 1*chiffre) <10Hzà* 15 *MHz* (-3 *dB) 200* ml/, 2 1/, *20 V 10 mV environ*  $50 \Omega$  |  $15$  *pF, commutable à 20 k* $\Omega$ *LCD* à 3 *chiffres 112 230 V/I,5 VA* téristiques HF des condensateurs à film de forte capacité n'ayant rien de bien exceptionnel, C2 s'est vu doté, pour les fréquences élevées, d'un condensateur céramique pris en parallèle. S1 permet une terminaison respectant les normes de liaisons 50  $\Omega$  par la mise en circuit de R1.

En aval des condensateurs de couplage on trouve un diviseur de tension d'entrée constitué de R14, R2 et R3 et des condensateurs de compensation C3 et C4. Le diviseur garantit la présence à l'entrée non-inverseuse de IC1 d'une de résistance source fixe (22 kΩ//222 kΩ). Cette précaution est

« s'occuper » des tensions de signal trop hautes ou trop basses en les courtcircuitant aux lignes de la tension d'alimentation. Nous avons évité à dessein l'utilisation d'une résistance de limitation du courant sachant qu'elle constituerait, avec la capacité d'entrée, un filtre passe-bas qui ne manquerait pas de limiter la plage de fréquences utile. En d'autres termes : bien qu'il soit découplé en alternatif le millivoltmètre peut, en cas de niveau ou de fréquence de signal trop élevé, constituer un court-circuit ! Les diodes D9 et D10 protègent le montage à l'encontre de tensions d'alimentation trop élevées ou trop faibles.

liser une 1N4148 ni même son homologue Schottky BAT85. Il nous faut à cet endroit une diode HF à la capacité, C<sub>D</sub>, la plus faible possible et un temps de rétablissement ( $t_{rr}$  = recovery time) court. La BAT81 se présente, avec ses  $C_D \ll 1.6$  pF et t<sub>rr</sub>  $\ll 1$  ns, sous d'excellentes auspices.

Les facteurs jouant un rôle quant à la limite de tension d'un redressement linéaire ne sont pas uniquement la tension de seuil, U<sub>F</sub>, de quelque 0,5 V mais également le gain en boucle ouverte de 1 000 x de l'amplificateur opérationnel. En théorie cela nous donne une tension minimale de  $U_F/A_I$ 

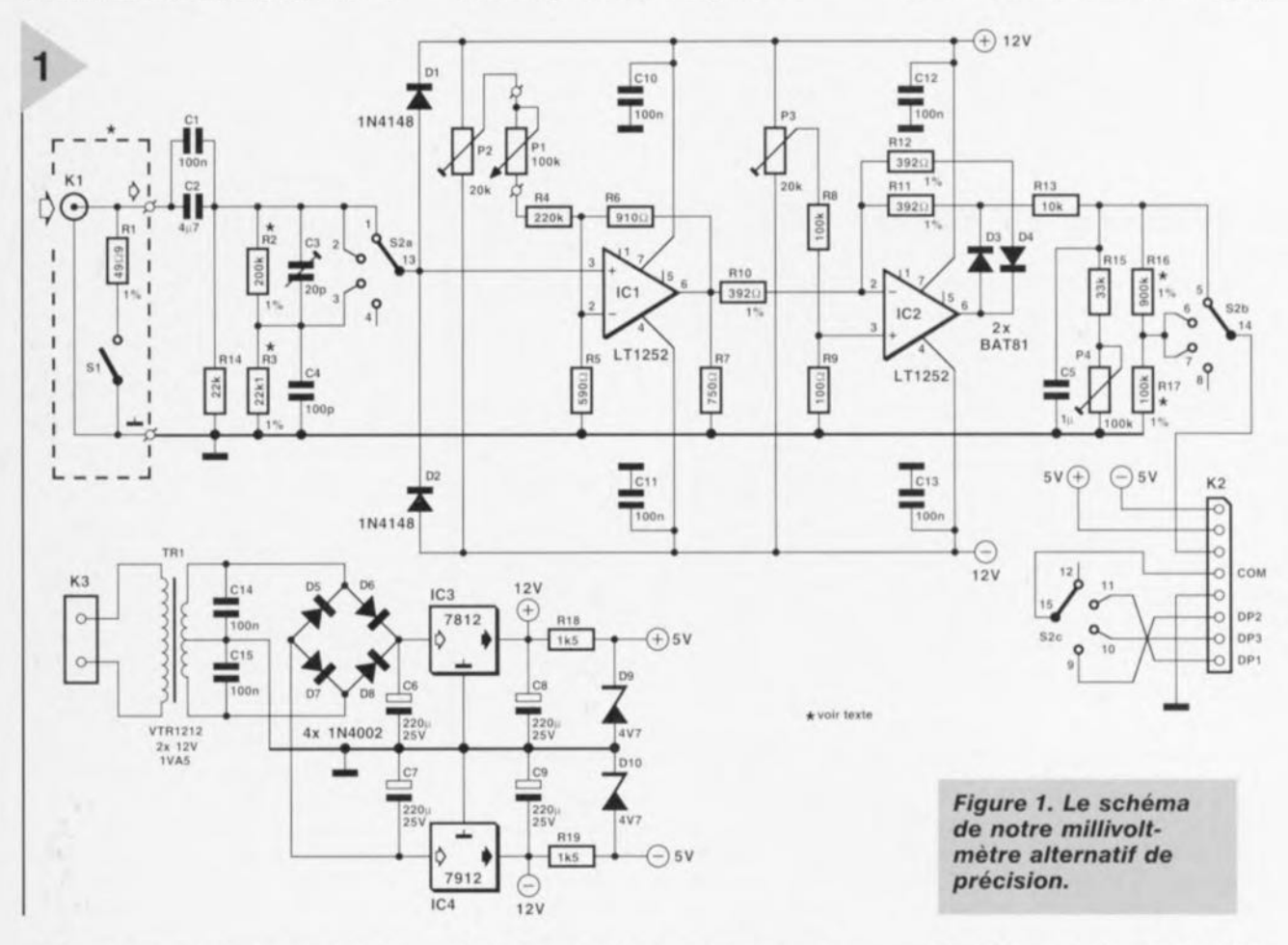

vitale sachant qu'à l'image de tous les amplificateurs opérationnels HF le LT1252 nécessite un courant d'entrée relativement important. Une résistance de source de valeur instable se traduirait par des tensions d'offset d'entrée ne cessant de changer. Dans le cas présent la résistance d'entrée est de 22 kΩ, valeur constante qui constitue un compromis réussi face aux exigences contradictoires des techniques de mesure des fréquences hautes et basses.

Le commutateur S2 permet la sélection de l'un des 3 calibres disponibles, 200 mV, 2 et 20 V. Dans les 2 premiers calibres et 2 V) le signal arrive directement à l'entrée du premier amplificateur opérationnel, dans le calibre supérieur il commence par subir une division par 10. D1 et D2 sont les diodes de limitation classiques chargées de IC1 est un amplificateur non-inverseur classique au gain de 2,5 x doté, sous la forme de l'ajustable P2, d'un dispositif de correction de la tension de dérive (offset). Le comportement du LT1252 étant relativement sensible à la température ambiante nous avons prévu, sous la forme de P1, une possibilité externe de réglage fin. R7 constitue une charge additionnelle de sortie pour IC1. Le fabricant recommande cette mesure pour l'obtention d'une bande passante importante.

IC2, un autre LT1252 (doté lui aussi d'une possibilité de correction de l'offset), est monté en redresseur monoalternance classique. Les paires D3/R11 et D4/R12 assurent la présence, pour chacune des demi-ondes, d'une charge constante à la sortie. Il va sans dire qu'il ne saurait être question ici d'uti-

 $= 500 \mu V$ . De par l'influence de l'offset de sortie et diverses erreurs de linéarité ce chiffre se dégrade d'un facteur 10 environ, voire plus dans la partie supérieure du spectre de fréquences. On peut donc, normalement, compter sur un affichage linéaire à partir d'une tension d'entrée de 10 mV.

Les demi-ondes présentes à la sortie de IC2 sont intégrées par R13 et C5 pour devenir une tension continue bien plate. P4, R13 et R15 constituent un diviseur de tension réglable permettant un étalonnage précis. Dans les calibres 2 et 20 V R16/R17 divisent la tension par 10 de sorte que l'on dispose à la sortie du millivoltmètre d'une tension continue comprise entre 0 et 200 mV. La position du point décimal sur l'affichage, définie par le 3ème circuit de S2, S2c, permet de faire la dif-

 $5/97$ 

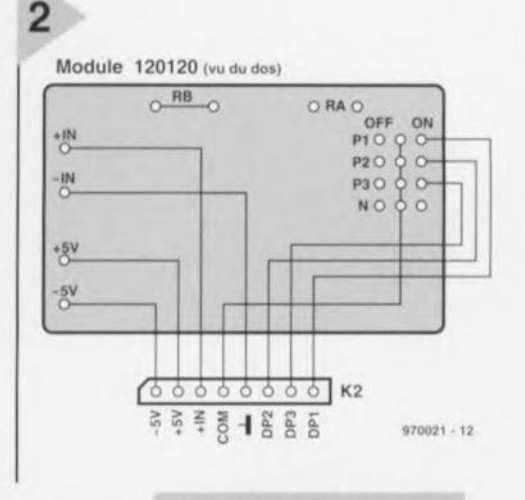

*Figure* 2. *Plan de câblage d'un module LeD d'affichage numérique disponible dans le commerce.*

timètre numérique (MN), voire les deux. Dans le cas de la variante «module» on relie simplement les lignes de masse et de sortie de mesure du circuit aux entrées correspondante d'un multimètre numérique placé en calibre 200 mV, sachant qu'il faudra alors sc passer de point décimal.

La connexion d'un module voltmétrique LCD est un peu plus compliquée sachant qu'il peut exister des différences entre le schémas et les dessins de pistes des différents modèles disponibles dans le commerce. Les modules les plus courants et les plus abordables utilisent comme convertisseur *NN* un 7106 et se contentent d'une unique tension d'alimentation (une pile compacte 9 *V* par exemple). Le pôle négatif de la pile (- BAT) ne doit pas être reliée à la ligne de masse de signal (IN LO) et cela non plus

*Contre-réaction* **de** *courant*

*Les amplificateurs opérationnels* à *contre-réaction de courant ne se distinguent pas, extérieurement, de leur homologues* à *contre-réaction de tension* Ô *combien populaires. Avec* ce *type d'amplilicateurs opérationnels le courant circulant par la boucle de contre-réaction constitue la référence vu que l'entrée noninverseuse n'est pas reliée, comme c'est le* cas *avec un amplificateur opérationnel classique,* à *un amplificateur différentiel* à *haute impédance, mais qu'elle attaque un circuit démetteur. Pour ces raisons, un amplificateur tel que le LT1252 convient* à *merveille pour l'attaque de charges ohmiques faibles (voire capacitives), câble coaxial et autres. Il est utilisable dans toutes les applications nécessitant une largeur de bande importante, constante* et *indépendante du gain, une vitesse de montée élevée et un transfert linéaire.*

> férentiation entre les 3 calibres. Le redresseur produit la valeur moyenne et est prévu pour traiter des signaux sinusoïdaux. En cas d'application d'une tension rectangulaire symétrique l'affichage exagère d'un facteur de forme de l,II. L'alimentation se fait par le biais d'une alimentation complète (protégée contre les court-circuits) avec sont transformateur intégrée dans le coffret, de sorte qu'il suffit de doter le coffret d'une petite embase secteur La tension du secteur est, après transformation, redressée et régulée à ± 12 V à l'aide d'une paire de régulateurs intégrés classiques. R18/D9 et R19/D10 régulent la tension d'alimentation symétrique de ±5 *V* nécessaire au module d'affichage.

### AFFICHAGE PAR MODULE LCD OU PAR MN

On pourra, selon ses préférences, réaliser une version autonome du millivoltmètre large bande soit encore en faire un module à connecter à un rnul-

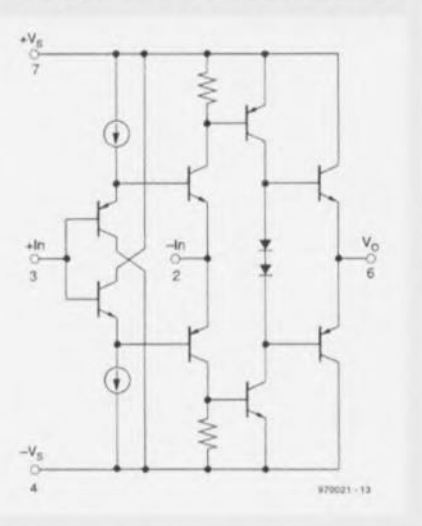

lorsque le module produit internement la tension auxiliaire négative par rapport à la masse du signal!

Une fois que l'on sait à quoi s'en tenir (voire que l'on a modifié le schéma en conséquence) on pourra connecter le module (ici de chez Conrad, ref catalogue allemand: 102970-99 ou 1201 20-99) en respectant les informations de la figure 2 au connecteur K2 de la platine du millivoltmètre. Les modules dotés de résistances de calibres seront câblés une fois pour toutes en mode 200 mV. On procède, outre celles des lignes de signal et d'alimentation, à la connexion des 4 lignes servant à la commande du point décimal. Il n'existe pas de standard pour l'ordre des broches de commande du point décimal. Il faudra donc inévitablement s'aider du brochage du module lors de la connexion du rotacteur de commande du point décimal, S2c.

### DE LA RÉALISATION À L'ÉTALONNAGE Un appareil devant, comme c'est le cas

du millivoltmètre large bande, mesurer *des* fréquences élevées allant jusqu'à 15 MHz, exige bien évidemment une platine dessinée en conséquence, ce qui nous amène au circuit imprimé double face à trous métallisés représenté en figure 3. La mise en place des composants ne demande pas d'expérience particulière en la matière. Pour éviter la création d'un curt-circuit entre les composants et le plan de masse on disposera une épaisseur de carton sous le dit composant avant de procéder à sa soudure. Les résistances du diviseur de tension, R2, R3, RI6 cl R17, sont soudées aux picots prévus à cet effet, ICI ct IC2 ne sont pas encore mis en place. Avant d'appliquer la tension d'alimentation on procédera à un examen critique des positionnements et des soudures. Après avoir placé ensuite tous les ajustables à mi-course on applique, avec les précautions d'usage, la tension d'alimentation et l'on vérifie la présence des tensions prévues aux points concernés. On devrait relever de l'ordre de ± 17 *V* aux bornes de C6 et C7, ±12 V aux broches d'alimentation des circuits intégrés et de l'ordre de ±4,7 *Vaux* contacts 7 et 8 du connecteur K2. Après avoir coupé l'alimentation on soude les 2 circuits intégrés en place (sans support). Ceci fait on montera la platine et le module d'affichage dans le boîtier préparé à leur intention, connectera l'embase BNC, le potentiomètre et le rotacteur de sélection d'entrée. Il ne reste plus maintenant qu'à mettre le millivoltmètre sous tension. L'affichage devrait se manifester et il devrait être possible de changer la position du point décimal par action sur le sélecteur de calibre.

On prendra, avant de se lancer dans l'étalonnage du millivoltmètre, par faire une pause-café d'un bon quart d'heure, ceci en vue de laisser l'appareil prendre sa température de croisière. Les amplificateurs opérationnels à contre-réaction de courant consomment un courant relativement important et partant atteignent une bonne température. Ceci explique qu'il faille, après toute mise sous tension, attendre un minimum de 5 mn pour laisser les circuits intégrés prendre Ieur « température de service» .

• À l'aide d'un multimètre numérique on mesure, entrée en l'air, S1 ouvert, Pl à mi-course et 52 placé dans le calibre le plus faible (200 rn*VCA),* la tension d'offset présente sur la broche 6 de IC1 et on joue sur P2 jusqu'à ce que le multimètre indique 000.0 *[mV[.* On déconnecte ensuite le multimètre et on positionne P3 de façon à ce que le module LCD affiche lui aussi 000.0.

• Le réglage de la sensibilité fait appel à un générateur sinusoïdal ou de fonction fournissant une tension sinusoïdale basse fréquence (300 Hz) de

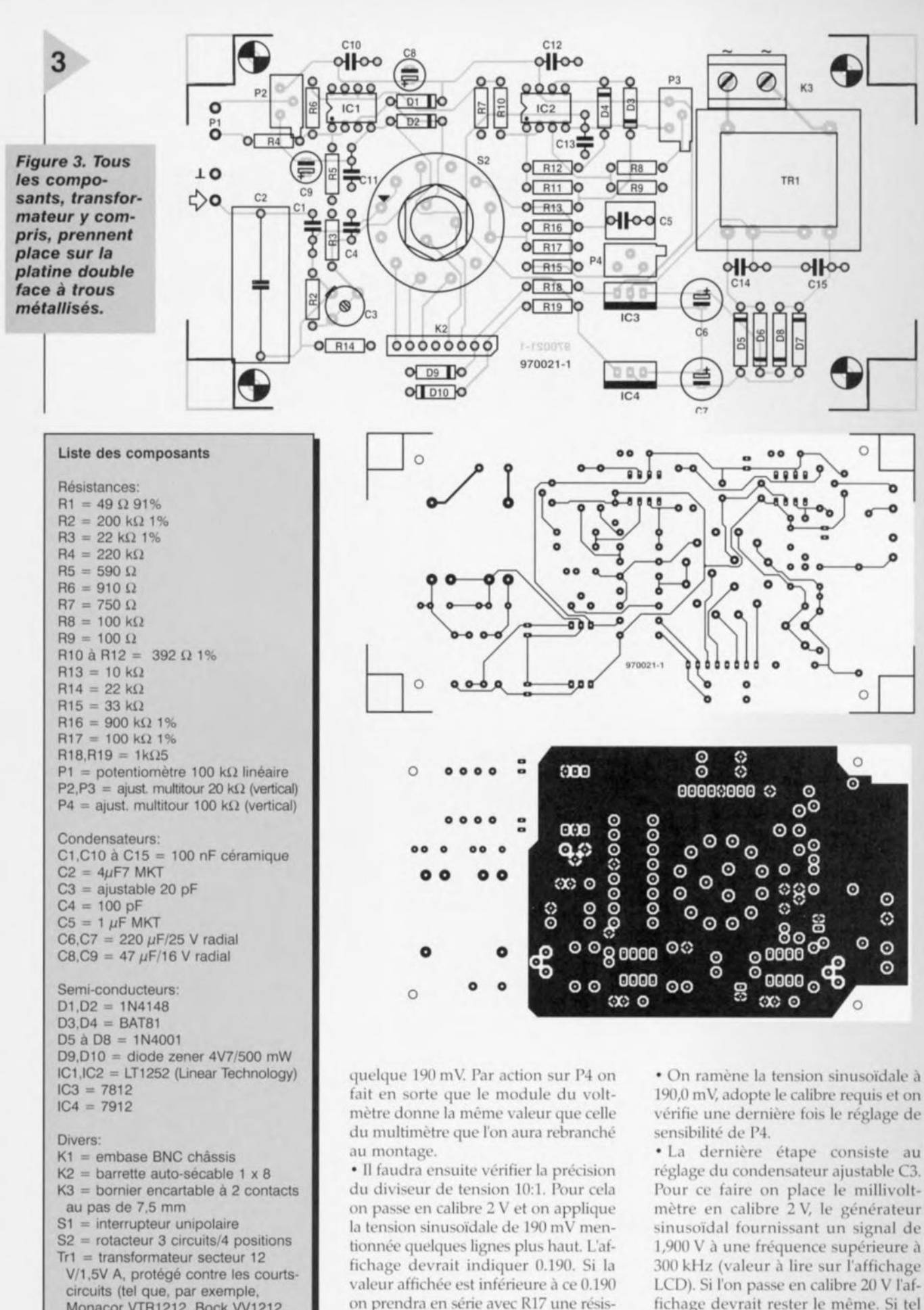

Velleman 2120018M) boîtier: 150 x 80 x 55 mm (tel que, par exemple, Bopla E440 ou OKW A9032065)

Monacor VTRI212, Bock VV1212,

module voltmètre LCD à 3 chiffres 1/2 200mV

• On reprendra le même processus pour les calibres 2 V et 20 V, avec, cette fois, un signal de 1,900 V. Les résistances concernées sont alors R2 et R3.

tance de faible valeur, si la valeur affichée dépasse 0.190 on augmentera en conséquence la valeur de R16.

190,0 mY, adopte le calibre requis et on vérifie une dernière fois le réglage de

• La dernière étape consiste au réglage du condensateur ajustable C3. Pour ce faire on place le millivoltmètre en calibre 2 *V,* le générateur sinusoïdal fournissant un signal de 1,900 V à une fréquence supérieure à 300 kHz (valeur à lire sur l'affichage LCD). Si l'on passe en calibre 20 *V* l'affichage devrait rester le même. Si tel n'est pas le cas on pourra corriger le résultat par action sur C3. Ceci termine, selon les termes consacrés, le processus d'étalonnage du millivoltmètre large bande qui peut maintenant faire ce qu'il a à faire.

47UI:'21-1

Liste des composants Résistances:  $R1 = 49 \Omega 91%$  $R2 = 200 k\Omega$  1%  $R3 = 22 kQ 1%$  $R4 = 220 k\Omega$  $R5 = 590 \Omega$  $R6 = 910 \Omega$  $R7 = 750 \Omega$  $R8 = 100 \text{ k}\Omega$  $R9 = 100 \Omega$ R10 à R12 = 392  $\Omega$  1  $R13 = 10 k\Omega$  $R14 = 22 k\Omega$  $R15 = 33 k\Omega$  $R16 = 900 k\Omega 1%$  $R17 = 100 \text{ k}\Omega$  1%  $R18, R19 = 1k\Omega5$ P1 = potentiomètre 100 k $\Omega$  linéaire P2.P3 = aiust. multitour 20 k $\Omega$  (vertical) P4 = ajust. multitour 100 k $\Omega$  (vertical). Condensateurs:  $C1$ , $C10$  à  $C15 = 100$  nF céramique  $C2 = 4\mu F7$  MKT  $C3 = a$  justable 20 pF.  $C4 = 100 pF$  $C5 = 1 \mu F MKT$  $C6.C7 = 220 \mu F/25 V$  radial  $C8.C9 = 47 \mu F/16 V$  radial Semi-conducteurs:  $D1.D2 = 1N4148$  $D3.D4 = BAT81$ 

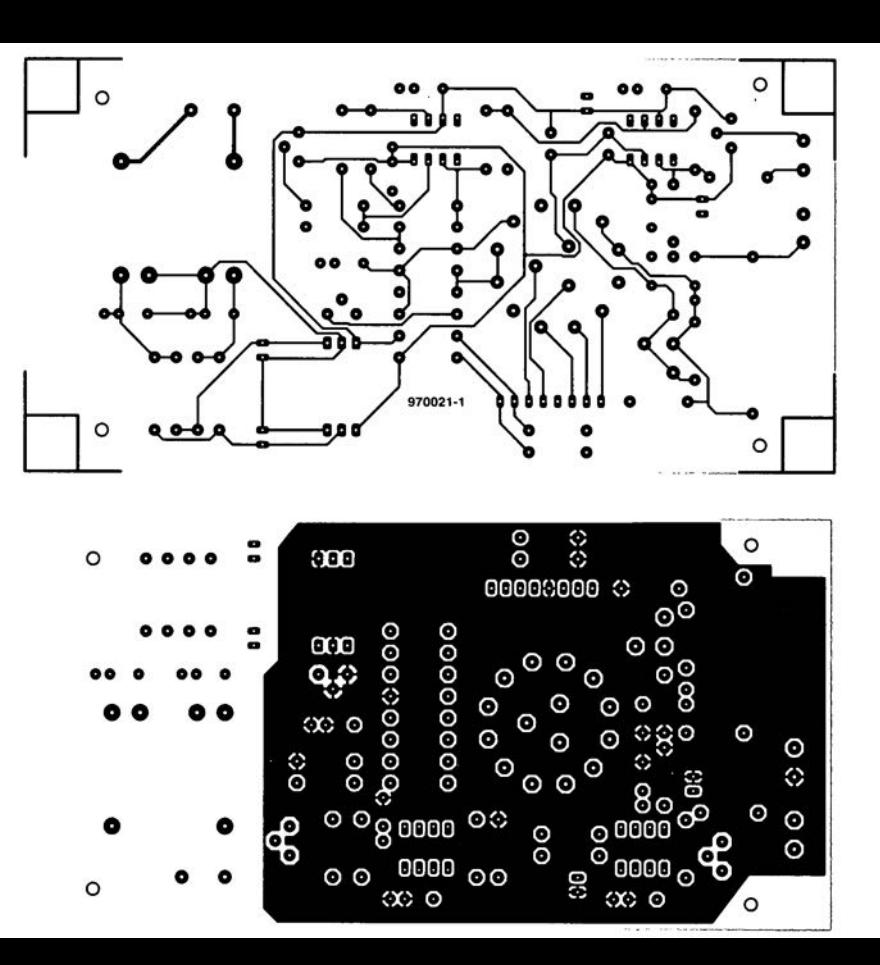

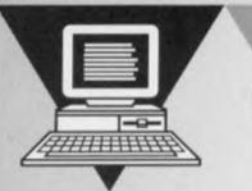

## **IrDA au long cours** *téléchargement IR jusqu1à 20m*

Le système de transfert de données par infrarouge (IrDA) que nous présentons ici s'applique à tout téléchargement entre ordinateur et périphérique via l'interface sérielle. Il en fait encore davantage, puisqu'il travaille en duplex jusqu'à 19 200 bauds et dispose du protocole de mise en liaison par RTS/CTS, ce qui n'était possible que par câble jusqu'à présent. Contrairement aux liaisons optiques habituelles, qui sont limitées à environ 3 m, c'est pas moins de 20 m que ce modèle peut franchir

### *caractéristiques techniques*

- J- *remplace un câble sériel par une liaison en IR*
- J- *universel pour PC et périphériques*
- *\_ portée jusqu'à 20* m
- z- *pas d'alignement requis pour les courtes distances*
- *. compatible RS232*
- *;- compatible IrDA-I.O* (2,4 à 115,2 *kbauds)*
- *duplex intégral ou alternat (haIf-duplex)*

 $IrDA$  *(Infrared Data Association)* n'est pas un sigle inconnu des lecteurs d'Elektor, ils ont déjà été « éclairés » sur la question en avril et novembre 1996,

quand la revue a proposé un émetteur/récepteur IR à liaison en alternat jusqu'à 115 200 bauds. La distance franchissable était d'un mètre, maximum trois, l'angle de rayonnement était de 30 $^{\circ}$  ( $\pm$ 15 $^{\circ}$ ), ce qui exige encore une assez bonne précision dans J'alignement optique d'émission/réception. On trouve de plus en plus d'ordinateurs portables, voire au format bloc-

> notes, équipés d'une interface sérielle à la norme IrDA, comme celle que nous avons décrite dans le numéro de novembre dernier pour la mise à niveau des autres. Un trait caractéristique des liaisons en 1R, c'est l'utilisation de courtes impulsions à grand courant de pointe. Il faut se rappeler que la largeur des impulsions issues

d'une interface sérielle RS232 dépend du débit de transfert choisi, le baudrate, qui est donc variable.

Se souvenir aussi que le signal est du type NRZ (Non Return to Zero), c'est à dire que l'horloge de binaire n'est pas transmise, les bits ne se « détachent » pas les uns des autres. Il s'agit donc de la reconstituer avant émission et c'est pourquoi l'interface IrDA doit être réglée sur la même fréquence. Elle code la valeur 0 par une impulsion dont la largeur peut aller de  $1,6 \,\mu s$ (valeur par défaut) aux 3/l6 de la durée d'un bit, Dans ces conditions, le récepteur dispose de toutes les données nécessaires à la reconstruction du signal typique d'un port sériel.

 $\bar{ }$ 

En plus de la question de portée, le système IrDA doit également prendre en considération la fiabilité des données transmises. Le récepteur convertit chaque impulsion optique en binaire **P. Höpping et W. Hackländer** des impulsions issues sériel, il n'a pas les moyens de faire la

différence entre une salve de parasites et le bit de départ d'un octet de valeur FF<sub>H</sub>. Malgré le réglage automatique de gain (AGC), le récepteur peut, surtout si l'alignement optique n'est pas précis, fournir des octets fantaisistes suite à des signaux parasites. En pratique, il n'y a guère à se soucier du problème, pour autant que le récepteur ne se situe pas en regard d'une source perturbatrice comme un tube luminescent. Autre source d'erreur, l'émetteur associé au récepteur, en raison du caractère bidirectionnel alterné de la transmission. C'est pourquoi on respecte toujours une pause avant tout passage d'émission en réception.

IC4

### IRDA À LONGUE PORTÉE

Le montage conçu par les auteurs, outre le mode IrDA normal à longue distance, permet une liaison en vrai duplex avec mise en communication par RTS/CTS à des débits qui atteignent 19 200 bauds. Qui peut le plus peut le moins, l'interface reste compatible avec le standard IrDA qui prescrit l'alternat. Le montage ne s'en écarte que sous un aspect, la puissance d'émission est augmentée et optimisée pour couvrir de longues portées, audelà des vingt mètres. Même si l'on ne cherche pas la performance, l'avantage indéniable est qu'à l'intérieur d'une pièce d'habitation ou d'un

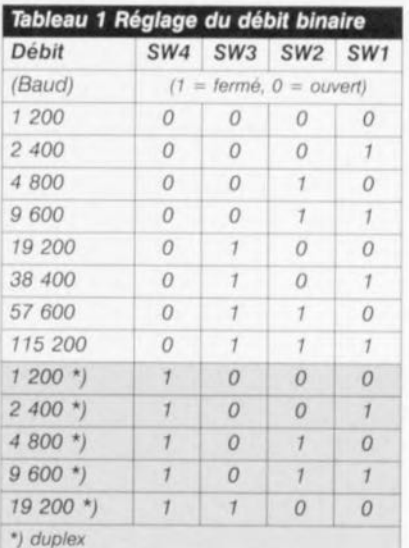

Figure 1. C'est un microcontrôleur qui assure à la fois la reconstruction de l'horloge de binaire. la supervision de la transmission (alternat ou duplex) et la conversion des signaux RS232 en format IrDA par impulsions de 1,6 µs et tout le processus inverse.

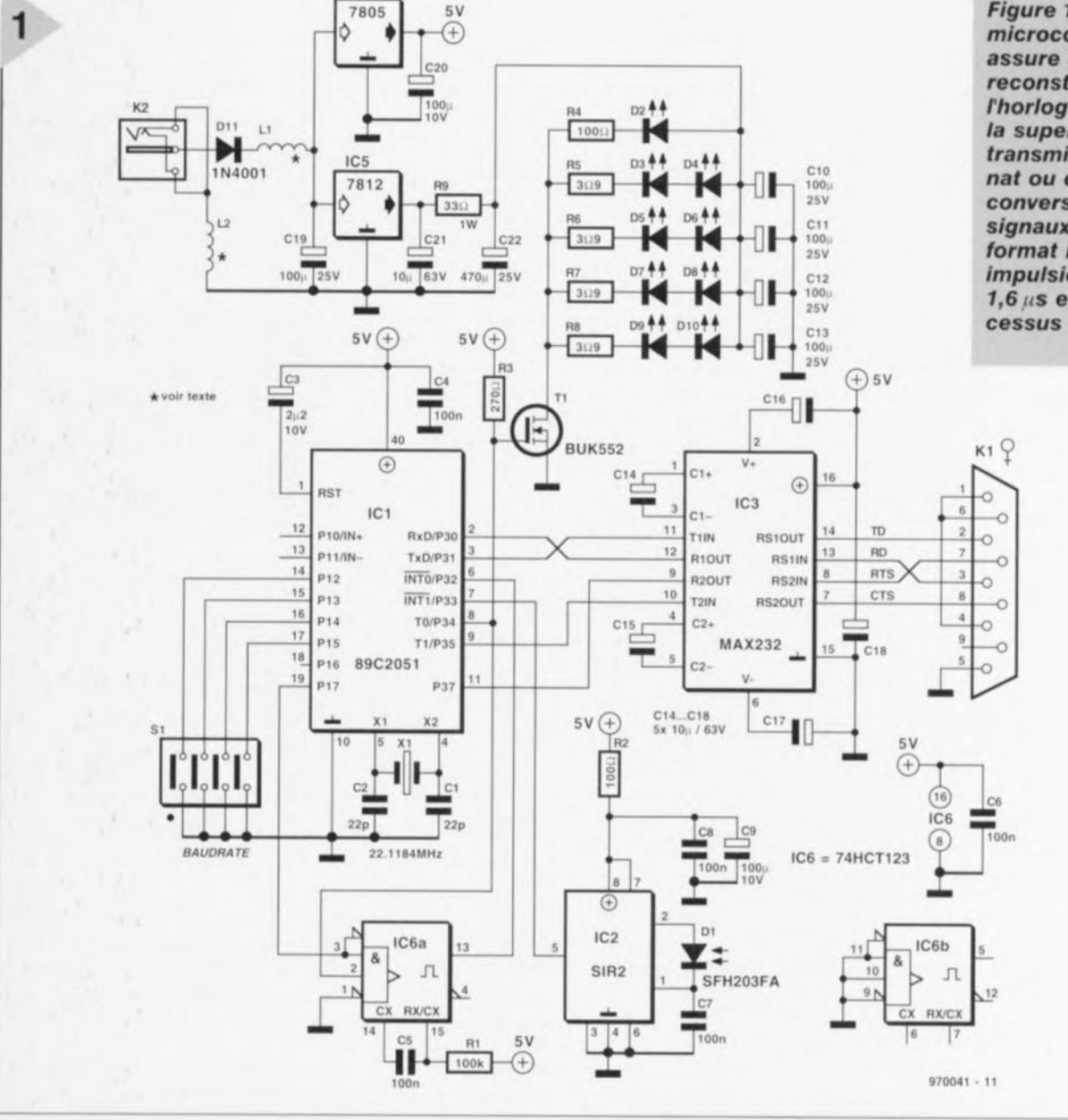

Publicité

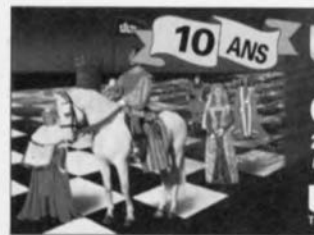

**MAINTENANT AUSSI WINDOWS 95 & NT** 

OFFRE SP ECIALE 2.495/BFr. 16.980 ex cl. TVA (FFR, 2.931.63) s comme par ex

**ULTIMATE** 

no gratuite sur CD ROM Dé

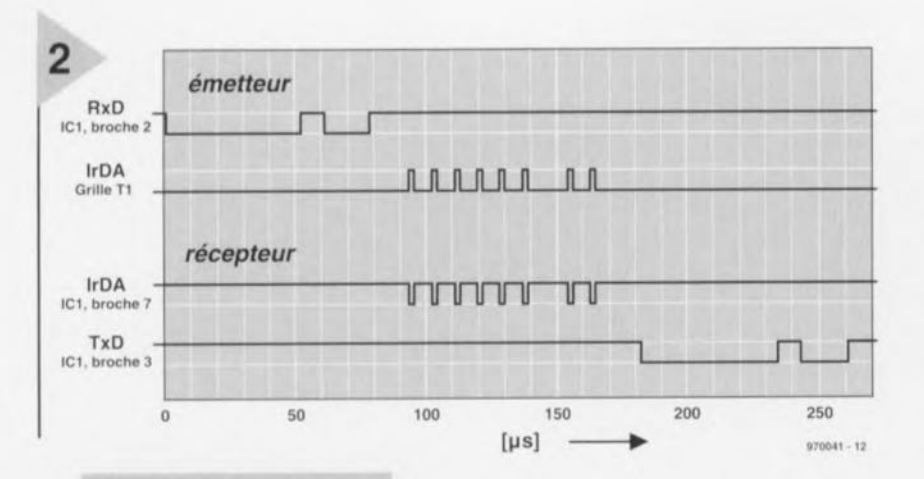

*Figure* 2. *Données RS232*et *signaux IrDA* en *émission* et *réception. Le décalage entre les signaux d'émission* et *de réception* est *dû au* temps *de mémorisation dans* le *UARTdu microcontrôleur.*

bureau de dimensions normales, la vue directe entre émetteur et récepteur n'est plus nécessaire.

Le pilote IrDA mis en oeuvre pour le montage proposé dans notre numéro de novembre 96 ne fonctionnait que sous Windows 95, ce qui le rendait inaccessible à une imprimante, sauf à être équipée d'une interface sérielle IrDA, situation relativement rare. C'est pourquoi cette réalisation-ci ne fait plus appel à une sélection de la vitesse de transfert par logiciel. Le *baudrate* est ici sélectionné par interrupteurs DIP dont la configuration correspondante est représentée au tableau 1.

### **VOILA**

### LE CONTRÔLEUR!

Aussi bien la reconstitution de l'horloge de binaire que la conversion des données RS232 en impulsions trDA sont l'affaire d'un microcontrôleur, un Atmel AT89C2051 pour être aussi précis que la figure 1. Il correspond, tant du point de vue architecture interne que jeu d'instructions, à la famille des 80 51, dispose de 2 Ko de ROM, 128 octets de RAM, un UART (interface sérielle) et deux temporisateurs. Avantagé particulier de ce modèle, son domaine de ROM est une EPROM Flash électriquement programmable et effaçable, sans recours aux ultraviolets, donc toujours disponible pour une

modification. En outre, les contrôleurs Atmel sont si avantageux qu'ils concurrencent ceux équipés de mémoire morte, tels qu'on en utilisait dans les précédentes applications. Encore un autre intérêt, et non des moindres, leur vitesse : l'horloge du AT89C2051 bat à 22,1184 MHz.

En émission, pour chaque bit 0 reçu du port sériel à travers le MAX232, le contrôleur envoie une impulsion de  $1,6\,\mu s$  de largeur, les périodes pendant lesquelles le port sériel reste au niveau bas sont également parsemées d'impulsions à la fréquence d'horloge binaire. En réception, il reste au contrôleur à détecter si, pendant la durée correspondante, aucune impulsion n'est survenue, auquel cas, il en déduit que des bits de valeur 1 sont résistances de 3,9  $\Omega$ , à savoir R4 à R8, qui empêchent le courant de pointe de dépasser 1,5 A dans chaque couple de LED d'émission. Mais à des fréquences de récurrence binaire élevées, le rapport cyclique devient supérieur à 1% de sorte que la puissance correspondante dépasserait la dissipation admissible. C'est alors qu'intervient la résistance R9 qui limite le courant moyen délivré aux LED par l'alimentation. Le fort courant dans les diodes nécessite également une largeur de piste suffisante sur la platine.

Dans la même logique, les condensateurs électrolytiques CIO à *C13,* de même que C22 servent de sources de tension à basse impédance à proximité immédiate des consommateurs. <sup>115</sup> éliminent surtout l'inductance des pistes qui dégraderait inévitablement la forme d'onde. Les huit LED IR de puissance sont du type TSHA 6203 (Temic), développé spécialement pour les systèmes optiques de transmission de données à longue portée. Elles offrent un puissant rayonnement. tolèrent de grandes pointes de courant et présentent des temps de commutation restreints. Les temps de montée et de

> *Figure* 3. *L'intérieur d'une* puce *SIR2, récepteur IrDA qui intègre tous les* com*posants nécessaires* à *la fonction: amplificateur, filtre* et *générateur d'impulsions.*

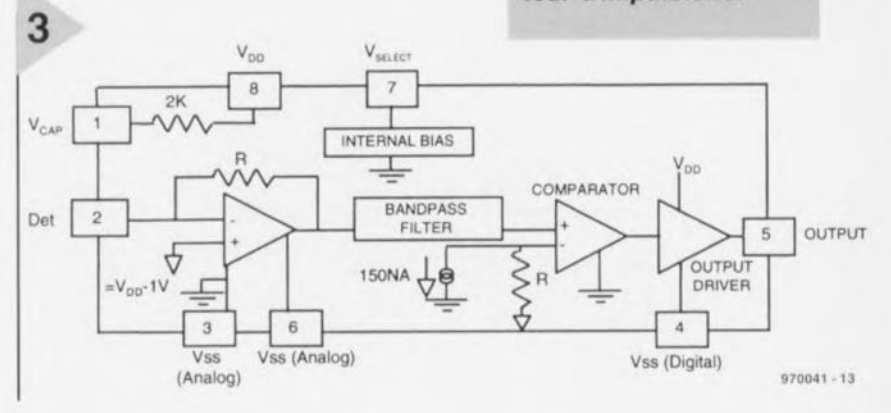

transmis.

Les impulsions d'émission de  $1,6 \mu s$ délivrées sur la broche 8 du contrôleur commandent la grille du FET T1, un MOSFET à canal N compatible avec la logique MOS. C'est lui qui commute le courant impulsionnel à travers les LED IR, dont le débit maximum subit deux limitations. La première consiste en

descente sous 1,5 A affichent à peine 300 ns. D'importance aussi, leur longueur d'onde moyenne de 875 nm s'accorde bien à la sensibilité spectrale de la photodiode PIN (Dl) côté récepteur.

En plus des diode; d'émission infrarouge, le MOSFET alimente une LED rouge normale comme contrôle visible

4

07 06 05 04 03 02 01 DO 1 0 1 0 1 0 CTS data

*Figure* 4. *Motif de l'octet de commande échangé entre platines IrDA* à *longue portée* en *mode duplex.*

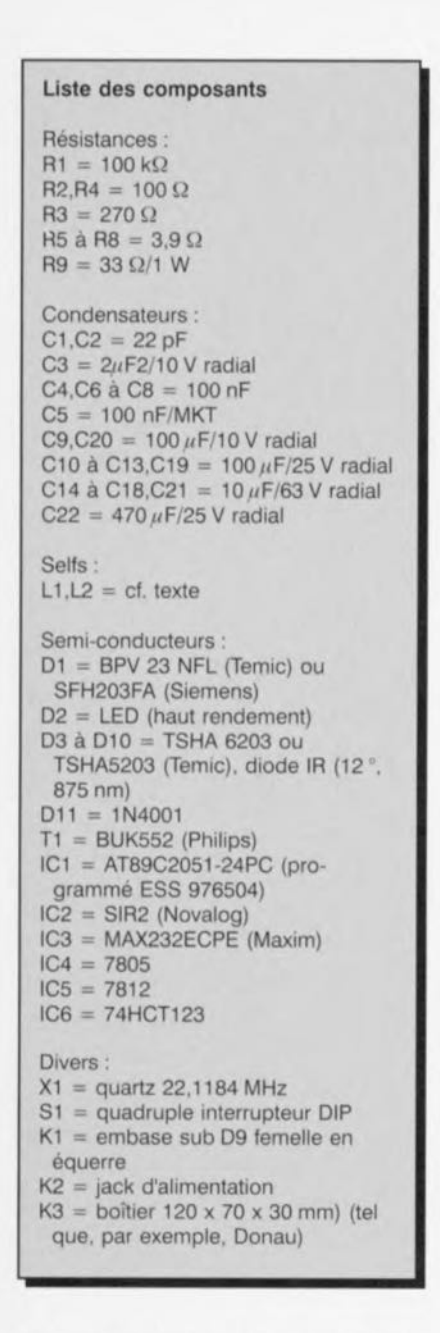

du fonctionnement. En service duplex, son intensité renseigne aisément sur le **bon** acheminement. Sans **communica**tion, elle ne s'éclaire que très faiblement.

La partie réceptrice se compose uniquement d'un circuit intégré spécialisé associé à une photodiode IR. Le circuit intégré est un récepteur IrDA Novalog SIR2, capable de travailler sous la norme IrDA 1.0, entre 2,4 ct 115,2 kbps. Comme l'indique son chérna de principe à la figure 3, ce récepteur monopuce comporte, à côté d'un préamplificateur sensible à large dynamique, un filtre de bande. un comparateur destiné à rendre forme aux impulsions et

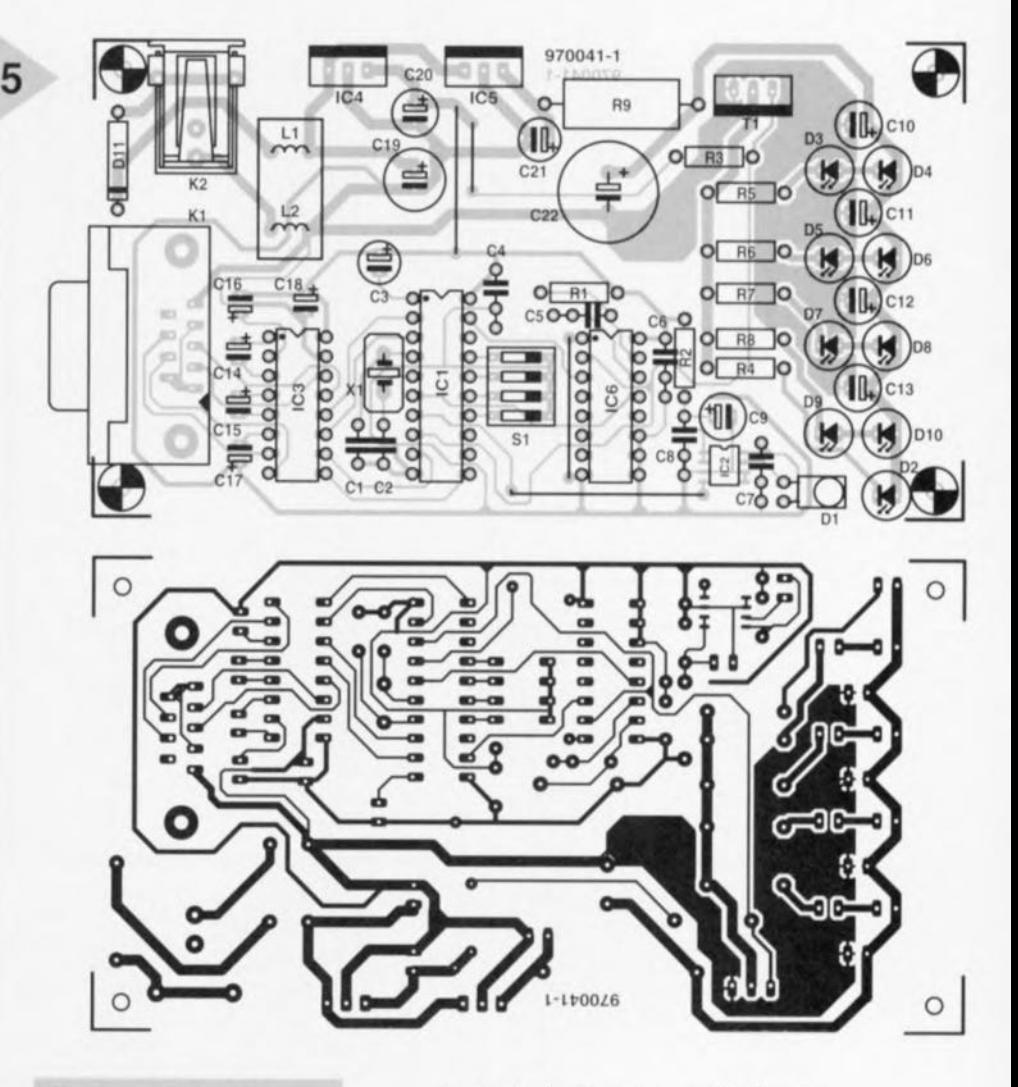

*Figure* **5.** *Et voici la platine d'interface IrDA* **à** *longue portée.*

un tampon de sortie. La photodiode est **en liaison directe avec le circuit** intégré et le condensateur C7 de 100 nF assure le découplage à la masse de sa cathode. La tension d'alimentation de la puce est encore filtrée par la cellule de découplage composée de R2, C8 et C9. On retrouve en sortie du tampon des impulsions IrDA compatibles TTL prêtes à l'emploi, un des rôles dévolus au microcontrôleur IC1. La sortie du récepteur (IC2 broche 5) est ainsi reliée à l'une des entrées du port 3 (P3.3, broche 5 correspond à l'entrée d'interruption fNT1).

Outre le microcontrôleur, le récepteur IR et la partie RS232, le montage comporte également un multivibrateur monostable 74HCT123 qui, lors du fonctionnement en duplex, signale par une **demande d'interruption toute** rupture de la liaison.

L'alimentation fait appel à un bloc secteur à fiche capable de fournir 12 V sous 300 mA à la prise K2 de la platine. Suit une diode de protection contre l'inversion de tension et une cellule de filtrage L1/C19. Tous les circuits intégrés s'alimentent en 5 V au régulateur IC4 tandis que les LED puisent leur énergie à IC5, sous 12 V.

### DUPLEX INTÉGRAL

En mode duplex, émetteur et récepteur échangent continuellement un octet de commande, à la manière de deux joueurs de tennis qui se renvoient la balle. Les données passent entre les coups, sandwichées entre les octets de commande. La figure 4 indique le contenu de ces octets, onstitués d'un motif arbitraire, de pré-

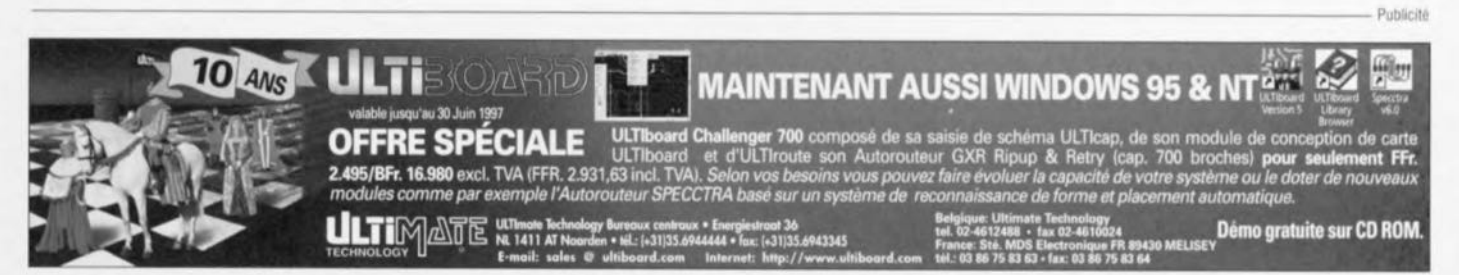

### *problèmes de brochage R5232*

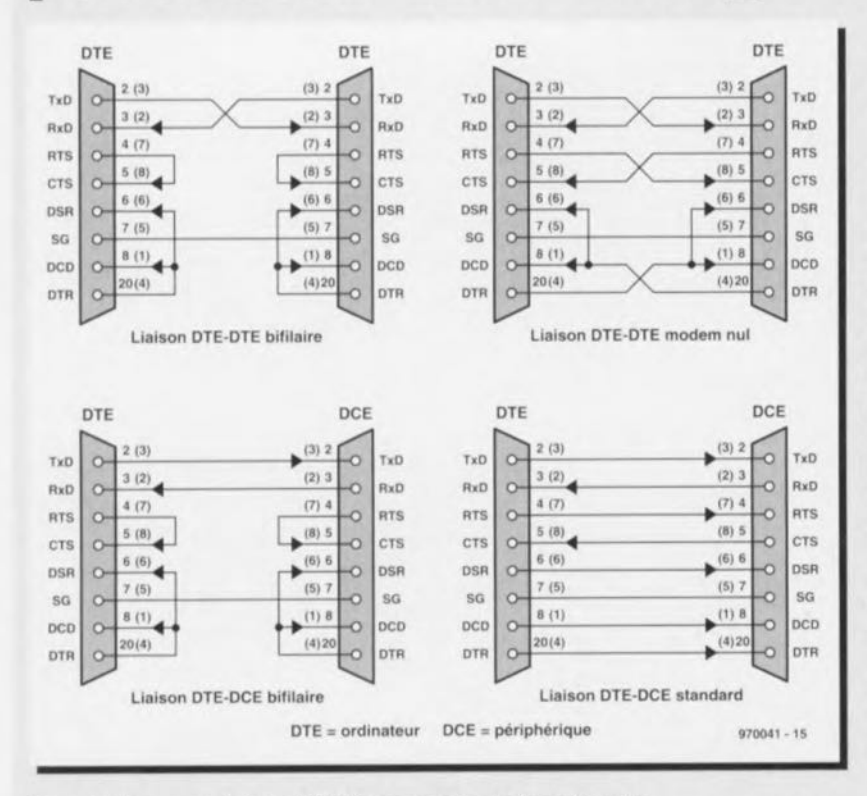

*En principe, une liaison RS232 comporte trois paires de conducteurs. Dans les descriptions qui suivent et sur l'illustration, les brochages sont donnés d'abord pour la prise Sub-0-9, puis entre parenthèses pour la Sub-0-25. Les données RxO et TxO aux broches* 2 *et* 3 (3 et 2) *Handshake-1 : RTS* et *CTS aux broches* 4 *et* 5 (7 et 8) *Handshake-2 : OSR, OCO* et *OTR sur* 6, 8 *et 20* (6, 1 *et 4)*

Les *liaisons RS232 connaissent tellement de variantes qu'on ne peut jamais être* sûr *de relier* sans *difficulté deux appareils. Lorsque c'est le DOS qui renseigne une erreur, c'est souvent pour une question de mise en communiee-*

*tion (handshaking). Voici dès lors comment s'y prendre.*

*Chaque paire de conducteurs* se carac*térise par un nom et une orientation, c'est-à-dire qu'elle comporte une entrée et une sortie.* Si *pour l'une d'elles l'entrée est sur l'ordinateur, logiquement la sortie est sur le périphérique, l'imprimante par exemple, et vice-versa.* Si *on les intervertit, les deux machines* ris*quent d'avoir fort peu de choses* à se *dire. Si on est allergique* à *la soudure, on peut* aussi *acheter une prise intercalaire qui effectue la transformation. Une* sortie *s'identifie aisément* au *multimètre, puisqu'on* y *trouve normalement une tension négative* ou *positive de l'ordre d'une dizaine de volts. Les entrées sont voisines de 0* V. *moins de 2 V en tous cas.*

*D'un coeur léger, on* se *met ainsi* à *mesurer toutes les broches du port sériel, côté ordinateur et côté périphérique* à *la découverte des signaux.* Si *par exemple on trouve aux deux bouts -* 11 *V sur la broche* 2, *il ne reste qu'à intercaler un convertisseur, qui peut prendre la forme de deux connecteurs DB-quelque-chose reliés par quelques fils, pour envoyer le signal de la*

*broche* 2 *de l'un vers la broche* 3 *de l'autre et réciproquement. Si, en revanche, une des bornes* 2 *est* à - 11 *V* et *l'autre* à *0,9* V. *on peut les relier directement. On fait de même pour les autres paires* et *finalement tout devrait rentrer dans l'ordre. Surtout ne pas oublier que sur une OB25, la* masse *(GNO) est en broche* 7, *alors qu'elle correspond* à *la broche* 5 *de la OB9. Cette liaison doit toujours être assurée, c'est souvent le retour commun* à *toutes les "paires" téléphoniques évoquées. L'illustration montre les quatre possibilités existantes pour une liaison sérielle. La platine IrOA* à *longue portée est équipée d'origine d'une DB9 dans la configuration standardisée OTE-OCE.*

férence difficile à confondre avec une salve de parasites. En fait, les bits 0 et 1 ont une fonction différente:

Si DO(donnée) est un *«* 1 ». l'émetteur signale au récepteur que l'octet suivant est une donnée. Si D0 est un « 0 », il n'y a plus de données et la platine passe en réception.

Le bit D1 (CTS) recopie la valeur présente à l'entrée CTS de l'interface RS232.Le récepteur attribue alors cette valeur à la sortie RTS.

Comme une partie seulement du transfert ne concerne que les données proprement dites, émetteur et récepteur travaillent à un débit interne plus rapide d'un facteur 6 à 8. Pour assurer un débit externe de 19200 bauds, ils doivent se démener à 115,2 kbps. En mode duplex, ils réalisent les fonctions suivantes:

- 1. Émission des octets de commande. Tant qu'il y a des données sérielles de l'interface RS232 à transmettre, lever le bit O.
- 2. Émission de toutes les données présentes, sinon aller au point 3.
- 3. Attendre l'octet de commande.
- 4. Exploiter l'octet de commande. Passer la valeur du bit 1 à RTS. Si le bit 0 est bas, boucler vers 1, sinon continuer sur 5.
- 5. Réception des octets de données et les transférer sur l'interface RS232. Boucler sur 1.

Comme on s'en aperçoit aisément, au point 3 les deux émetteurs-récepteurs restent en suspens si la transmission est interrompue. C'est ici qu'intervient le monostable, il relance le processus après un certain temps. À cause du fonctionnement à 115,2kbauds, il a été nécessaire d'optimiser le logiciel en fonction de la vitesse, parce que chaque cycle d'horloge compte. Aussi, le codage prévoit-il le traitement linéaire des huit binaires de chaque octet, plutôt que la répétition en boucle.

Comme la transmission en duplex est généralement asynchrone, il convient de régler les paramètres du port sériel sur deux bits d'arrêt, sans quoi, tout particulièrement aux vitesses plu

lentes, les décalages additionnels conduiraient dans les cas limites à des pertes de données,

### CONSTRUCTION ET VÉRIFICATION

Tant pour les diodes d'émission gue pour les photodiodes, on a le choix entre deux modèles:

TSHA6203 ou TSHA5203 comme LED infrarouges (les deux de chez Temic), SHF203FA (Siemens) ou BPV1ONF (Temic) comme diodes réceptrices. La SHF203FA a la même forme que la LED, elle simplifie donc la construction. Après avoir garni la platine de ses composants passifs et des supports, comme on le voit à la figure 5, et avant de souder IC2, il convient de vérifier le courant des diodes, par souci de sécurité pour elles. Attention aussi à la polarité de ces diodes au moment de les installer: la cathode est repérée par le côté plat de l'épaulement du boîtier. On peut alors relier l'alimentation secteur non stabilisée (12 V, 300 mA) et vérifier la tension en sortie des régulateurs, 5 V sur C20, 12 V sur C21. Si la tension de 12 V est trop basse, relier provisoirement la grille de Tl à la masse. Les LED ne consomment plu rien et la tension devrait maintenant être de 12 V. Retirer le court-circuit d'essai. D2 doit à présent s'éclairer fort ct R9 devrait chuter environ 8 V. Si c'est le cas, on peut retirer l'alimentation, souder IC2 et garnir les supports de circuits intégrés. Lorsqu'on remet sous tension, si D2 brille un bref instant puis s'affaiblit, il est désormais possible d'aller voir plus avant. On peut brancher un oscilloscope pour

chaque montage consomme un peu plus de 100 mA. Si la communication ne s'établit pas, c'est probablement le signe qu'une des platines ne fonctionne pas correctement. Vérifions tout de suite si les impulsions sont bien reçues à la broche 7 du microcontrôleur, reliée à la sortie du récepteur IR IC2. Sans le secours de l'autre platine, on n'y trouve évidemment pas les six impulsions décrites, qui sont alors émises par celle que l'on mesure. En revanche, elles doivent apparaître en réception dès qu'on met l'autre sous tension. Il reste à pratiquer les mêmes

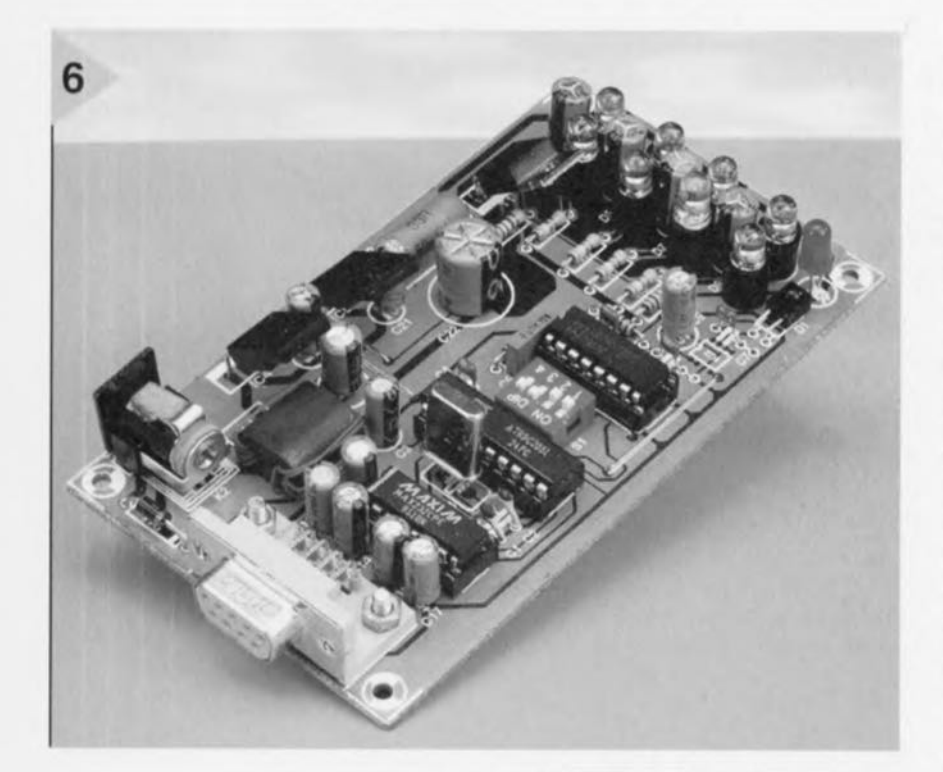

visualiser le signal d'horloge sur les broches 4 et 5 du processeur et les impulsions d'émission sur les LED, par exemple sur le drain de Il. En mode d'alternat à 9600 bauds, on doit voir six impulsions de  $1.6 \mu s$  de largeur, les quatre premières espacées de  $9 \mu s$  et les deux dernières de  $19 \mu s$ . Ce motif se répète toutes les 3,5 ms, en correspondance avec la période du monostable. Aussitôt que l'on place une deuxième platine IrDA à portée optique, elles se mettent à communiquer et se synchronisent, même sans connexion RS232. On le constate indubitablement au regain de brillance des deux LED rouges. En service actif,

*Figure* 6. *Notre prototype prêt* à *remptot. Pour une liaison sérielle entre deux ports RS232, il* en *faudra une seconde.*

lests sur l'autre montage pour déterminer lequel doit faire l'objet de tous nos soins.

Les selfs LI et L2 consistent en quelques spires de fil de cuivre émaillé de 0,4 mm de diamètre, enroulées sur perles de ferrite <sup>à</sup> deux trous. Leur but est d'atténuer les parasites à haute fréquence, leur inductance n'est nullement critique.

Dans le choix des condensateurs élee-

trolytiques C10 à C13 et C22, vu la forme impulsionnelle de la décharge et les pointes assez élevées de courant, il est justifié d'opter pour une exécution spécialisée en commutation, qui présente une faible impédance interne et offre une plus grande longévité en service intensif. Le type 25V101MA31 de RSH en est un exemple, mais n'est pas disponible partout. Des condensateurs de bonne marque, dont le fabricant précise qu'ils sont utilisables dans ce genre d'applications conviennent tout aussi bien.

### MISE EN OEUVRE

Le raccordement est très simple : on relie le câble du port sériel de l'appareil, PC ou imprimante, par exemple, à la prise RS232 de la platine IrDA. On fait de même de l'autre côté. Il n'y a donc plus que l'atmosphère entre les deux montages, encore qu'ils devraient fonctionner aussi bien sans atmosphère, mais faute de temps, le laboratoire d'Elektor n'a pas (encore) pu réaliser de tests de certification sur la lune! C'est donc l'infrarouge qui assure le lien. Sur de courtes distances, dans un local de dimensions normales, une *vue* directe n'est pas nécessaire, la réflexion sur les murs ou au plafond suffit pour des portées de quelques mètres. | Evitez bien sûr de les diriger vers les rayons du soleil, les tubes luminescents ou des sources de parasites intenses. Pour atteindre ou dépas ser des portées de 20 m, seul le faisceau direct donnera des résultats ct il faut alors veiller à ne pas l'interrompre pendant la transmission, sous peine d'encourir des blancs ou des erreurs de transmission, si du moins on n'utilise pas de protocole de contrôle tel que X, Y, Zmodem, Kermit ou autre.

La condition préalable à toute liaison optique, c'est naturellement que les deux appareils soient en mesure de communiquer entre eux par câble série RS232 de manière impeccable. Un point important à considérer lors de raccordement des platines IrDA à longue distance, c'est précisément le câblage correct des fiches. Il y a malheureusement des différences entre appareils à ce niveau, d'où la nécessité parfois de sortir le fer à souder pour standardiser les choses. L'encart « problèmes de brochage RS232 » devrait vous éclairer sur la question.

970041-1

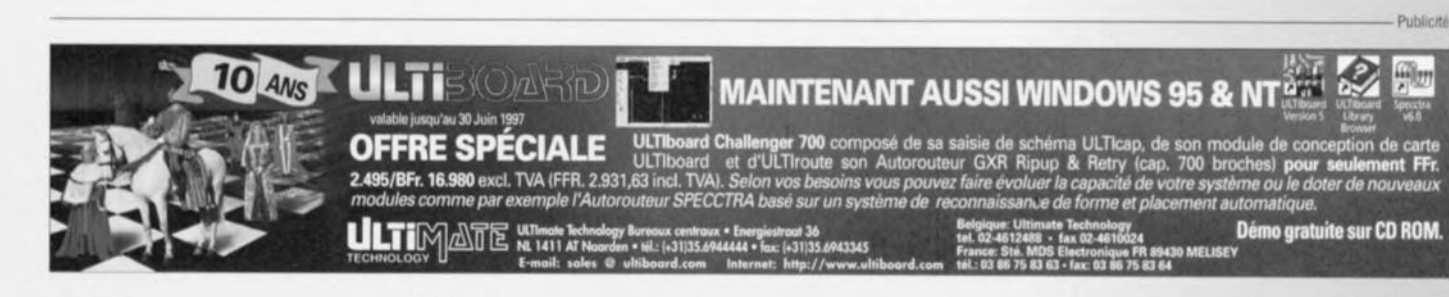

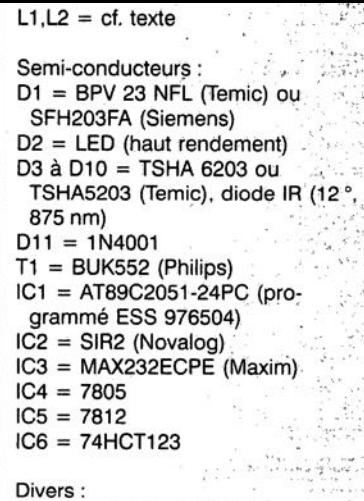

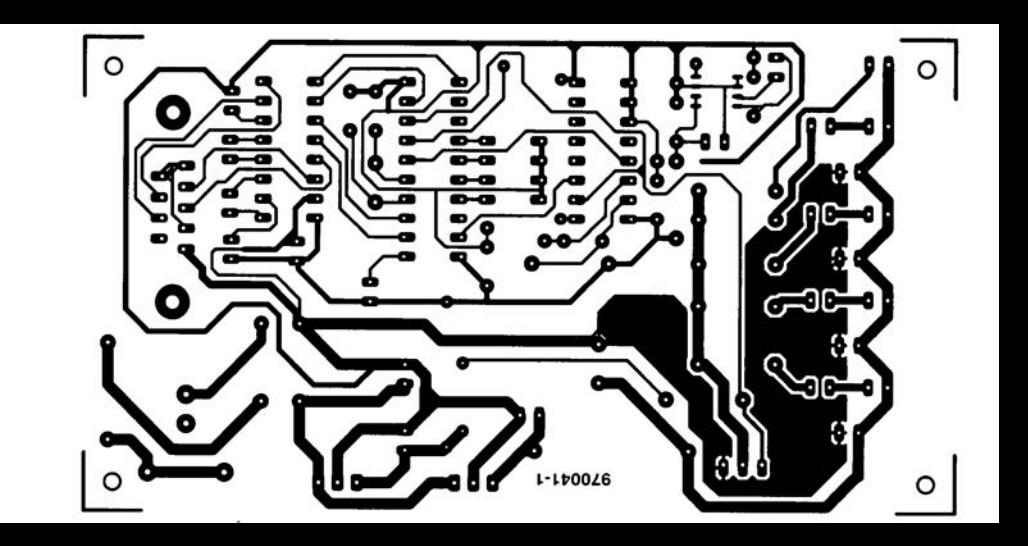

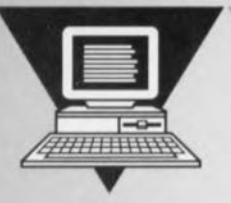

# **analyseur logique 4 canaux**

### difficile *ae faire mouns cher.*

Il s'agit sans doute là de l'analyseur logique le plus simple et le moins cher qu'il vous ait jamais été donné de voir, Une poignée de composants très abordables en association avec un petit programme BASIC tout simple vous permettra de vérifier l'état logique et la corrélation d'un maximum de 4 signaux numériques présentant une excursion en tension de 5 V.

> La meilleure chose à faire lorsque la logique se comporte illogiquement ou que vous ne pouvez pas en retrouver pas la logique, est de respirer un grand coup et de se mettre à analyser chacun des composants constituant le combinaison logique. Peu de problèmes de ce côté-là pour peu que l'on dispose d'un oscilloscope voire même, pour certains cas, d'un simple multimètre. Il faut ensuite examiner l'interaction des différents « composants » qui sont, en règle générale, des signaux numériques. Et c'est là que les choses se corsent pour la simple et bonne raison que l'on ne dispose pas de l'équipement permettant une visualisation simultanée des états logiques des différents « facteurs » concernés.

> Jusqu'à présent les analyseurs logiques étaient confinés dans les alcôves des laboratoires de conception d'électronique professionnels et les services de réparation. Ce type d'instrument qui

> > projet: A. Tùchter

normalement coûte une petite fortune est capable de visualiser simultanément des dizaines de signaux numériques et ce à des fréquences d'échantillonnage très élevées. Il n'en reste pas moins que les éléments de base sur lesquels reposent ces instruments profèssionnels sont 1) des détecteurs (sondes) de nivaux logiques, et 2) un dispositif de visualisation (affichage) commun,

Comme l'indique l'unique étoile au sommet de cette page, nous n'avons pas l'intention d'imiter ni même de nous approcher du fonctionnement d'un analyseur logique professionnel. Nous allons, dans le cas présent, nous contenter de 4 canaux, d'un matériel extrêmement simple et d'un PC en tant que dispositif de visualisation.

### DÉTECTION DE NIVEAU LOGIQUE

Ce que l'on demande à un détecteur de niveau logique est d'être capable de faire la différence entre un niveau logique « haut » (un «  $1$  ») et un niveau logique *«* bas» ( «0 »). Dans la majorité des circuits logiques actuels un «0» signifie 0 V et un «1 » 5 V, pour la simple et bonne raison que la tension d'alimentation est de 5 V. Il existe cependant une différence entre la théorie affirmée tout juste et la pratique où l'on ne rencontre que rarement ces niveaux idéaux.

Le schéma de la figure 1 comporte 4 convertisseurs identiques qui convertissent des signaux logiques («  $0$  » ou

 $\alpha$  1 ») en signaux qu'un PC puisse lire ct traiter. Les convertis eurs étant identiques, nous pouvons les appeler des « canaux ». Chacun d'entre eux est constitué d'une porte à trigger de Schmitt suivie d'un opto-isolateur. Jetons un coup d'oeil au canal du haut dont le signal d'entrée arrivant par l'entrée 1 attaque IC1a. Les 2 entrées de la porte trigger de Schmitt sont forcées à 0 V par la résistance R1. Cette approche est destinée à forcer le canal à un «0 » logique lorsqu'il est inutilisé, éliminant ainsi tout risque d'oscillation de la porte ou de production de signaux de sortie parasites. En cas d'application d'un *«* 1 » logique à l'entrée 1 on aura à la sortie de la porte un « 0 » logique sachant qu'elle inverse. Si c'est un «0» que l'on y applique, ou en l'absence de signal, la sortie de la dite porte fournit un  $\le 1$  » à sa sortie et la LED intégrée dans l'optoisolateur IC2 s'allume. La résistance R12 limite le courant traversant la LED à une valeur sûre. La lumière produite par la LED rend conducteur le phototransistor intégré dans IC2, de sorte que le potentiel du collecteur du transistor chute. Le niveau résultant sur la ligne CTS peut être lu par le PC par le biais de son port RS-232. Nous utilisons les signaux d'acquittement (handshaking) suivant pour **la** transmission des niveaux logiques aux 4 entrées :

Canal 1 : CTS (Clear *To* Send = prêt <sup>à</sup> émettre)

Canal 2: DSR (Data Set Ready = données prêtes)

Canal 3 : RI (Ring *Indicator* = indicateur de sonnerie)

Canal 4: DCD (Data Carrier Detect = détection de porteur de donnée).

La tension d'alimentation positive commune de quelque 10 V des phototransistors est dérivée du PC par l'intermédiaire de sa ligne RxD (ReadxData). Le PC est relié à l'embase K1 à l'aide d'un câble RS-232 doté de 2 connecteurs à 9 broches standard sans intercroisement de lignes. La tension d'alimentation de 5 V du 74HCT132 et des LED intégrées dans les opte-isolateurs *devra* venir de l'extérieur. La consommation de courant maximale envisageable est

de l'ordre de 75 mA lorsque les 4 canaux sont à « 0 », tombant à moins de  $0.5 \mu$ A lorsque tous les canaux sont à « 1 ». Un régulateur intégré du type 7805 monté dans les règles de l'art n'a pas le moindre problème *avec* un courant de cette taille. On pourrait égaiement envisager de dériver la tension d'alimentation de 5 V du circuit numérique en cours de test.

La figure 2 vous propose le dessin des pistes et la sérigraphie de l'implantation des composants de notre interface. Il faudra vous en servir pour réaliser votre propre platine. La réalisation ne devrait pas poser de problème pour peu que vous respectiez la liste des composants et la sérigraphie. Assurez-vous. pour KI, d'utiliser une embase (mâle) ct non pas un connecteur enfichable.

### LE PROGRAMME

Nous vous proposons en figure 3 le programme à utiliser pour permettre au PC de visualiser l'état logique des 4 signaux d'entrée. Ce programme a été testé sous QBASIC 1.1 et QuickBA-SIC 4.5. QBASIC est un interpréteur et a l'avantage d'être fourni avec MS-DOS et partant être disponible sur tout PC. QuickBASIC est un compilateur et partant l'avantage d'être plus rapide. Ce programme ne pourra tourner que sous DOS et non pas dans une fenêtre DOS sous Windows 95. La fréquence maximale du signal dépend de la vitesse de l'ordinateur. Cette vites exerce également une influence sur le nombre de canaux que l'on pourra visualiser. Si vous n'êtes pas certain du nombre de ports RS-232 que comporte votre Pc. jetez un coup d'oeil au BIOS pour identifier les ports ct leurs adresses. Dans la plupart des cas on d'couvrira 2 ports : COMl à 3F8H et COM2 à 2F8H. Vérifiez la correspondance de ces adresses avec celles données dans la ligne 5 du programme. Il va sans dire qu'il vous faudra, pour éviter tout risque de conflit au niveau des interruptions (IRQ), connecter l'analyseur logique à un port COM libre. Si vous n'aimez pas modifier le paramé-

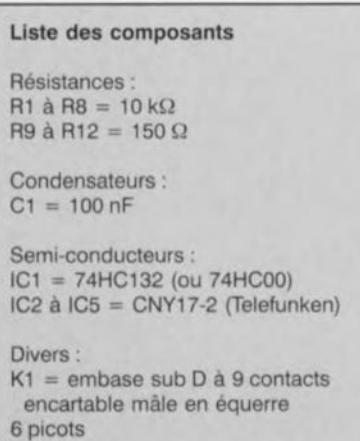

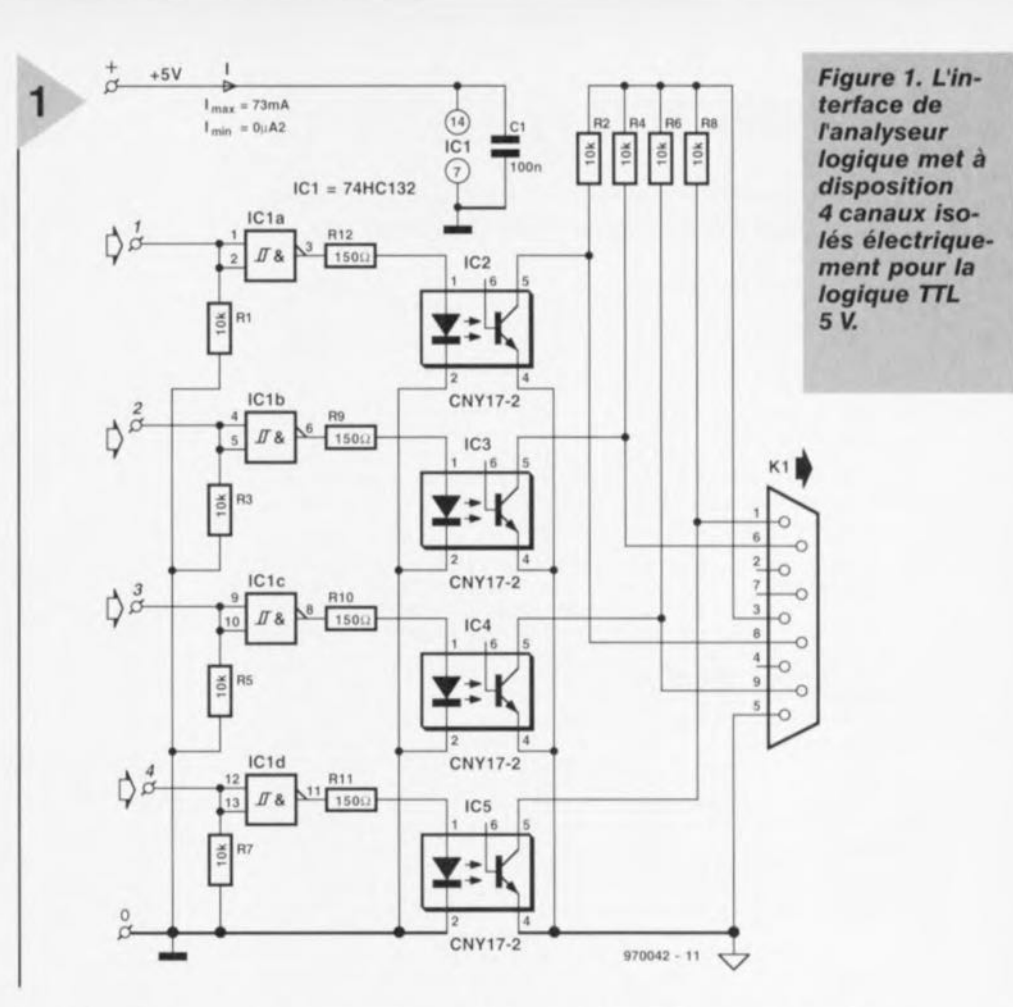

trage du BIOS vous pourrez appeler MSD (MicroSoft Diagnostics), un programme tournant sous DOS pour savoir quels sont les paramètres actuels de votre PC.

Le noyau du programme est constitué par les routines convertissant en traces similaires à celles visualisées par un oscilloscope les niveaux logiques lus dans les registres du port RS-232. L'écran ne comporte pas de fioritures, se limitant à l'essentiel, à savoir les<br>4 traces -représentant les -niveaux logiques visualisées en son centre.

Le programme commence par lire un nombre de variables qui détermine le fonctionnement du logiciel. Au compte de ces variables on trouve w\$ pour le numéro de port (1 à 4), k\$ pour le nombre de canaux (1 à 4), HCAdr pour l'adresse du registre d'état du port COM (base+3, où la variable base est 2F8, 3F8, 3E8 Ou 2E8) ct measê, variable servant au choix du mode de balayage (sweep) : continu, unique ou avec pause. On se rappellera que le programme interroge l'état des 4 signaux d'acquittement, RI, DCD, DSR et CTS par une lecture du registre de port RS-232.

Dans la routine \*\*\* Draw measured signals \*\*\* on procède à l'évaluation de la variable Cstate pour savoir s'il faut représenter une ligne« haute» ou

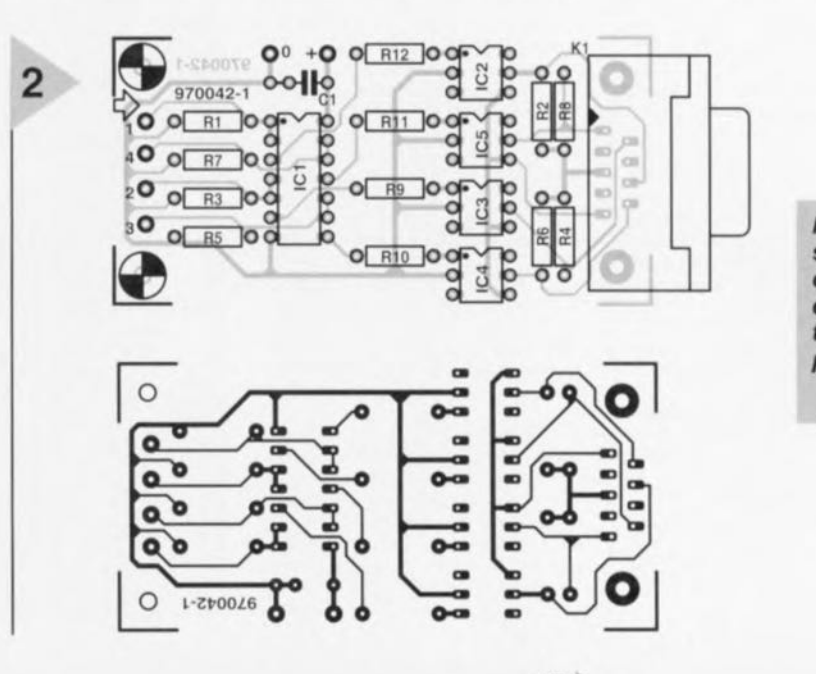

*Figure* 2. *Dessin des pistes* et *sérigraphie de l'implantation des* com*posants.*

```
REM ***** Simple Logic Analyser using RS232
3
            .."'''''''' CLS
         CLEAR
       DIM CAdr(4), p(4, 3)
    CAdr(1) = 6H3F8: CAdr(2) = 6H2F8: CAdr(3) = 6H3E8:CAdr(4) = 6H2E8REM ***** Declare subroutines for Keys <F1> and <F2> *****
KEY(1) ON: ON KEY(1) GOSUB fl
KEY(2) ON: ON KEY(2) GOSUB f2
REM ***** Write Logic Analyser logo to screen *****
PRINT
PRINT TAB(24); CHR$(201); STRING$(30, CHR$(205)); CHR$(18)
PRINT TAB(24); CHR$(186); STRING$(30, CHR$(32)); CHR$(186
PRINT TAB(24); CHR$(186); "
                                 PC - Logic Analyser
 "; CHR$(186)
PRINT TAB(24); CHR$(186); STRING$(30, CHR$(32)); CHR$(186)
PRINT TAB(24); CHR$(200); STRING$(30, CHR$(205)); CHR$(188)
LOCATE 25, 30
PRINT "<FI> Restart 1 <F2> End"; SPC(20);
REM ***** determine COM port *****
LOCATE 10, 8
PRINT "COM port : (1) COM1 (2) COM2 (3) COM3 (4) COM4<br>| : ";<br>DO
  w$ = INKEY$LOOP UNTIL (VAL(w5) < 5) AND (VAL(w5) > 0)PRINT "COM"; w$
REM ***** Number of channels to use *****
LOCATE 12, 8
PRINT "Channels (1-4) : ";
DO:
 kS = INKEYSChannel = VAL(k$)LOOP UNTIL (Channel < 5) AND (Channel > 0)
PRINT Channel
REM ***** Sweep mode *****
LOCATE 14, 8
PRINT "sweep mode: (C)ontinuous 1 (S)ingle sweep 1 (p)ause:
  F 8
DO
  measS = UCASES(INKEYS)LOOP UNTIL meas$ = "C" OR meas$ = "S" OR meas$ = "P"
PRINT moas$
REM ***** Sample rate delay *****
00
 LOCATE 16, B
  INPUT "Delay (0 - 50.000) :", Delay
LOOP UNTIL (Delay >= 0) AND (Delay <= 50000)
HCAdr = CAdr(VAL(ws))OUT HCAdr + 3, INP(HCAdr + 3) OR 64
FOR w = 1 TO Channel
  p(w, 1) = w * 80: p(w, 2) = (w * 80) - 50: p(w, 3) = w• 80
NEXT w
REM ***** Measurement *****
SCREEN<sub>9</sub>
```
« basse » sur le graphique affiché à l'écran. La lecture des variables se fait au cours d'une boucle qui interroge les 4 canaux. Après avoir affiché les 4 traces à l'écran, le programme lit la variable de mode de balayage pour savoir comment poursuivre,

On démarrera QBASIC, saisira dans ce langage le programme donné ici, le sauvegardera sur disque avant de le lancer (RUN). Comme le montre la recopie d'écran de la figure 4, le programme vous demandera d'entrer les paramètres évoqués plus haut. Ceci fait, l'écran devrait afficher 4 lignes horizontales. On appliquera un « 1 » logique au canal <sup>1</sup> par connexion de la dite entrée au +5 V de l'alimentation de l'interface. Si tout se passe comme prévu la trace du canal 1 devrait passer en position « haute ».

L'instrument est maintenant prêt à remplir sa fonction. On se rappellera que ce

*Figure* 4. *L'écran de bienvenue avec le paramétrage de l'analyseur logique.*

montage est prévu pour une logique numérique de 5 V. Cela recouvre, dans la pratique, la grande majorité des circuits à base de logique TIL, CMOS et HCMOS. 970042-1

*Figure* 5, *Exemple de chronodiagramme fourni par l'analyseur logique* et *visualisé sur récren d'un* PC *(note: conversion couleur* -> *monochrome).*

DO CLS

REM \*\*\*\*\* Draw X-axes and write additional text to screen FOR  $w = 1$  TO Channel LINE (0, w \* 80)-(640, w \* 80), 15, , 255  $p(w, 0) = 0$ COLOR  $w + 2$ , 0 LOCATE 1, 1 +  $((w - 1) * 10)$ PRINT "Channel"; Wi NEXT w COLOR 15, 0 PRINT "com"; w\$; " meas\$ LOCATE 25, 30 Delay :"; Delay; " Sweep mode :"; PRINT "<Pl> Restart *1* <F2> End"; SPC(20); REM \*\*\*\*\* Draw reference lines \*\*\*\*\* FOR  $e = 1$  TO 640 STEP 10 LINE (e, 25)-(e, 320), 8, , 1024 NEXT e REM \*\*\*\*\* Draw measured signals \*\*\*\*\*  $FOR i = 1 TO 640$  $FOR x = 1 TO Channel$ CState =  $INP(HCAdr + 6)$  AND 240 IF CState AND  $2 (3 + x)$  THEN LINE  $(p(x, 0), p(x, 3))-(1 - 1, p(x, 1) - 50), x +$ 2  $p(x, 3) = p(x, 2)$ ELSE LINE  $(p(x, 0), p(x, 3)) - (i - 1, p(x, 1)), x + 2$  $p(x, 3) = p(x, 1)$ END IF  $p(x, 0) = i$ NEXT x FOR  $q = 1$  TO Delay: NEXT q, i REM \*\*\*\*\* After each sweep: Determine what sweep mode was selected \*\*\*\* IF meas\$ =  $"P"$  THEN LOCATE 25, 28 PRINT "Paused! Press any key to continue"; SPC(20); SLEEP END IP LOOP UNTIL meas\$ = "S" LOCATE 25, 20<br>PRINT "End of Measurement! Press any key to continu  $SPC(10)$ ; SLEEP RUN REM \*\*\*\*\* Subroutine for F1 \*\*\*\*\* fI: **RUN** RETURN REM \*\*\*\*\* Subroutine for F2 \*\*\*\*\* f2: SCREEN 0  $CT.S$ END RETURN *Figure* 3. *Listage du*

*programme* en *GW-BASIC.*

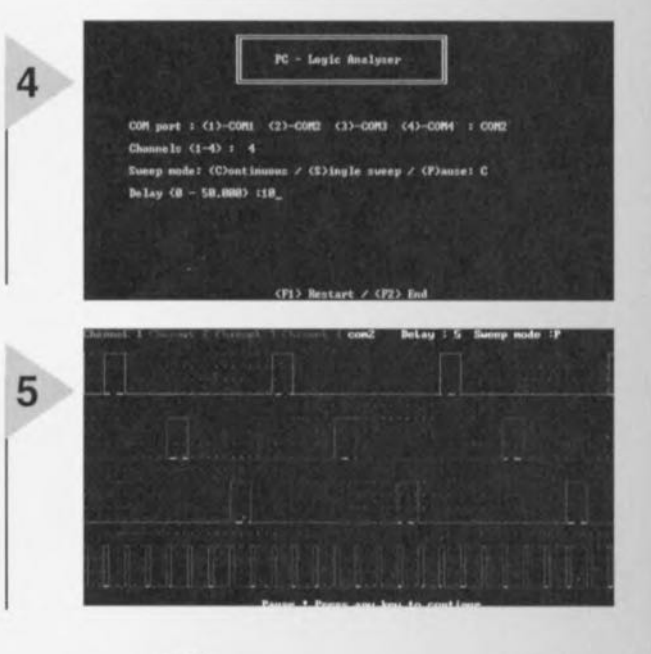

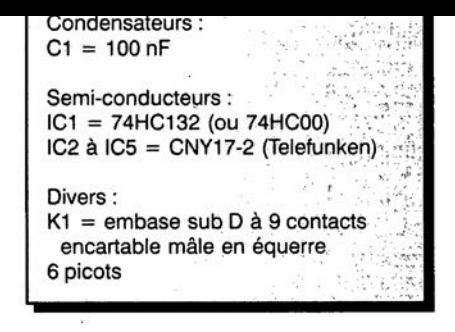

Elektor 5/97

 $\circ$  $\bullet$  $\bullet$  $\bullet$  $\bullet$ -- $\bullet$ . O 970042-1

45~

*tion des* com*posants.*

# **IIJgk:iEls Quickroute 3.6 PRO +**

**Ouickroute est un programme de saisie de schémas et de dessin de circuits imprimés moderne et puissant. Ce programme proposé sur disquettes sous la forme d'un fichier comprimé tourne sur tout PC doté d'un 386 ou mieux, disposant d'un minimum de 4 Moctets de RAM (8 Moctets recommandés) et de 5 Moctets d'espace libre sur le disque dur. Le programme tourne sous Windows 3.1 ou 95. Le présent article concerne la version PRO+ de Ouickroute, destinée à une utilisation (semi-) professionnelle, offrant un autorouteur et des fonctions d'importation et d'exportation de fichiers. La nouveauté de Ouickroute 3.6 PRO+ est la possibilité de recevoir des modules enfichables** *(plug-in)* **dont les premiers viennent juste d'être lancés.**

**48**

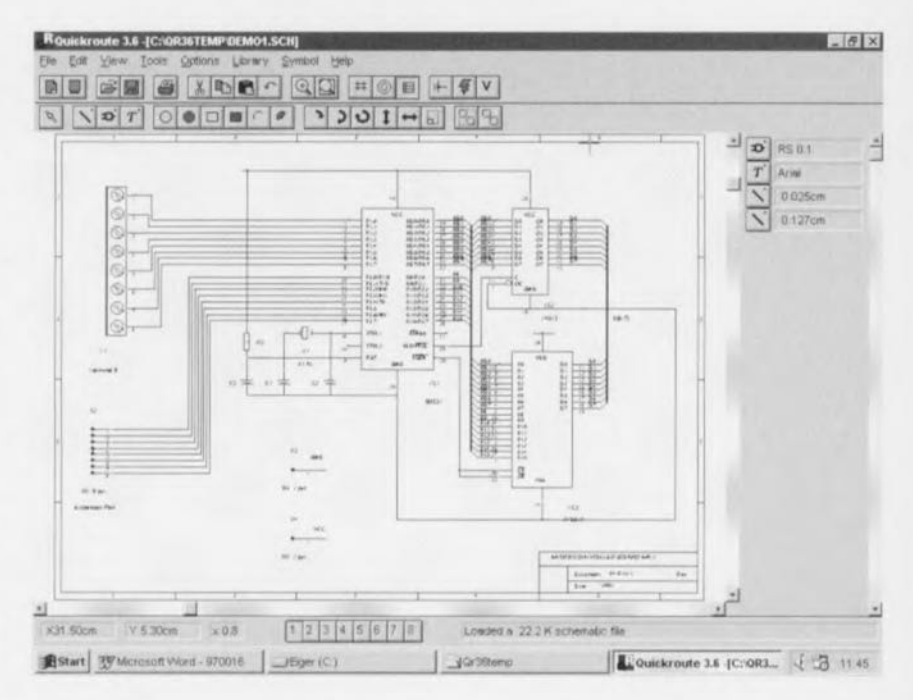

Le logiciel Quickroute se compose de 2 modules, le premier pour la saisie de schéma (schematic capture) et le second pour le dessin de circuits imprimés. Le logiciel de saisie de schéma est subdivisé en 4 parties (cf. ci-dessus). La barre de menu située dans le haut de l'écran donne accès à une grand nombre d'outils et de fonctions accessibles par le biais d'un clic de souris ou **d'un ra courci clavier. Un certain** nombre des fonctions d'édition et de disposition d'objets ainsi que les inontournables fonctions de fichiers telles que New, Open, Save etc ... sont intégrées dans une barre de symbole située immédiatement en-dessous de la barre de menu. Ces 2 barres constituent une interface utilisateur confortable. On trouve, dans le bas de l'écran, une barre d'état donnant la position du curseur, l'agrandissement et la couche de circuit active. Elle donne également, sous forme condensée, des informations concernant la fonction. Sur la droite de l'écran on découvre la bibliothèque active qui donne les objets fréquemment utilisés tels que symboles de composants, connexions et textes. La partie la plus importante de l'écran est occupée par une fenêtre dans laquelle prend place la saisie du schéma. Elle est dotée de commandes de déroulement vertical et horizontal. On dispose en outre d'options puissantes pour le déplacement et la visualisation de la zone de travail.

Quickroute comporte une série de bibliothèques de composants recouvrant les composants électroniques les plus classiques, sachant que rien ne vous interdit d'ajouter vos propres symboles de composants. La version PRO+ qui nous a été *envoyée* pour examen était accompagnée de 2 groupes de bibliothèques additionnelles interconnectables: CMOS & SMT et TTL & ADC/DAC. Comme on devrait, à l'avenir, voir apparaître d'autres modules de bibliothèques chez Quickroute, nous **ne pouvons que** recommander **à url** acheteur potentiel de faire de temps à autres **un tour SUI' le site** Internet **de** Quickroute situé à l'adresse :

<http://www.quickroute.co.uk> pour se **tenir au courant des nouveautés.**

On saisit le yrnbolc du composant dans la fenêtre de sélection de composant et on le place dans la zone « bâtissable» où on pourra le mouvoir, le copier, voire le cas échéant l'effacer, pour ensuite le relier à un réseau de connexions. Tous les objets possèdent des attributs qui en donnent la position, la taille, le type, la valeur et autres détails intéressants. Il suffit, pour procéder à l'édition d'un attribut, d'un double clic sur le symbole oncerné, action qui se traduit par l'ouverture d'une fenêtre où l'on pourra effectuer les corrections requises.

On pourra raccourcir la phase de saisie *de* symbole par un transfert *vers* la bibliothèque de travail des symboles les

plus utilisés d'où on pourra les prendre instantanément pour les mettre dan; un schéma. Les schémas terminés et les listes de composants peuvent être imprimées (en option en format HPGL ou Postscript) voire être sauvegardés en fichier bitmap. Il est également possible de procéder à une exportation vers un fichier WMF ou DXE L'une de; caractéristiques très intéressantes de Quickroute 3.6 PRO+ est sa capacité de produire des listes d'équipotentielles Tango, Spice ou SpiceAge, ce qui permet de tester un schéma avec les dits logiciels de simulation. On dispose également d'un lien vers Electronics Workbench.

Une fois que l'on en a terminé avec la saisie du schéma il est temps de dessiner le circuit imprimé. Cette opération se fait dans le cadre d'une fenêtre dont la structure et le mode de fonctionnement se rapprochent beaucoup de **celle servant Il la** aisie **de schéma. La** zone de travail prend maintenant l'aspect d'une image inversée, la bibliothèque contenant cette fois des formes *(shape)* de composants plutôt que leurs symboles et dont la liste de symboles comporte un certain nombre d'icônes supplémentaires. L'utilisation reste très proche de ce l'on connaît.

On dispose de plusieurs options pour le dessin d'un tracé de platine: en mode manual design on se sert de la souris pour prendre le symbole présent dans la bibliothèque et le placer dans la zone de travail. Le processus de placement de pastilles, de pistes de cuivre, de symboles et autres textes sur l'une ou l'autre des couches de la platine est, dans son principe, similaire à celui utilisé pour la saisie de schéma. Le résultat du dessin manuel est un dessin de platine (à couches multiples) que l'on peut imprimer, sauvegarder, ou exporter en différents formats de fichiers. La seconde option illustrée cicontre est la génération par le programme d'un chevelu (rats-nest). Au cours de cette opération les symboles du schéma sont remplacés par leurs homologues de forme (symboles de PCB) ct toutes les connexions entre les symboles sont établies automatiquement. Un clic sur le symbole du chevelu du programme de saisie de schéma suffit à lancer cette opération, le schéma actif étant analysé et remplacé par le réseau correspondant du programme de dessin de platine. Il reste ensuite à redisposer les symboles de **manière à avoir le minimum de** croisement de pistes. Une fois cette opération de repositionnement terminée Quickroute propose une comparaison automatique entre le schéma et le dessin du circuit imprimé. Avec PRO+ ce test de correspondance est relativement rapide ct facile à contrôler. Quickroute propose, au choix, un routage manuel ou automatique du chevelu. En mode manuel une liaison du chevelu reliant 2 points ou plus est remplacée par une piste au cheminement déterminé par l'utilisateur. Le type de piste est choisi par le biais de l'option de menu Options/Irack Type. Une fois que toutes les interconnexions ont été remplacée par des pistes on a vérification du routage.

La version PRO+ po sède un auto-

routeur puissant, RouteASSIST, dont on retrouve le résultat dans la recopie d'écran ci-dessous. L'auto-routeur travaille avec un nombre quelconque de couches, utilisant une limite de temps, connaissant plusieurs types de pistes, des vias (traverses) et autres options, le tout se faisant à une bonne vitesse (sur un ordinateur moderne). On peut fort bien terminer manuellement un routage automatique incomplet, voire modifier à loisir un routage terminé. Rout ASSIST permet même un routage automatique de pistes individuelles. Une fois que le schéma a été, par routage manuel ou automatique, converti en réseau ou en pistes, Quickroute procède à un test automatique de l'écartement des pistes et signale tous les tracés et pastilles en violation les règles de positionnement définies par l'utilisateur. Quelques autres fonctions intéressantes et utiles connues par le logiciel PRO+ :

#### Forward Annotation

Lors de la comparaison entre le schéma et le dessin des pistes actuel, PRO+ ne se contente pas de visualiser les différences, il signale également les modifications à effectuer au dessin des

pistes à la suite des changements apportés au schéma. On parle également de Engineering Change.

#### *Coppel' Fill*

Ce n'est pas uniquement en HF que des surfaces de cuivre importantes ont leur utilité; on 'en sert souvent lorsque l'on veut doter une partie du circuit d'un écran additionnel. Quiekroute PRO+ peut effectuer un remplissage de cuivre

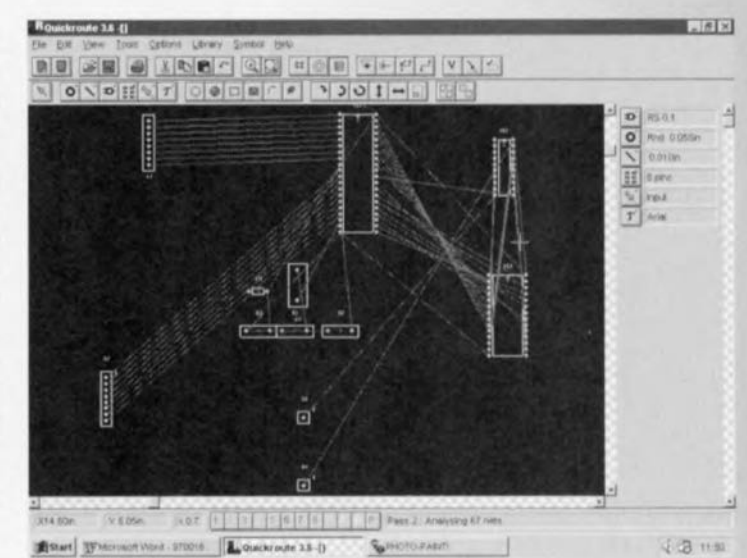

automatique des régions libres tout en respectant la distance minimum par rapport aux pistes et aux pastilles.

#### *vcctorisatio»*

Quickroute peut remplacer des formes polygonales remplies et autres objets par des éléments équivalents constitués de pistes de cuivre. Cette possibilité n'est pas uniquement intéressante pour un test automatique des distances minimum entre pistes, mais également lors de l'exportation d'un dessin des pistes en un format de fi**chier ne connaissant pas certains type!'** d'objets.

#### *IlIlporl/ü:porl*

En plus des formats standard tels que BMP Window, PRO+ connaît un nombre important de types de fichiers au nombre desquels Gerber, NC-Drill, DXF, Tango et WMF (Windows Meta-File).

Notons pour terminer que Quickroute Systems a récemment lancé un module enfichable baptisé SMARTRoute 1.0, module offrant une extension d'autoroutage 32 bits pour Quickroute puissante. (975040)

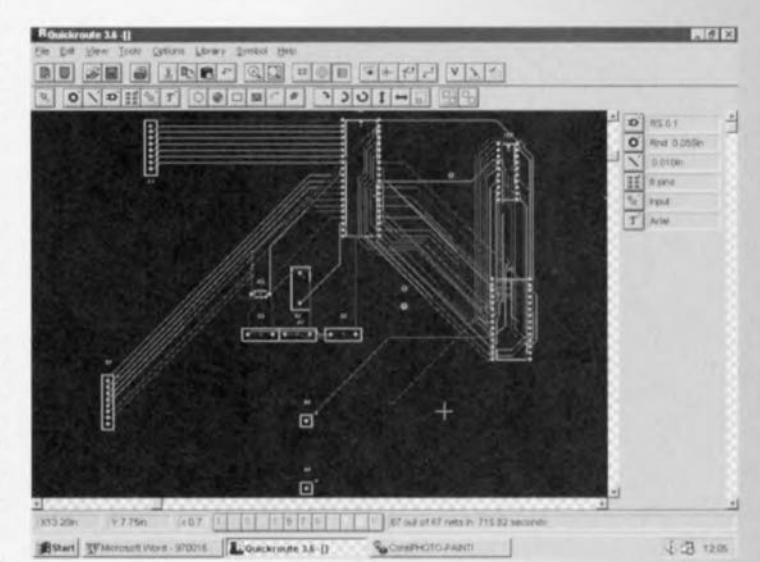

### LT1252

Elektor

**2/97** 

### Circuits intégrés Analogique, Fonction spécifique

#### Amplificateur vidéo faible coût

Fabricant : Linear Technology Corporation,

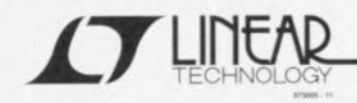

1630 McCarthy Blvd, Milpitas, CA 95035-7487 Tél.: (408) 432-1900, Fax (408) 434-0507 Linear Technology France 58, Chemin de la Justice 92290 Chatenay Malabry Tél.: (1).41 07 95 55 Fax.: (1).46.31.46.13 Internet: http://www.linear-tech.com

### **Applications**

- · Driver de câbles RVB
- · Driver de câble de vidéo composite
- · Blocs amplificateurs dans étages FI

### Caractéristiques techniques :

- · Faible coût
- · Amplificateur à contre-réaction de courant
- Gain différentiel : 0,01%, R<sub>L</sub> = 150  $\Omega$ , V<sub>S</sub> =  $\pm$ 5 V
- Phase différentielle :  $0.09^\circ$ , R<sub>L</sub> = 150  $\Omega$ , V<sub>S</sub> =  $\pm 5$  V
- · Plat jusqu'à 30 MHz, 0,1 dB
- Plage de tension d'alimentation étendue :  $\pm 2$  ( $\pm 4$ ) à  $±14V(28V)$
- $\sigma$ 
	- Faible dissipation : 85 mW  $a \pm 5$  V

### Exemple d'application

Millivoltmètre large bande, Elektor mai 1996

### Description

Le LT1252 est un amplificateur à contre-réaction de courant faible coût pour applications vidéo. Le LT1252 convient tout particulièrement dans le cas de charges de faible impédance telles que câbles et filtres. La bande passante étendue et le taux de montée élevé de cet amplificateur facilite la commande de signaux RVB entre PC et stations de travail. La linéarité du LT1252 est remarquable; il n'y a pas mieux pour la commande de vidéo composite. Le LT1252 existe en boitier DIP à 8 broches et CMS S8 pour montage en surface.

05/97

#### Valeurs maximales admissibles

**INFOCARTE** 

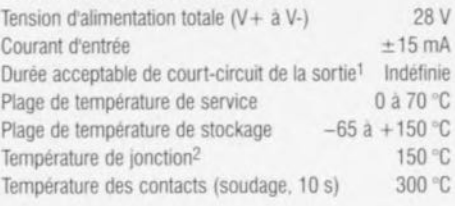

#### Notes:

- 1. Il peut s'avérer nécessaire de prévoir un radiateur pour maintenir la température de la jonction en-deçà du maximum absolu admissible en cas de mise en court-circuit permanent de la sortie.
- 2. T<sub>J</sub> est calculé pour la température ambiante T<sub>A</sub> et la dissipation P<sub>D</sub> correspondant aux formules ci-après : LT1252CN8:  $T_1 = T_A + (P_D \times 100^{\circ}$ C/W) LT1252CS8:  $T_A = T_A + (P_D \times 150^{\circ}$ C/W)

### **Application type**

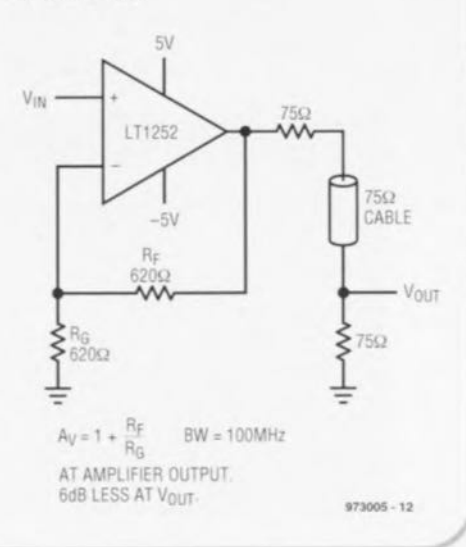

### LT1252

### Circuits intégrés

Analogique, Fonction spécifique

**INFOCARTE** 

05/97

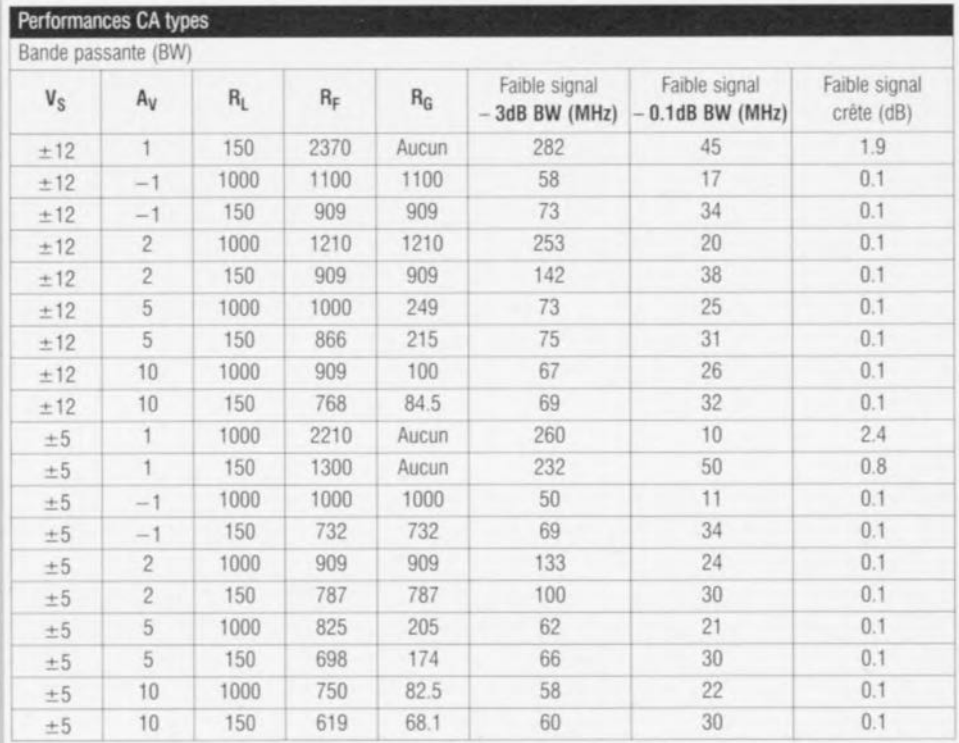

#### Réponse en fréquence à ±12 V

#### Réponse en fréquence à  $\pm 5$  V

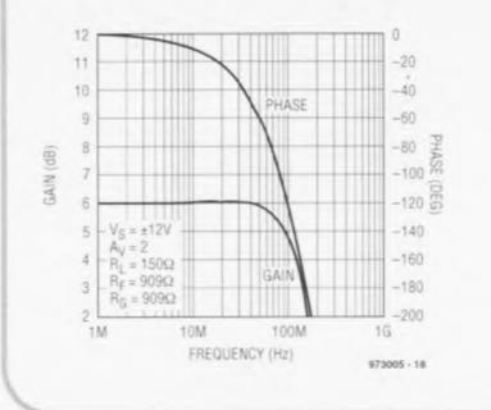

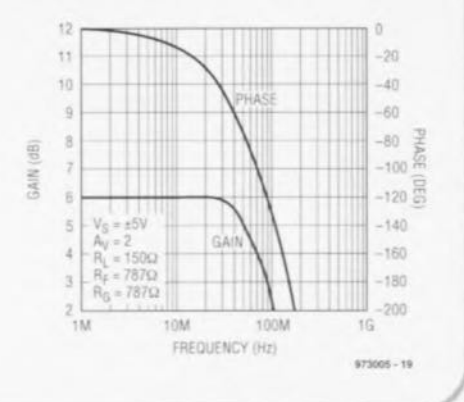

### $4p$

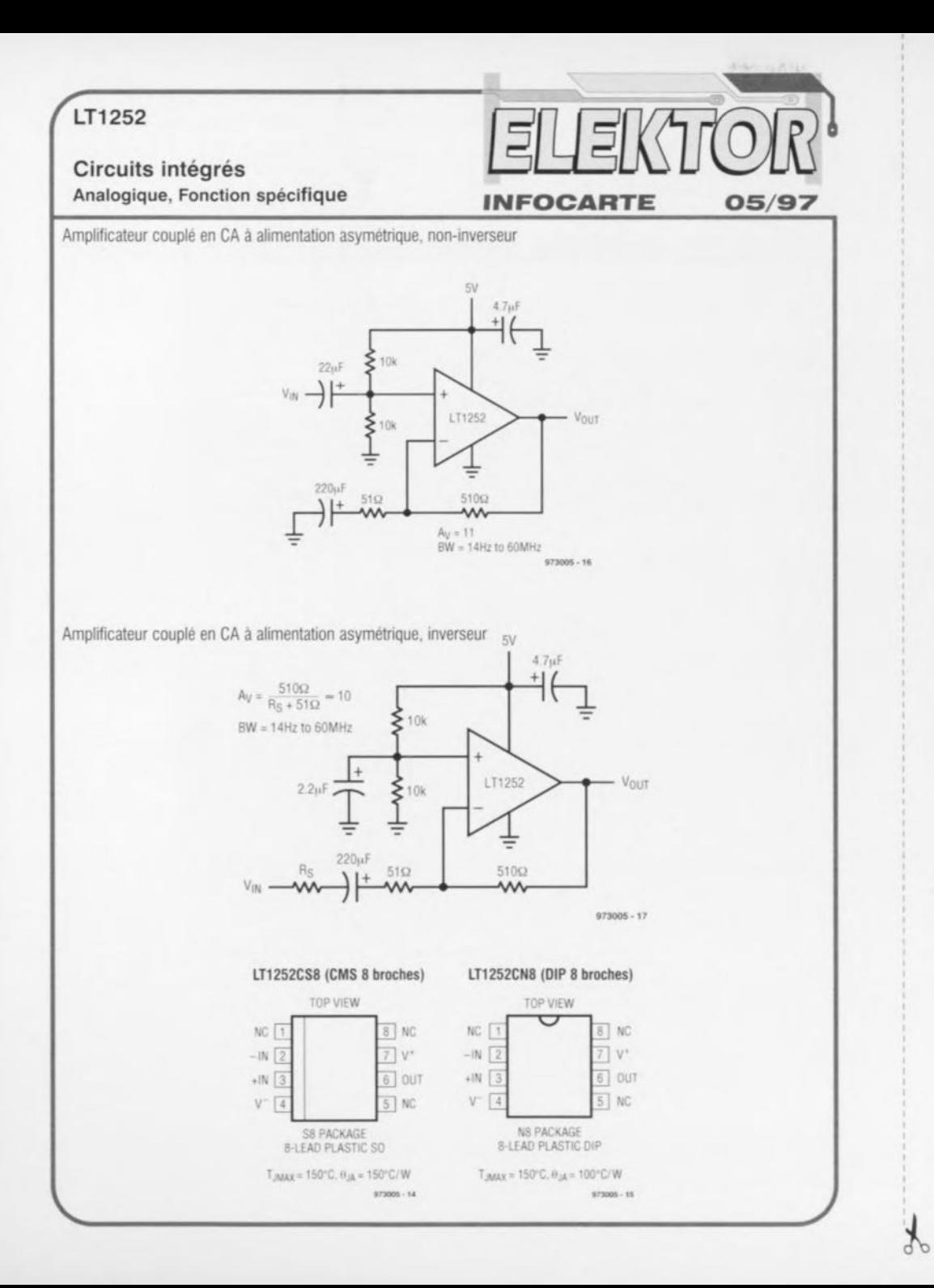

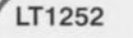

Circuits intégrés

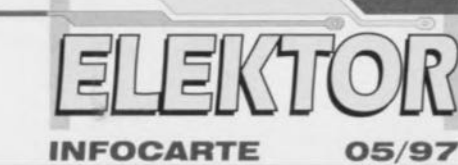

### **INFOCARTE**

### Analogique, Fonction spécifique

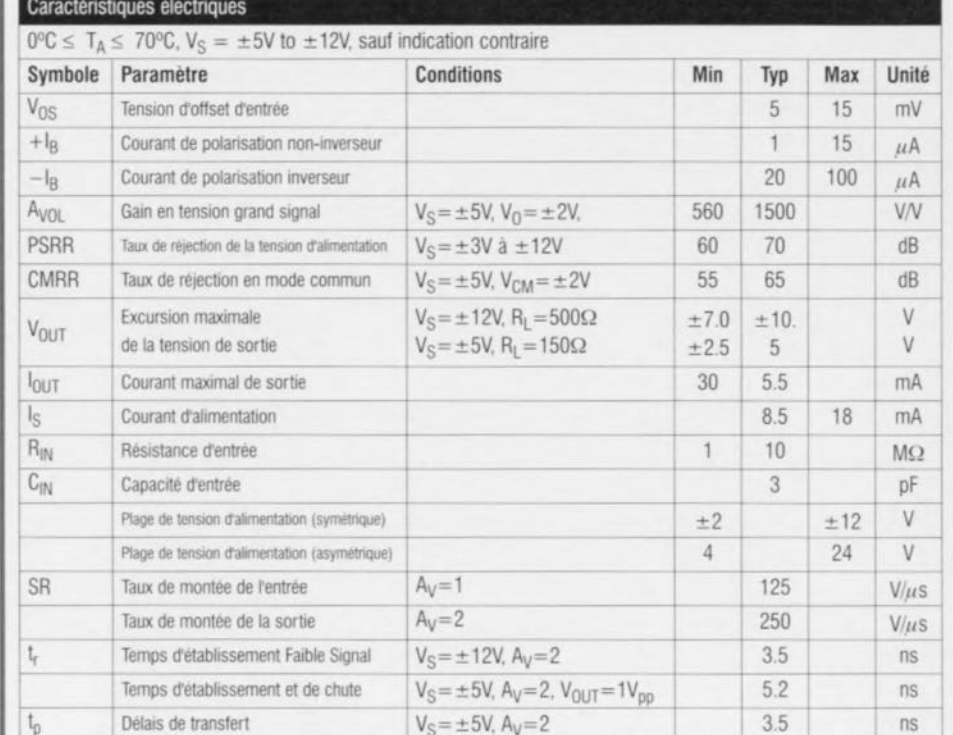

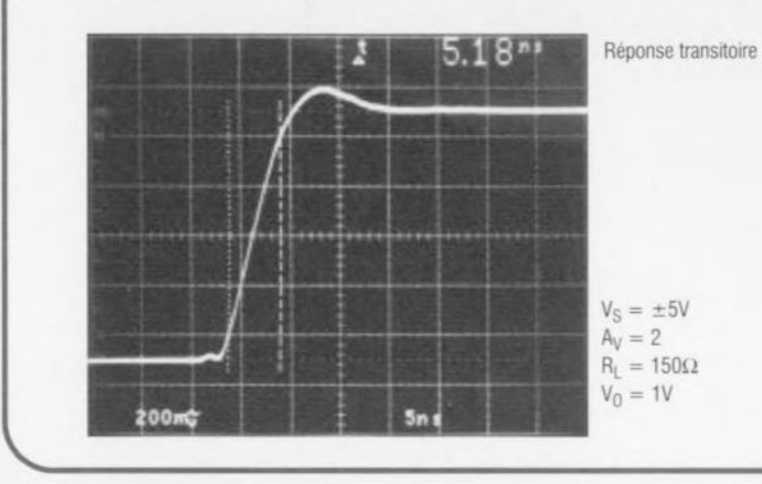

Elektor

 $5/97$ 

# *MARCHÉ* ',.*i*

### **le plus petit microcontrôleur à convertisseur AlD intégré au monde**

La famille révolutionnaire de microcontrôleurs à 8 broches de Arizona Microchip s'est agrandie d'une nouvelle génération de composants dotés de fonctions analogiques/ numériques sophistiquées.

Les OTP *(One Time Programmable* = composant à unique programmation) PIC12C671 et PIC12C672 à 8 bits comportent des fonctions intelligentes à intégrer dans des réalisations à base mécanique. Ils se trouvent en compétition directe avec les microcontrôleurs à 4 bits mais peuvent se targuer de performances sensiblement

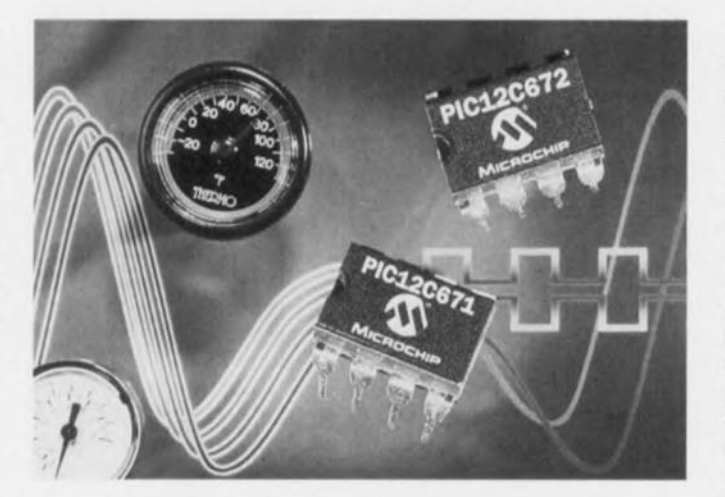

supérieures. Au nombre de ces nouvelles capacités analogiques il faut mentionner un convertisseur analogique/numérique et 4 canaux analogiques permettant, idéalement. la mesure de facteurs environnementaux, tels que température, pression, mouvement et tension. Citons quelques applications spécifiques, la détection d'intrus, les sondes de pression, les compteurs d'eau, les détecteurs de fumée, ther-

mostats, rhéostats, chargeurs d'accus et autres chargeurs de set d'accus. Les PIC12C671 et PIC12C672 disposent respectivement de 1 024 et 2 048 mots de programme auxquels s'ajoutent 128 octets de RAM utilisateur. Ils mettent également à disposition 6 broches d'E/S multiplexées, un oscillateur 4 MHz embarqué, 35 instructions de 1 mot, un cycle d'instruction de 1  $\mu$ s à pleine vitesse de 4 MHz, une pile matérielle de 8 niveaux, une horloge en temps réel/compteur à prédiviseur programmable, un chien de garde, une capacité de commande directe de LED, une tension de service faible allant de 2,5 à 5,5 V et une consommation de courant ridicule inférieure à 2 mA sous 5 V en cas de fonctionnement à 4 MHz. (977080)

 $5V \pm 10\%$ <br>ou  $3.3V \pm 5\%$ 

 $<$  50 mA à 3,3 V

 $< 70$  mA à 3,3 V

non récupérable par lecture de 1014bits

logique garantis

2,5 ms max. 2,0 ms max. 50 ms typique, 400 ms max. > 1 000 000 heures < 1 **erreur**

Caractéristiques techniques:

en mode veille: 1 mA à 5 V  $< 700 \mu$ A à 3,3 V<br>  $< 80$  mA à 5 V

- en écriture: < 100 mA à 5 V

Tension d'alimentation :

Démarrage:

MTBF à 25 $°C$ Fiabilité des données:

Endurance:

Consommation de courant:

- de veille à l'écriture : - de veille à la lecture : - d'un reset au paré:

### **lecteur IDE sous forme de puce**

La société américaine SanDisk Corporation a récemment présenté son San-Disk IDE FLASCHIP - une combinaison de mémoire Flash et d'un contrôleur IDE le tout sur une seule et même puce.

Le FlashChip est un lecteur IDE sous forme de circuit intégré. De par la présence de cette interface IDE la mémoire non volatile Flash se laisse intégrer encore plus facilement dans un système vu qu'elle se laisse tout simplement

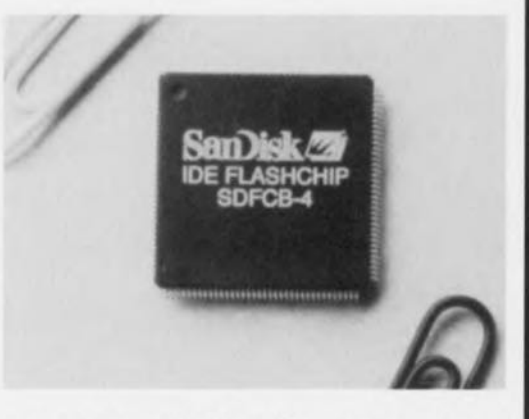

connecter à une interface IDE existante. Le FlashChip arrive en boîtier TQFP *(Thin Quad Flat Pack)* à 144 broches ne mesurant pas plus de 22 x 22 x 1,6 mm; sa capacité est de 2 ou 4 Moctets. L'adjonction d'autres modules de mémoire

Flash permet de faire passer la capacité à 4, voire 10 Moc-

tets. Ce composant travaille à une tension de service de 3,3 ou 5 V. SanDisk prévoit très bientôt la mise sur le marché d'une version 10 Moctets du FlashChip que suivra l'an prochain une version de 30 Moctets. (977090)

300 000 cycles d'effacement! programmation par secteur

### **Protection anti-copie pour le DVD**

Le succès du DVD, alias Digital Versatile Disc, dépend, dans une mesure non négligeable, d'une offre importante, pour ce remplaçant du CD-ROM, de films en tous genres, offre que l'industrie cinémato-

graphique tait, à son tour, dépendre d'une protection anticopie efficace. Panasonic a mis au point un procédé de cryptage des données d'image qui devrait éliminer tout risque de copies illégales. Le

procédé, baptisé système CCS, a été soumis à un groupe d'études, le CCS Interim License Organisation, chargé de fournir les informations et de définir les conditions d'attribution des licences. Le temps presse vu que la mise sur le marché du DVD prévue pour 1996 a déjà, pour diverses raisons, subi quelque retard et devrait, dans l'état actuel des choses, se faire vers la mi-1997. (977103)

# MARCHÉ

### , **Emetteur/récepteur IrDA pour distances allant jusqu'à 3 m**

TEMIC propose le TFDS4000, le premier émetteur/récepteur compatible IrDA permettant l'établissement d'une liaison infrarouge sans fil jusqu'à 3 m. Cette portée importante est obtenue grâce à une sélectivité importante associée à une très forte insensibilité aux rayonnements parasites.

Avec sa capacité de taux de transmission allant jusqu'à 115,2 kbits le TFDS4000 est compatible avec et le standard IrDA 1.0 et la norme ASK. Le module comporte un émetteur IrDA complet ainsi qu'un récepteur sans oublier les éléments optiques le tout intégré dans un boîtier CMS epoxy de 13 x 5,3 x 5,6 mm seulement. Ce composant travaille à un rendement important à une tension d'alimentation de 3 et 5 V, sa consom-

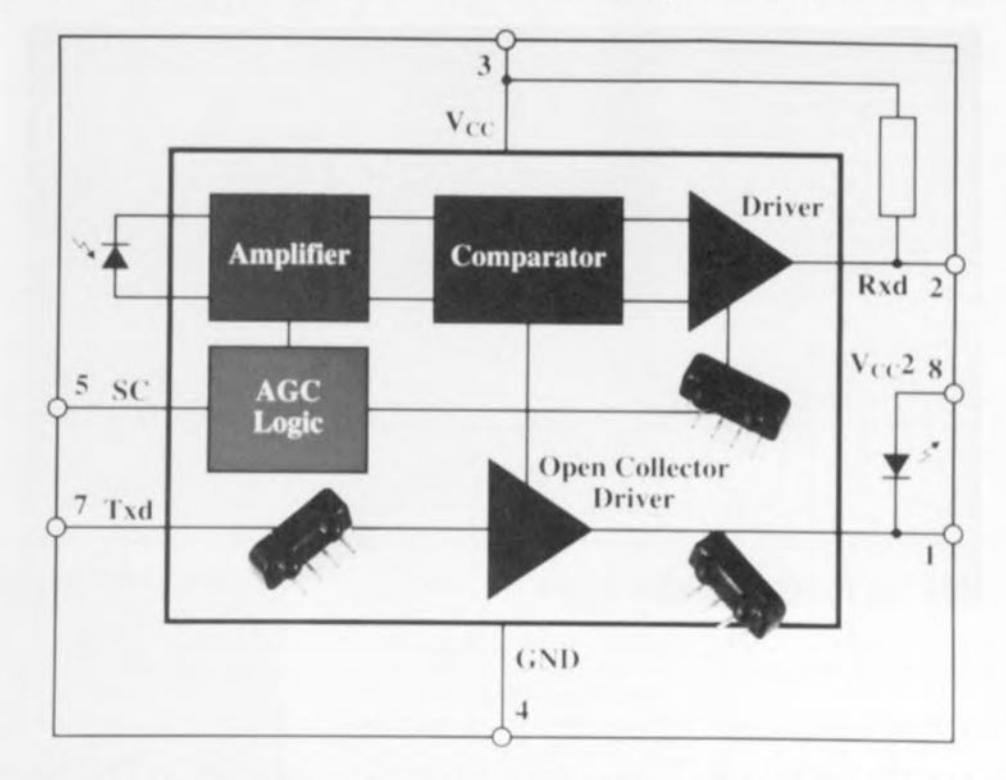

mation de 6 mA seulement faisant l'affaire, en ce qui concerne leur autonomie, des ordinateurs et autres périphériques portables. Signalons, à titre de comparaison, que le TFDS4000 remplace les fonctions nécessitant, sur les

émetteurs/récepteurs IrDA actuels 2 circuits intégrés et jusqu'à 7 composants externes. Le TFDS4000 est compatible broche à broche avec le TFDS3000 de TEMIC et constitue donc une possibilité d'actualisation pour des por-

tées plus grandes et une capacité ASK. Il existe, si l'on a besoin de taux de transmission plus élevés le TFDS6000, un composant permettant, en respect de la norme IrDA 1.1e, des vitesses de transfert allant jusqu'à 4 Mbits/s. (977101)

 $ELEKTURE$ 

### **SMPS Simulation with SPICE3**

### Steven M. Sandler

Cet ouvrage (en anglais) de McGraw-Hili de plus de 170 pages disponible en France chez EXCEM, ne manquera pas d'intéresser tous ceux d'entre nos lecteurs ayant affaire aux alimentations à découpage (SMPS = Switched *Mode Power Supply)* vu qu'il leur propose de simuler leur concept en s'aidant du simulateur de circuit analogique le plus puissant disponible actuellement, à savoir SPICE 3. Cet ouvrage est, à notre connaissance, le premier à

s'attaquer à la simulation d'une matière aussi complexe que le modelage de composants magnétiques, la conception de filtres EMI. Il pourra servir de guide facile à suivre pour l'utilisation de SPICE 3 pour une application spécifique dans ce domaine ô combien spécial qu'est le monde des alimentations, celles à découpage en particulier. Pourquoi simuler se demanderont certains? Pour 4 raisons au moins: des gains de temps et partant d'argent, une meilleure sécurité et une connaissance plus approfondie du fonctionnement. La disquette accompagnant cet ouvrage comporte des modèles SPICE 3 et d'autres exemples

pratiques. Il vous faudra bien entendu disposer d'une version fonctionnelle de SPICE 3. Il propose des routines d'optimisation destinées à permettre la conception des meilleurs modèles d'alimentations PWM possible et porte une attention particulière au modelage délicat de noyau magnétique non linéaire. En résumé un ouvrage qui ne manquera pas d'interesser tous ceux d'entre nos lecteurs dont les violons d'Ingres comprennent les alimentations à découpage et leur simulation par SAO (Simulation Assistée par Ordinateur).

ISBN 0-07-913227-8

![](_page_45_Picture_14.jpeg)

(977089)

## $ELEKTLR$

### **Réglage de systèmes d'électronique de puissance** Volumes 1 (Théorie) et 2 (Entraînements réglés)

#### Hansruedl Bühler

Il s'agit en fait ici d'un ouvrage en 2 volumes consacrés aux systèmes automatiques. Ces 2 livres des Presses Polytechniques et Universitaires Romandes s'adressent à un public « cosmopolite », au nombre desquels on pourra compter les étudiants, les professeurs, les ingénieurs et utres achercheurs travaillant dans le domaine de l'électronique industrielle et de l'automatisation. L'auteur, qui n'est pas un inconnu dans le monde de l'électronique industrielle puisqu'il a publié 16 ouvrages traitant principalement de cette

![](_page_46_Picture_4.jpeg)

**VHOL for Programmable Logic**

### Kevin Skahlll (Cypress Semlconductor)

Cet ouvrage publié par Addison-wesley et qui nous a été adressé par Cypress Semiconductor France, compte près de 600 pages et comporte, bien à l'abri de sa couverture cartonnée, un CD-ROM qui ne manquera pas d'intéresser tous ceux qui font du développement de PLD, de CPLD et autres FPGA. leur menu journalier, vu qu'il s'agit de Warp2TM, dans sa version 4.0, un outil de développement complet pour les dits circuits intégrés, si tant est que l'on puisse encore, vu leur complexité, parler de circuits intégrés, Cet ouvrage pourra servir de fil d'Ariane à tout lecteur cherchant à en savoir plus en ce qui concerne ce monde Ô combien fascinant langage de programmation devenu un standard professionnel qu'est VHDL. Il lui fournit en effet les outils nécessaires à un développement à base de VHDL Le CD-ROM qui accompagne cet ouvrage vaut en lui-même déjà le déplacement puisqu'il propose une version fonctionnelle d'un outil professionnel de synthèse VHDL tournant sur PC sous Windows et sur stations Sun. Le Warp2 puisque c'est de lui qu'il s'agit connaît les synthèses CPLD et FPGA, permet le positionnement, le placement et le routage. Il comprend un simulateur de forme d'onde interactif capable de simuler un dessin CPLD et bien d'autres choses encore. Notons qu'il existe un Warp3 qui, outre un simulateur VHDL comporte également un outil de saisie de schéma, Il nous faut reconnaître qu'il s'agit d'un ouvrage à l'accès ardu pour le novice, mais dès lors que l'on trouve

![](_page_46_Picture_9.jpeg)

un sujet très attrayant et que l'on veut en savoir plus, on est capable de bien des prouesses. Note: comme cela devient, lentement mais sûrement, la mode. rien ne vous empêche, bien au

contraire, de faire un tour sur Internet pour voir s'il existe des nouveautés dans ce domaine.

matière, se propose de présenter de manière systématique les méthodes de traitement des réglages liés aux systèmes d'électronique de puissance et de publier les résultats de travaux de recherche effectués pour une application pratique et présentés de manière systématique et cohérente. Un ouvrage théorique auquel ne manqueront pas de se référer avec bonheur tous ceux devant, de par leur fonction ou leurs intérêts, s'intéresser aux régulations de moteur, continus ou asynchrones, de

toutes puissances.

ISBN 2-88074-341-7 et -9

(977090)

ISBN 0-201-89573-0

(977093)

# *MARCHÉ*

### **JavaOS™ sur NS486SFX**

56

National Semiconductor annonce la première intégration embarquée du système d'exploitation JavaOSTM de Sun Microsystems Inc. sur sa carte d'évaluation

NS486SXF. Cette réalisation, la dernière de toute une série, démontre bien que la ligne de produits à base du processeur intégré 486 de National Semiconduc- tor est

la plateforme idéale pour les ordinateurs de réseaux. les browsers Web, les coffrets d'interconnexions numériq ues et autres dispositifs relatifs à Internel.

La CPU x86 est la seule architecture capable d'exploiter pleinement le parc existant de pilotes logiciels, de composants périphériques, de protocoles de communication et

*~·.···MARCHÉ 'fi .'*

de réseaux et de systèmes d'exploitation temps réel. JavaOSTM est totalement indépendant de l'architecture du point de vue de l'utilisateur, mais pas pour le concepteur du système. Parmi tous les processeurs 32bits, l'architecture x86 est celle qui offre le plus grand chois de performances en permettant de réaliser une grande variété d'applications dans une large gamme de prix. Un programme de code x86 utilise par nature moins de mémoire que s'il était écrit en code RISC, ce qui signifie que pour une même application il faut moins de mémoire physique dans le système final. C'est également l'architecture la plus populaire et la mieux supporté du marché.

Caractéristiques du NS486SXF Le NS486SXF est le premier

microprocesseur 32 bits 486 intégralement développé par National Semiconductor et optimisé pour les applications embarquées. C'est le seul véritable système complet sur une puce disponible sur le marché. Grâce à son expérience dans la conception de composants périphériques d'entrées/sorties pour PC, National Semiconductor a su intégrer toutes les fonctions cidessous sur une seule puce: • Une CPU 486 à 25 MHz

- Un contrôleur DRAM
- Un contrôleur PCMCIA
- Une extension de bus ISA
- Un port parallèle ECP
- Un contrôleur LCD
- Un contrôleur DMA
- Un UART 16550 avec sup-

port infrarouge compatible IrDA

 $\cdot$   $\cdot$ 

• Une horloge temps réel sauvegardée

• Des contrôleurs d'interruption programmables

• Plus un certain nombre de fonctions de service compatibles PC.

En outre, une grande variété de circuits périphériques compatibles ISA peuvent être connectés directement sur le Bus-Interface Unit. « Le haut degré d'intégration de la solution 486 de National fournit le support matériel idéal aux utilisateurs qui cherchent une plateforme pour Java, car nos clients n'ont pas besoin de savoir quelle CPU est à la mode du jour » commente Joe Salvador, Marketing Manager JavaSoft. « En intégrant des

fonctions périphériques autour du processeur National Semiconductor offre la solution la plus économique, tout en conservant les avantages de la compatibilité x86 ». « Nos clients peuvent réaliser un prototype de terminal Internet simplement en ajoutant une carte VGA, un moniteur et un modem à notre kit d'évaluation. C'est la méthode la plus rapide et; a moins chère qui leur permet de développer une solution à moindre coût et de la proposer sur le marché plus rapidement que leurs concurrents, » ajoute Maurice Valentaten, Hardware Application Manager pour le NS486 chez National Semlconductor, Le NS486SXF est déjà disponible en boîtier PQFP à 160 broches. (977112)

![](_page_47_Picture_17.jpeg)

avec les quatre modes SPI. Les modèles de la famille Eagle de mémoires EEPROM se distinguent par une fiabilité exceptionnelle, une technologie haute performance et une capacité de fabrication de volume assurant un coût peu élevé. A titre d'exemple, toute les mémoires proviennent d'un lot affichant Zéro rejet après un million de cycles d'écriture/effacement suivis de tests accélérés de conservation des données. Par ailleurs l'utilisation d'une nouvelle technologie super Flash a permis de réaliser des EEPROM série offrant la plus haute densité jamais atteinte dans le monde. (977070)

SGS-Thomson Microelectronics annonce une nouvelle gamme de mémoires EE-PROM utilisant une technologie enrichie et permettant de choisir plus facilement le modèle le mieux adapté à l'application. Présentée sous l'appellation Eagle, cette nouvelle gamme de produits rationalisée comprend des produits série et parallèle partageant des spécifications harmonisées et référencées selon une approche logique. Parmi les produits composants cette famille citons la mémoire M24256, première EEPROM série au monde à offrir une capacité de stockage EEPROM de 256 K en boîtier S08. Les premiers produits de la famille

Eagle sont les EEPROM parallèles M28C16/7, M28C64 et M28C256 offrant une densité de respectivement 16 K, 64 K et 256 Kbits; les modèles équivalents M28LV16/7 et M28LV64 alimentés sous seulement 3 V; ainsi que deux familles d'EEPROM série: les modèles MICROWIRETM M93Cxx et M93Sxx et la gamme M24C32/C64/128/256 des mémoires I2C haute densité. Les 2 familles de mémoires série sont proposées en versions alimentées sous 5 V, 2,5 V (suffixe -W) et 1,8 V (suffixe -R). Cette gamme sera complétée par des modèles série I2C de 1 à 16K et par une gamme complète de modèles SPI série compatibles

![](_page_47_Picture_21.jpeg)

# *MARCHÉ*

### **Cartes ISA d'E/S pour systèmes industriels**

Arcom Control Systems (Cambridge, GB) vient de commercialiser 3 nouvelles cartes d'extension E/S numériques sur bus PC pour utilisation dans des applications industrielles ou d'instrumentation. Les options sont 8+8 E/S opto-isolées, 8 entrées isolées et 8 sorties relais, ou 32 lignes d'E/S numériques programmables, Ces cartes sont au format demi-longueur ou moins et coûtent entre 720 et 1 080 ff, Toutes ces cartes sont assemblées en CMS, fournissant ainsi de meilleurs MTBf (688 000 heures), et optimisent les coûts pour les systèmes de contrôle et d'instrumentation,

La PCI08 met à disposition 8 entrées opte-isolées et 8 sorties opto-isolées, avec une isolation électrique de 500 V entre le système de contrôle ou d'instrumentation basé sur PC et l'équipement externe, Les voies d'entrée acceptent des niveaux de tension 10- 30 volts et possèdent des diodes de protection de polarité inverse, plus une période d'anti-rebonds de 10 ms sélectionnable par lien. Les sorties peuvent fournir jusqu'à 600 mA selon la voie choisie et ont une diode de tenue pour une pro-

![](_page_48_Picture_4.jpeg)

tection lors de la manipulation de charges inductives, Cette carte est également disponible avec un convertisseur CC-CC fournissant un moyen économique d'alimenter des entrées/switch externes.

La PCRELAY8/IN8 combine 8 entrées opte-isolées (mêmes spécifications que la carte précédente) et 8 sorties relais «chanqeover » à un maximum de 60 W. Les contacts relais commutent des signaux 1 A jusqu'à 48 VCC (le maximum autorisé par la directive européenne LVO), Les drivers relais peuvent être désactivés lors de la mise sous tension et remis à zéro pour une parfaite intégrité dans des applications relatives à la sécurité, Ceci est particulièrement important lors de la conception d'automatismes basés sur une architecture PC, qui passe automatiquement des opérations d'auto-test lors du démarrage, Le status de sortie est aussi stocké dans un registre retour de lecture permettant un accès par la CPU à tout instant. Les E/S sont routées par un connecteur type 0 blindé 50 points.

La PCIB32 offre 32 voies E/S bidirectionnelles configurables par bit, fournissant une interface adéquate pour de plus grands systèmes, Chaque E/S est pleinement tamponnée, La carte inclut des options de lien pour déterminer l'état de mise sous tension des lignes d'E/S, pour prévoir leur comportement dans des situations de perturbations, Les lignes de sorties sont en collecteur ouvert et peuvent être sélectionnées soit en haute impédance soit en « current sink » (drain) faible avec une capacité de 24 mA à 0,45 V. Les E/S sont routées via un connecteur type D blindé 50 points,

Adresse Internet:

http://www,arcom,co,uk

(977066)

### **NRT, wattmètre/réflectomètre**

Plus de 10 ans après avoir introduit les sondes intelligentes pour la mesure de puissance, Rohde & Schwarz va encore plus loin en présentant le wattmètre/réflectomètre NRT équipé de sonde autonomes qui deviennent elles-mêmes des appareils de mesure à part entière, capables de communiquer avec l'appareil de base (le wattmètre) ou toute autre station terminale par l'intermédiaire d'une interface de données série normalisée, Depuis de nombreuses années les wattmètres/réflectomètres de Rohde & Schwarz sont utilisés pour mesurer la puissance d'émission et l'adaptation lors de l'installation, la maintenance et la surveillance des émetteurs et des antennes, De par sa précision extrême et le

grand nombre de fonctions offertes, la famille des wattmètres de la nouvelle génération trouvera aussi sa place dans les laboratoires de développement, les services de test et d'assurance qualité, Les 2 premiers éléments de cette nouvelle famille sont le NRT. l'appareil de base, et la sonde NTR-Z44 conçue sur mesure pour répondre aux besoins des radiocommunications d'aujourd'hui et de demain, Compatible avec toutes les normes de modulation numérique courantes, cette dernière couvre une gamme de fréquence de 200 MHz à 4 GHz et peut mesurer des puissances comprises entre 0,03 W et 120 W (puissance moyenne)/300 W (puissance crête), Afin qu'il puisse d'em-

blée avoir des applications universelles, le NRT peut être raccordé à toutes les sondes *a* 1950 W). Le NRT est do

du NAP, le modèle précédent (200 kHz à 2 GHz et 1 mW à 1 950 *W),* Le NRT est doté

![](_page_48_Picture_18.jpeg)

Elektor 5/97

## **MARCHÉ**

d'un afficheur grandes dimensions, d'une mémoire de configurations de réglage, d'un bus IEEE, Le firmware peut être téléchargé via l'interface RS-232, Pour les applications mobiles, l'appareil peut être alimenté par une batterie Ni MH sans cadmium assurant une autonomie de fonctionnement de 8 h, Le chargeur intégré permet une recharge rapide en 2 h, Il est aussi possible de monter très aisément une batterie de rechange, La sonde NRT-Z44 peut mesurer rapidement et avec précision tous les paramètres caractéristiques de puissance des émetteurs ainsi que l'adaptation de la charge, De conception robuste, elle est insensible aux rayonnements électromagnétiques puissants et peut fonctionner à plusieurs centaines de mètres de l'appareil de base, Outre un coupleur directif et un circuit analogique, elle est également équipée d'un calculateur assurant la commande des éléments matériels et de l'interface de commande à distance ainsi que le traite-

![](_page_49_Picture_2.jpeg)

ment des résultats de mesure (compensation en température, linéarisation, correction du point zéro et de la réponse en fréquence), Jusqu'à 3 GHz, la directivité pour les mesures d'adaptation est supérieure à 30 dB et la perte d'insertion est pratiquement négligeable (0,07 dB rnax.). La conception asymétrique des 2 voies de mesure (la voie de retour est plus sensible de 10 dB) permet d'effectuer des mesures d'adaptation avec des puissances très faibles, Les émissions perturbatrices des connexions HF sont infé-

rieures au seuil de détection, ce qui permet d'utiliser la sonde NRT-Z44 non seulement pour effectuer des test mais aussi pour être montée à demeure dans des installations fixes, Il est également possible d'utiliser la totalité des fonctionnalités de la sonde sans l'appareil de base. Il suffit de la raccorder à l'interface RS-232 d'un PC par l'intermédiaire du convertisseur d'interface NRT-S3 permettant de passer du mode RS-232 au mode RS-422, Avec cette configuration, l'utilisateur bénéficie de toutes les

fonctionnalités de la sonde NRT-Z44 à un prix défiant toute concurrence, Cette configuration est particulièrement intéressante pour toutes les applications système, Les possibilités d'utilisation sont nombreuses: mesure de puissance assistée par ordinateur dans les laboratoires de recherche & développement, surveillance de la puissance dans les stations d'émission et les systèmes de test CEM, mesures en production, etc. (977071)